# UNIVERSIDADE FEDERAL DE SANTA CATARINA PROGRAMA DE POS-GRADUAÇÃO EM ENGENHARIA ELETRICA

## CONTROLE DE VELOCIDADE DO MOTOR MONOFÁSICO DE INDUÇÃO ALIMENTADO SOB FREQUÊNCIA VARIAVEL

TESE SUBMETIDA À UNIVERSIDADE FEDERAL DE SANTA CATARINA PARA OBTEN-ÇÃO DO GRAU DE MESTRE EM ENGENHARIA

KLEIBER DAVID RODRIGUES

FLORIANOPOLIS, DEZEMBRO 1982

## CONTROLE DE VELOCIDADE DO MOTOR MONOFÁSICO DE INDUÇÃO ALIMENTADA SOB FREQUENCIA VARIAVEL

#### KLEIBER DAVID RODRIGUES

ESTA DISSERTAÇÃO FOI JULGADA PARA A OBTENÇÃO DO TÍTULO DE MESTRE EM ENGENHARIA, ESPECIALIDADE ENGENHARIA ELÉTRICA E APROVADA EM SUA FOR MA FINAL PELO CURSO DE PÓS-GRADUAÇÃO.

Barbi, Dr. Ing. ORIENTADOR

Augusto Humberto Bruciapaglia, Dr. Ing.

Coordenador do Curso de Pós-Graduação em Engenharia Elétrica

BANCA EXAMINADORA

vo Barbi, Dr. Ing

Watanabe, Dr. Ing. Renato Garison, Dr. Ing.

ii

iii

À minha esposa, meus pais

e minha filha.

#### AGRADECIMENTOS

"

Ao Prof. Ivo Barbi, pela abnegada dedicação.

Aos meus colegas, amigos e professores que contribuiram pa ra a realização deste trabalho, em especial aos Professores Denizar Cruz Martins ea Jorge Dantas Melo.

Aos Professores componentes da Banca Examinadora.

Ao Programa CAPES - PICD e à Universidade Federal de Santa Catarina pelo apoio financeiro.

à minha esposa Valquíria pela paciência e incentivo.

#### RESUMO

Este trabalho trata do estudo do comportamento do motor monofãsico de indução alimentado por fonte de tensão e freqüência va riãveis, com o objetivo de controlar a sua velocidade.

São apresentados modelos para o estudo do motor em regimes permanente e transitório e programas para anãlise do seu comportamen to, a partir dos modelos.

É realizado estudo do comportamento do fluxo magnético; são obtidas expressões que estabelecem vínculos entre a tensão de alimen tação, a freqüência de alimentação e os parâmetros do motor, para manter o fluxo constante.

A questão da estabilidade do motor-ë abordada, sendo apresentados métodos simples para o controle indireto do torque desenvol vido.

Todos os resultados teóricos são comparados experimentalmen te, com o emprego de um protótipo de laboratório de 1/2 H.P.

#### ABSTRACT

This work investigates the behavior of the single-phase induction motor as fed by a variable voltage and frequency source. The purpose is primarily to control the motor's speed.

Models for both transient and steady-state conditions are presented, and computer programs based on these models have been developed to study the performance of the motor.

The behavior of the magnetic flux has been investigated. Also, equations relating the source voltage and frequency and motor parameters, in order to keep a constant flux have been stablished.

The problem of motor stability is also studied, and simple methods for indirect torque control are presented.

All theorical results are experimentally verified through the use of a 1/2 HP laboraotry prototype.

 $\overline{\nu}$ i

### SIMBOLOGIA

 $\frac{1}{2}$ 

 $\ddot{\phantom{a}}$ 

 $\overline{\phantom{a}}$ 

 $\mathcal{A}$ 

 $\sim$ 

 $\ddot{\phantom{a}}$ 

l.

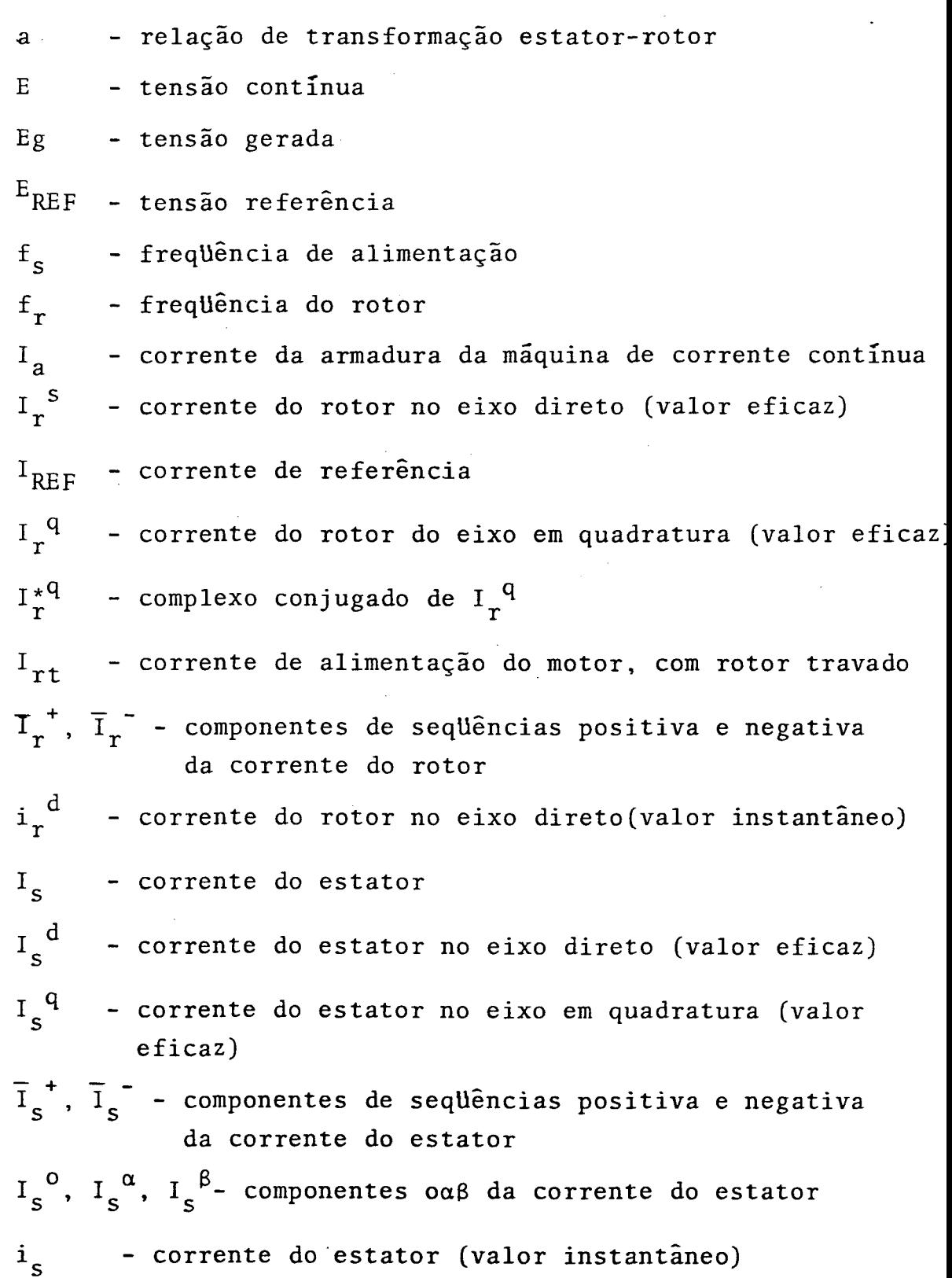

 $\hat{\pmb{z}}$ 

vii

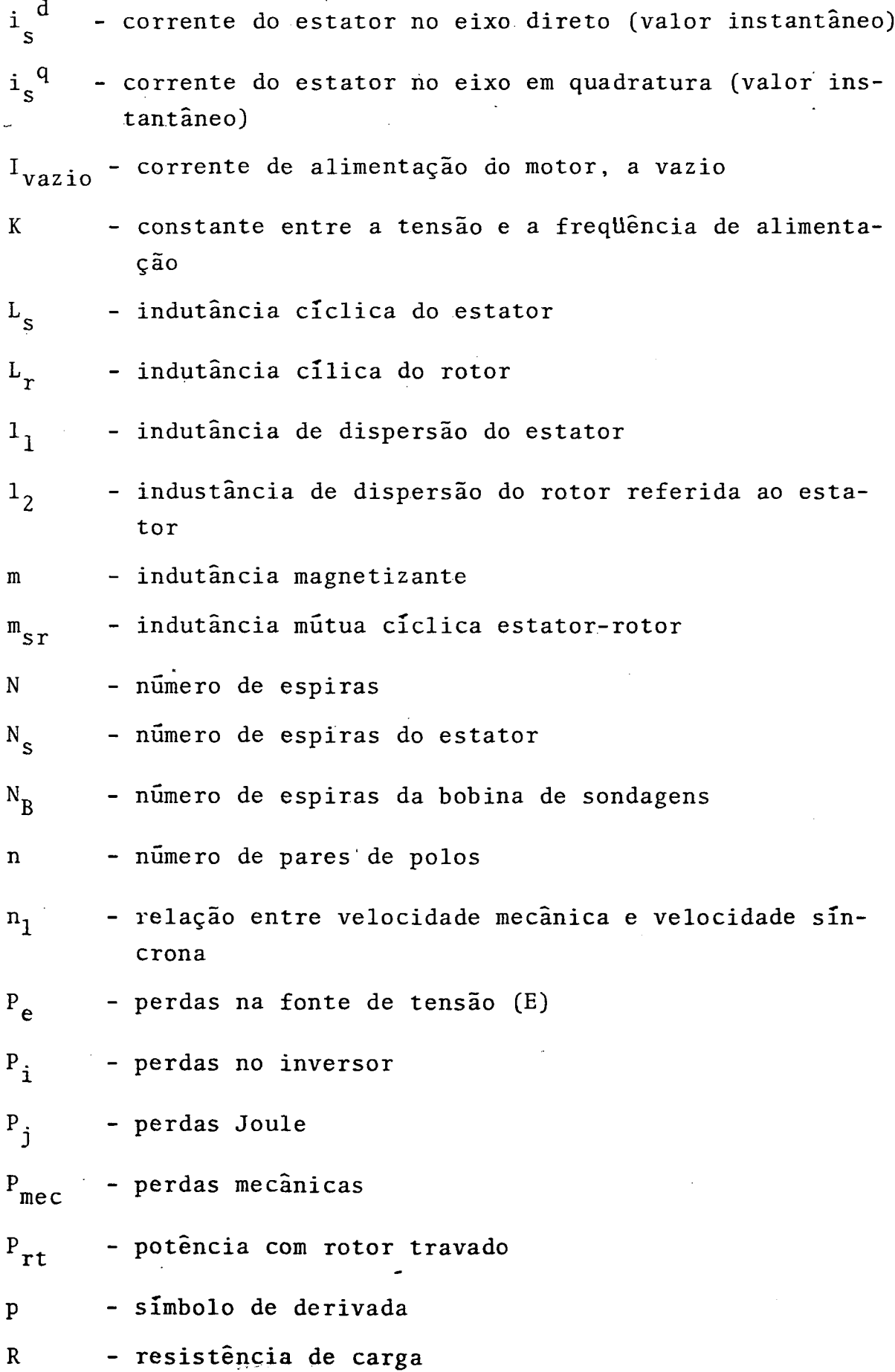

 $\bar{z}$ 

 $\bar{\gamma}$ 

 $\ddot{\phantom{a}}$ 

 $\ddot{\phantom{a}}$ 

 $\lambda$ 

 $\sim$ 

 $\ddot{\phantom{a}}$ 

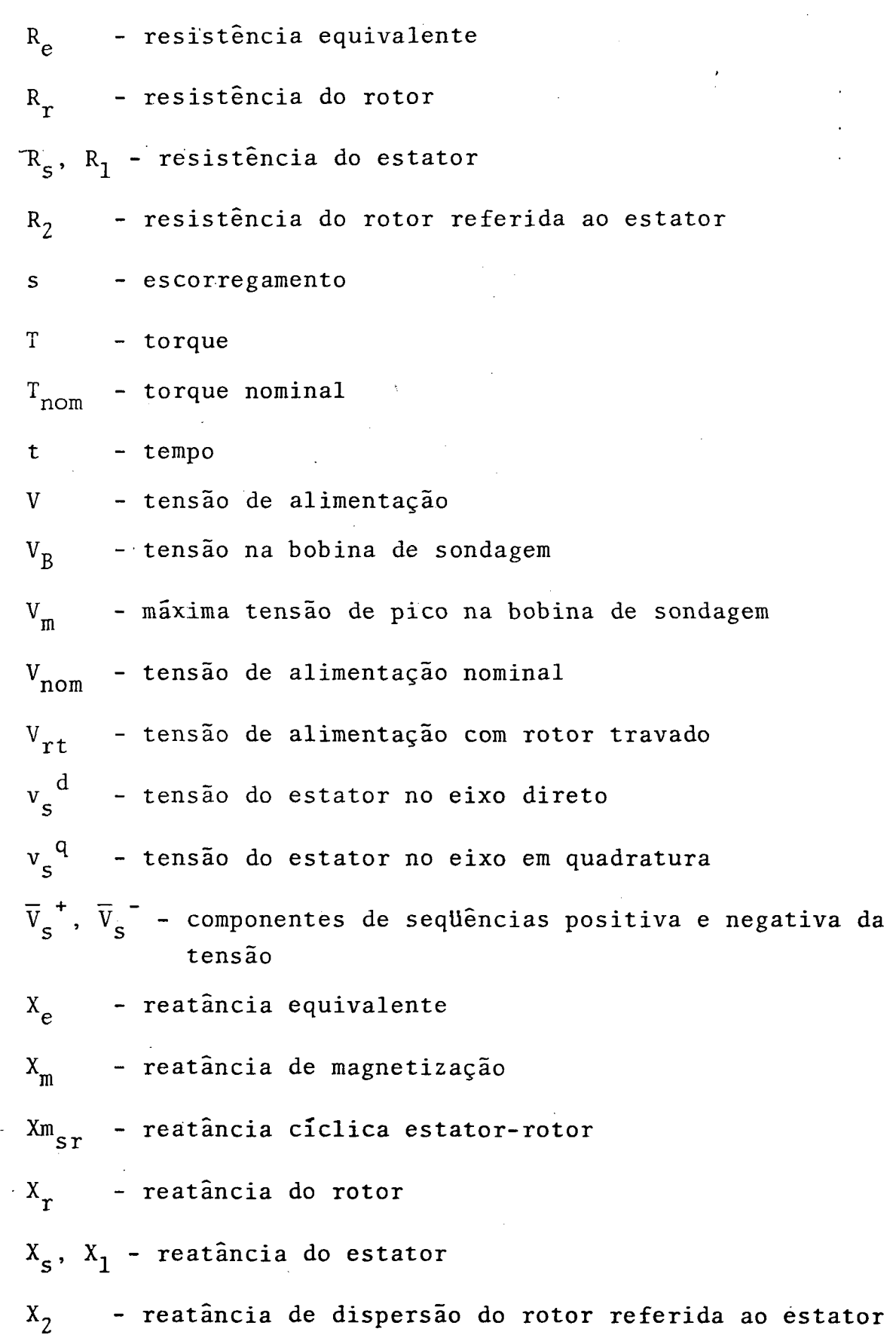

 $\ddot{\phantom{0}}$ 

 $\overline{\phantom{a}}$ 

l,

 $\bar{\bar{z}}$ 

ix

 $\ddot{\phantom{a}}$ 

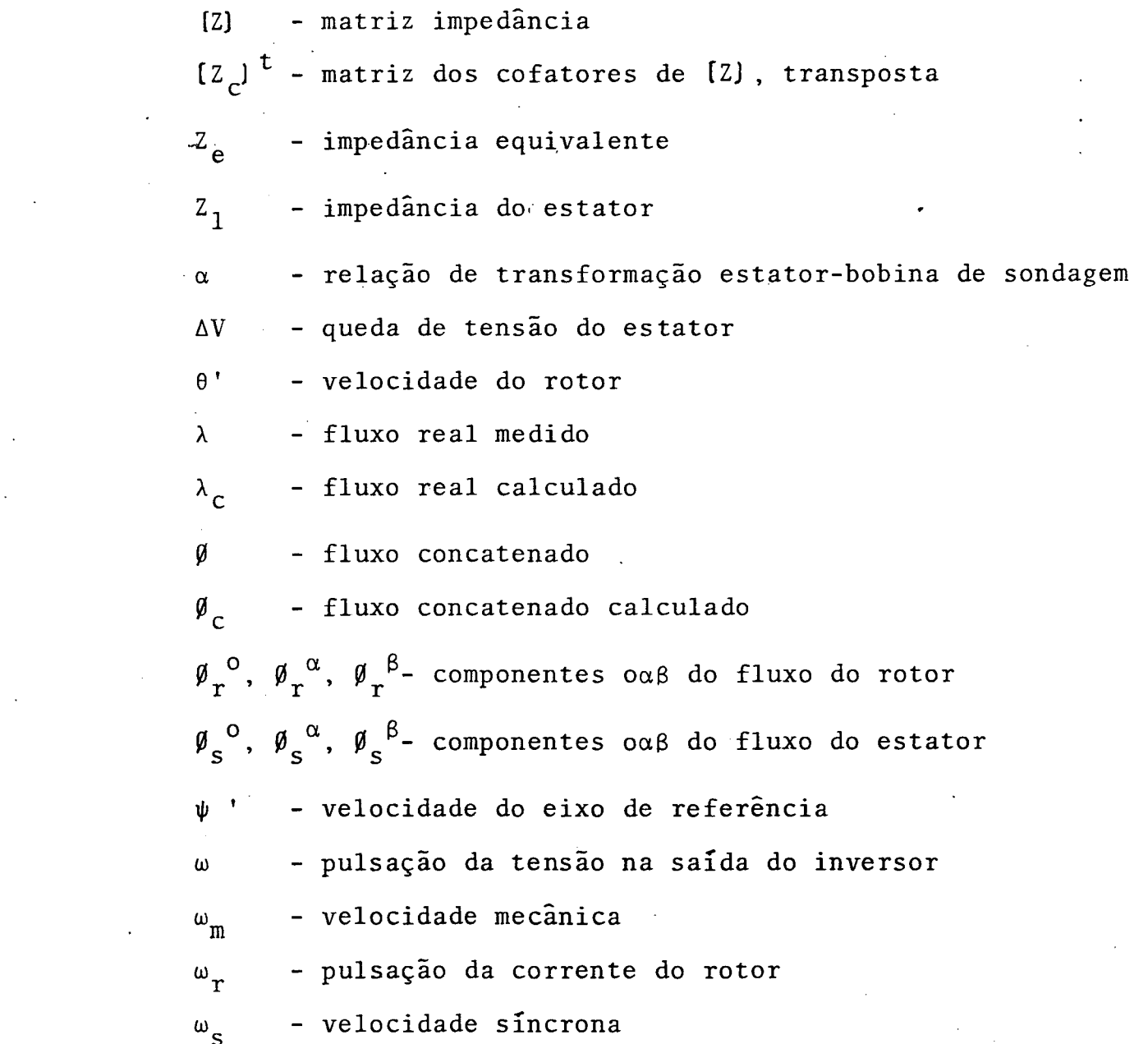

 $\label{eq:2.1} \mathcal{L}(\mathcal{L}^{\text{max}}_{\mathcal{L}}(\mathcal{L}^{\text{max}}_{\mathcal{L}})) \leq \mathcal{L}(\mathcal{L}^{\text{max}}_{\mathcal{L}}(\mathcal{L}^{\text{max}}_{\mathcal{L}}))$ 

 $\mathcal{L}(\mathcal{L}^{\mathcal{L}})$  and  $\mathcal{L}(\mathcal{L}^{\mathcal{L}})$  and  $\mathcal{L}(\mathcal{L}^{\mathcal{L}})$ 

 $\label{eq:2.1} \frac{1}{\sqrt{2}}\int_{\mathbb{R}^3}\frac{1}{\sqrt{2}}\left(\frac{1}{\sqrt{2}}\right)^2\frac{1}{\sqrt{2}}\left(\frac{1}{\sqrt{2}}\right)^2\frac{1}{\sqrt{2}}\left(\frac{1}{\sqrt{2}}\right)^2\frac{1}{\sqrt{2}}\left(\frac{1}{\sqrt{2}}\right)^2.$ 

 $\mathcal{L}^{\text{max}}_{\text{max}}$  , where  $\mathcal{L}^{\text{max}}_{\text{max}}$ 

 $\Delta \phi$ 

 $\mathcal{A}^{\text{max}}_{\text{max}}$ 

 $\label{eq:2.1} \frac{1}{\sqrt{2}}\int_{\mathbb{R}^3}\frac{1}{\sqrt{2}}\left(\frac{1}{\sqrt{2}}\right)^2\frac{1}{\sqrt{2}}\left(\frac{1}{\sqrt{2}}\right)^2\frac{1}{\sqrt{2}}\left(\frac{1}{\sqrt{2}}\right)^2.$ 

 $\mathcal{L}^{(1)}$  .

 $\Delta \phi = 0.000$  and  $\Delta \phi = 0.000$ 

 $\label{eq:2.1} \frac{1}{2} \int_{\mathbb{R}^3} \frac{1}{\sqrt{2}} \, \frac{1}{\sqrt{2}} \,$ 

 $\hat{\mathcal{A}}$ 

 $\hat{\mathcal{L}}$ 

 $\label{eq:2.1} \mathcal{L}(\mathcal{L}^{\text{max}}_{\mathcal{L}}(\mathcal{L}^{\text{max}}_{\mathcal{L}}),\mathcal{L}^{\text{max}}_{\mathcal{L}}(\mathcal{L}^{\text{max}}_{\mathcal{L}}))$ 

X

 $\mathcal{L}_{\mathcal{A}}$ 

 $\label{eq:2} \frac{1}{\sqrt{2}}\left(\frac{1}{\sqrt{2}}\right)^2\left(\frac{1}{\sqrt{2}}\right)^2.$ 

### SUMÁRIO

 $\frac{1}{2}$ 

 $\overline{\phantom{a}}$ 

 $\sim$ 

 $\mathcal{L}_{\text{eff}}$ 

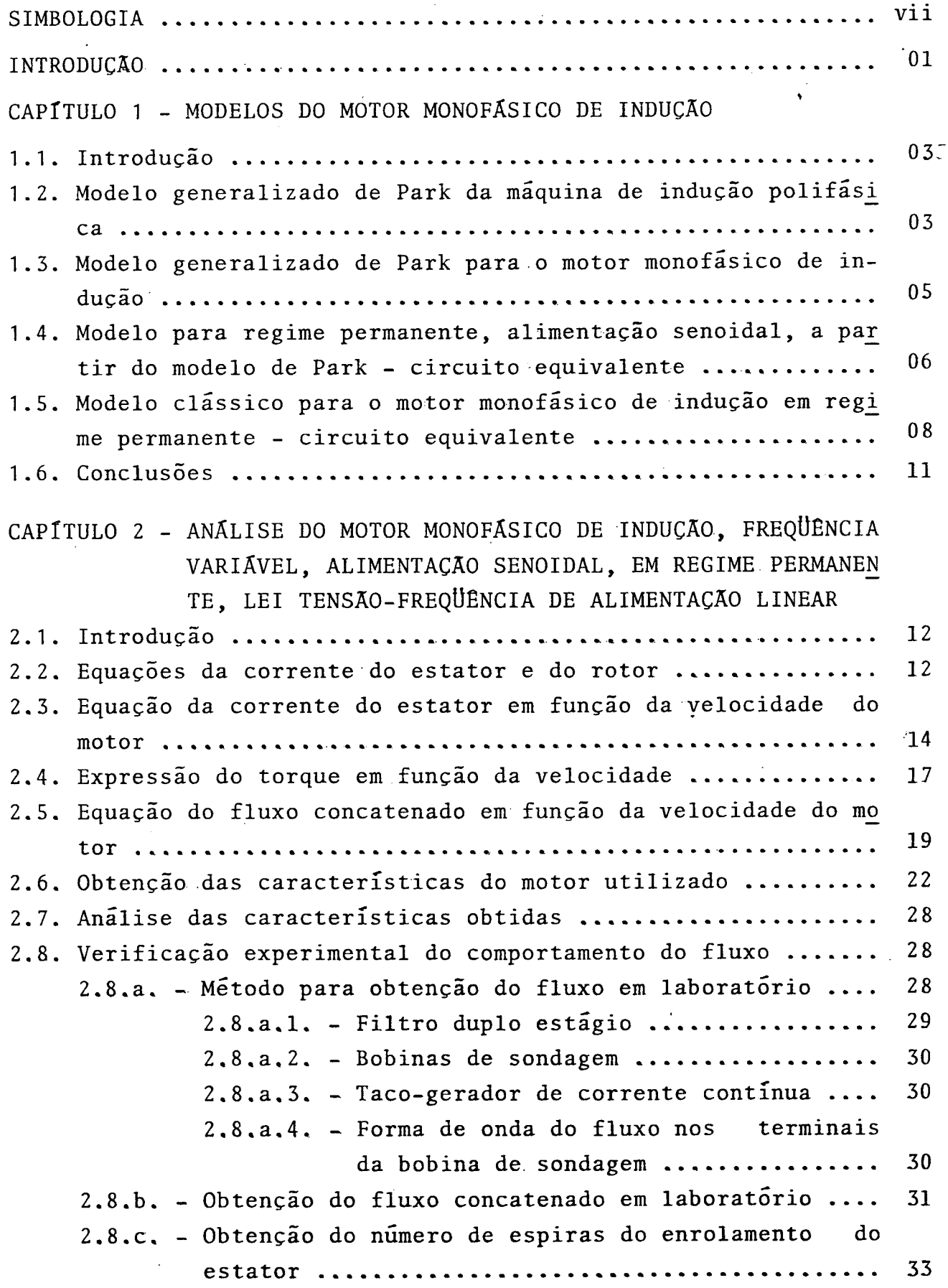

 $\frac{1}{2}$ 

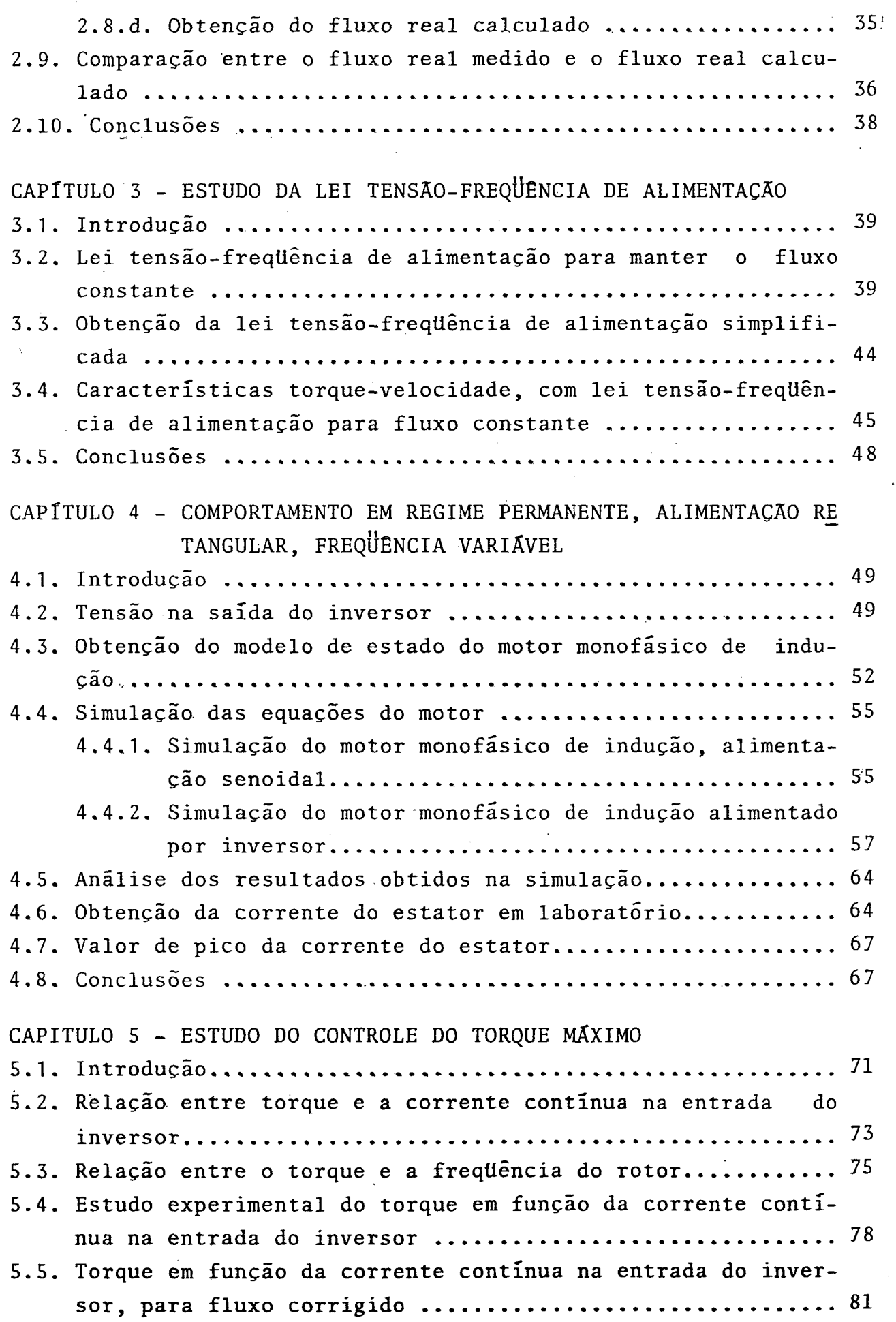

 $\ddot{\phantom{0}}$ 

 $\ddot{\phantom{a}}$ 

 $\bar{ }$ 

xii

 $\label{eq:2.1} \frac{1}{\sqrt{2}}\left(\frac{1}{\sqrt{2}}\right)^{2} \left(\frac{1}{\sqrt{2}}\right)^{2} \left(\frac{1}{\sqrt{2}}\right)^{2} \left(\frac{1}{\sqrt{2}}\right)^{2} \left(\frac{1}{\sqrt{2}}\right)^{2} \left(\frac{1}{\sqrt{2}}\right)^{2} \left(\frac{1}{\sqrt{2}}\right)^{2} \left(\frac{1}{\sqrt{2}}\right)^{2} \left(\frac{1}{\sqrt{2}}\right)^{2} \left(\frac{1}{\sqrt{2}}\right)^{2} \left(\frac{1}{\sqrt{2}}\right)^{2} \left(\$ 

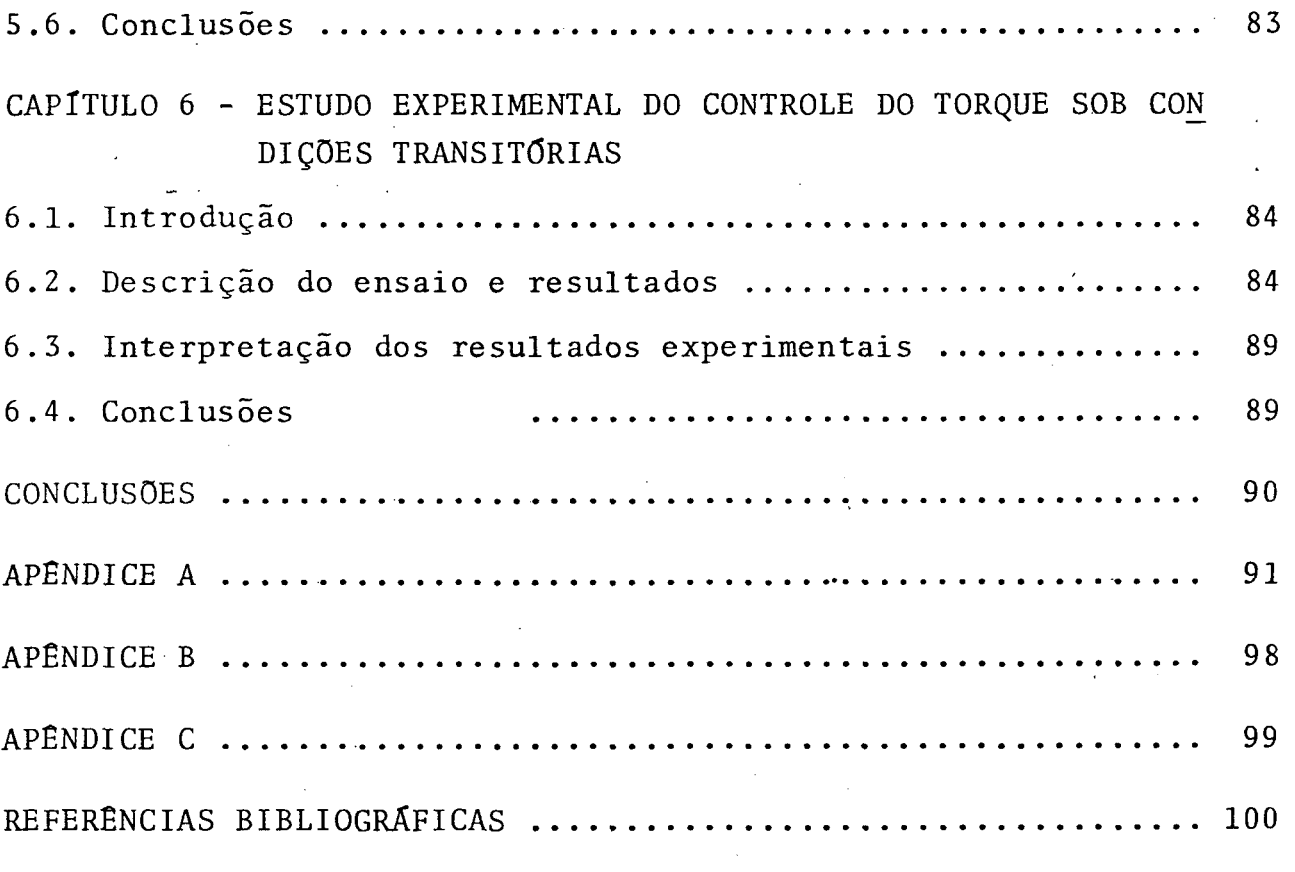

 $\label{eq:2.1} \frac{1}{\sqrt{2\pi}}\sum_{i=1}^n\frac{1}{\sqrt{2\pi}}\sum_{i=1}^n\frac{1}{\sqrt{2\pi}}\sum_{i=1}^n\frac{1}{\sqrt{2\pi}}\sum_{i=1}^n\frac{1}{\sqrt{2\pi}}\sum_{i=1}^n\frac{1}{\sqrt{2\pi}}\sum_{i=1}^n\frac{1}{\sqrt{2\pi}}\sum_{i=1}^n\frac{1}{\sqrt{2\pi}}\sum_{i=1}^n\frac{1}{\sqrt{2\pi}}\sum_{i=1}^n\frac{1}{\sqrt{2\pi}}\sum_{i=1}^n\$ 

 $\label{eq:2.1} \frac{1}{2} \int_{\mathbb{R}^3} \frac{1}{\sqrt{2}} \, \frac{1}{\sqrt{2}} \,$ 

 $\label{eq:2.1} \frac{1}{\sqrt{2}}\int_{\mathbb{R}^3}\frac{1}{\sqrt{2}}\left(\frac{1}{\sqrt{2}}\right)^2\frac{1}{\sqrt{2}}\left(\frac{1}{\sqrt{2}}\right)^2\frac{1}{\sqrt{2}}\left(\frac{1}{\sqrt{2}}\right)^2.$ 

 $\label{eq:2.1} \mathcal{L}(\mathcal{L}^{\mathcal{L}}_{\mathcal{L}}(\mathcal{L}^{\mathcal{L}}_{\mathcal{L}})) = \mathcal{L}(\mathcal{L}^{\mathcal{L}}_{\mathcal{L}}(\mathcal{L}^{\mathcal{L}}_{\mathcal{L}})) = \mathcal{L}(\mathcal{L}^{\mathcal{L}}_{\mathcal{L}}(\mathcal{L}^{\mathcal{L}}_{\mathcal{L}}))$ 

 $\label{eq:2.1} \frac{1}{\sqrt{2}}\sum_{i=1}^n\frac{1}{\sqrt{2}}\sum_{i=1}^n\frac{1}{\sqrt{2}}\sum_{i=1}^n\frac{1}{\sqrt{2}}\sum_{i=1}^n\frac{1}{\sqrt{2}}\sum_{i=1}^n\frac{1}{\sqrt{2}}\sum_{i=1}^n\frac{1}{\sqrt{2}}\sum_{i=1}^n\frac{1}{\sqrt{2}}\sum_{i=1}^n\frac{1}{\sqrt{2}}\sum_{i=1}^n\frac{1}{\sqrt{2}}\sum_{i=1}^n\frac{1}{\sqrt{2}}\sum_{i=1}^n\frac$ 

 $\label{eq:2.1} \frac{1}{\sqrt{2}}\left(\frac{1}{\sqrt{2}}\right)^{2} \left(\frac{1}{\sqrt{2}}\right)^{2} \left(\frac{1}{\sqrt{2}}\right)^{2} \left(\frac{1}{\sqrt{2}}\right)^{2} \left(\frac{1}{\sqrt{2}}\right)^{2} \left(\frac{1}{\sqrt{2}}\right)^{2} \left(\frac{1}{\sqrt{2}}\right)^{2} \left(\frac{1}{\sqrt{2}}\right)^{2} \left(\frac{1}{\sqrt{2}}\right)^{2} \left(\frac{1}{\sqrt{2}}\right)^{2} \left(\frac{1}{\sqrt{2}}\right)^{2} \left(\$ 

#### INTRODUÇÃO

Classicamente, quando se deseja um acionamento à velocidade variavel, tem-se empregado os motores de corrente continua, devido a sua facilidade de controle.

Contudo, alguns fatores, tais como, custo elevado, manutenção frequente, vida útil curta, incapacidade de operar com velocida des,correntes e potências elevadas<mark>,</mark> inadequação a atmosferas empoeiradas ou explosivas, limitam o seu emprego.

Em substituição ao motor de corrente continua, tem-se empre gado o motor de indução alimentado com freqüência variável. Com esse tipo de alimentação ele apresenta caracteristicas anãlogas ao motor de corrente continua, sem os inconvenientes acima citados, apesar de exigir comandos muito mais complexos a nivel de estrutura de conver sor estático de potência e circuitos auxiliares.

Alêm disso, quando se trata de potências fracionãrias,o cus to relativo do conversor torna-se muito elevado em-relação ao custo / do motor, aliado ao fato que comumente, nesses casos, o motor empregado ê o monofásico.

Nesses casos, em que a carga exige apenas motores de potên cia fracionária, a obtenção de velocidade variável a partir de motor monofásico com freqüência variãvel, foi proposto como uma opçao inte ressante, no seio do grupo de pesquisa que constitui o LAMEP (Labora tõrio de Maquinas Elétricas e Eletrônicas de Potência) da UFSC.

Espera-se com isto reduzir a complexidade a nivel eletrônico, reduzir o custo relativo do conversor em relaçao ao custo do mo tor e reduzir o custo total do sistema.

Neste trabalho são apresentados os estudos realizados com <sup>o</sup> objetivo mencionado, ou seja, controlar a velocidade do motor monofã sico de indução por meio de freqüência de alimentação variável.

#### CAPITULO  $\mathbf{1}$

### MODELOS DO MOTOR MONOFÁSICO DE INDUÇÃO

#### 1.1. Introdução:

Neste capítulo, será feito um estudo de alguns modelos do motor monofásico de indução, os quais serão apresentados com a finalidade de atender as necessidades básicas deste trabalho, não haven do, portanto, uma preocupação com o desenvolvimento e a origem dos  $mesmos.$ 

### 1.2. Modelo Generalizado de Park da Maquina de Indução Polifasica:

O modelo generalizado de Park para a máquina de indução polifásica é dado por [1]:

$$
\begin{bmatrix}\nv_s^d \\
v_s^q \\
v_s^q \\
\vdots \\
v_r^q\n\end{bmatrix} = \begin{bmatrix}\nR_s + pL_s & -L_s \psi' & pm_{sr} & -m_{sr} \psi' \\
L_s \psi' & R_s + pL_s & m_{sr} \psi' & pm_{sr} \\
\vdots & \vdots & \ddots & \vdots \\
p m_{sr} & -n m_{sr} (\psi' - \theta') & R_r + pL_r & -n L_r (\psi' - \theta') \\
nm_{sr} (\psi' - \theta') & pm_{sr} & n L_r (\psi' - \theta') & R_r + pL_r\n\end{bmatrix} \begin{bmatrix}\ni_s d \\
i_s d \\
\vdots \\
i_r d \\
\vdots \\
i_r q\n\end{bmatrix}
$$
(1.1.2)

=  $nm_{ST}$   $(i_S^q i_T^d - i_S^d i_T^q)$ T  $(1.1.b)$  $\mathbf{b}^{\mathsf{T}}$  $\ddot{h}$ .

$$
v_s^e
$$
 e i<sub>s</sub><sup>q</sup> e i<sub>s</sub><sup>q</sup> tensão e corrente do estator no eixo direto  
\n $v_s^q$  e i<sub>s</sub><sup>q</sup> tensão e controle do estator no eixo em quadratura  
\n $v_r^d$  e i<sub>r</sub><sup>q</sup> tensão e corrente do rotor no eixo direto  
\n $v_r^q$  e i<sub>r</sub><sup>q</sup> tensão e corrente do rotor no eixo em quadraturra

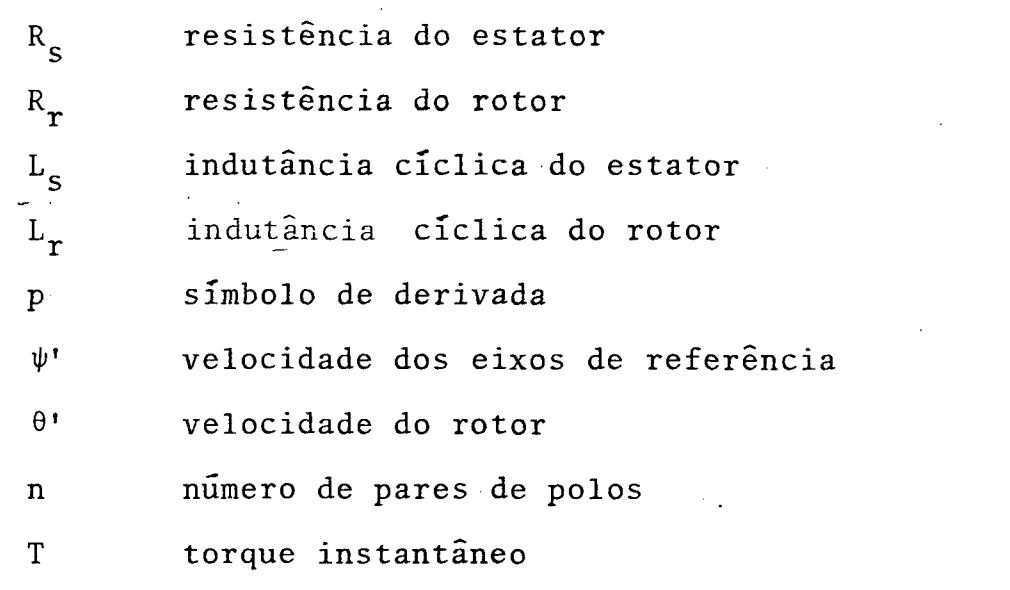

O sistema de equações apresentado é uma representação do es quema que se sugere, figura (1.1.), onde:

> são eixos estacionários  $S_{\alpha}$  $e$  $S_{R}$

 $\mathbf{d}$  $\mathsf{e}\,$ 

 $\overline{q}$ 

são eixos de referência que giram a uma velocidade  $\psi^{\dagger}$ .

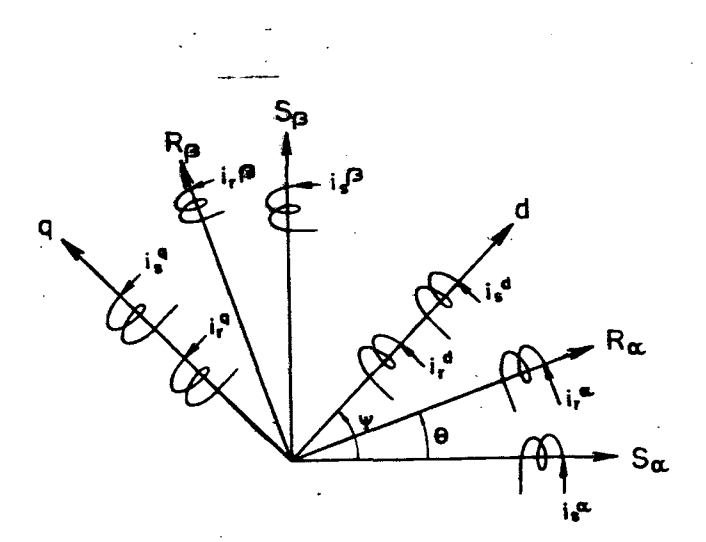

Figura 1.1. - Esquema da máquina de indução polifásica<br>(modelo de Park generalizado)

Este modelo generalizado de Park para o motor de indução po lifásico, será utilizado para se obter o modelo generalizado do  $mo$ tor de indução monofásico.

#### 1.3. Modelo generalizado de Park para o Motor Monofásico de Indução:

Tomando a equação (1.1.a) e o esquema do motor monofásico de indução da figura 1.2.,

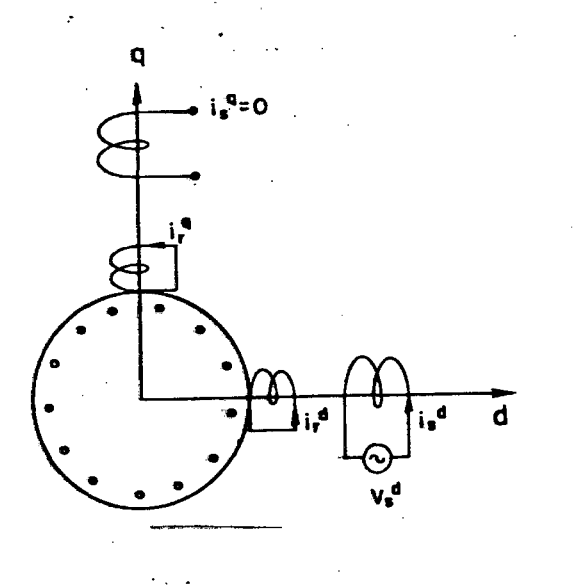

Figura 1.2. - Esquema do motor monofásico de indução

sabendo que:

- A corrente no eixo em quadratura é nula, pois o enrolamen to está aberto;
- A tensão no eixo em quadratura não interfere no sistema, desprezada; podendo ser
- Sendo o rotor do motor de indução monofásico do tipo Gaio la, as tensões rotóricas do eixo direto e em quadratura, são nulas.

Assim, o modelo para regimes transitórios do motor monofási co de indução será [1]:

$$
\begin{bmatrix}\nv_s^d \\
0 \\
0\n\end{bmatrix} = \begin{bmatrix}\nR_s + pL_s & p m_{sr} & - m_{sr} \psi \\
p m_{sr} & R_r + pL_r & - nL_r(\psi' - \theta') \\
0 & m_{sr}(\psi' - \theta') & nL_r(\psi' - \theta') & R_r + pL_r\n\end{bmatrix} \begin{bmatrix}\ni_s^d \\
i_r^d \\
i_r^e\n\end{bmatrix}
$$
\n(1.2.4)\n  
\n
$$
T = n m_{sr} (i_s^d i_r^q)
$$
\n(1.2.6)

### 1.4. Modelo para Regime Permanente, alimentação Senoidal a partir do Modelo de Park - Circuito Equivalente:

Para obtenção do modelo do motor monofásico de indução  $em$ regime permanente, toma-se o modelo transitório, fazendo as seguintes considerações:

- Referência no estator  $(\psi^{\dagger} = 0)$ 

- Regime permanente, alimentação senoidal, dai:

$$
\theta' = \omega_m
$$
  
\n
$$
p = j\omega
$$
  
\n
$$
n = \frac{\omega}{\omega_s}
$$
  
\n
$$
\omega_s = \frac{120 \cdot \frac{f_s}{s}}{n \overline{u} \overline{m} \overline{r} \overline{r} \overline
$$

Obtem-se, assim [1]:

$$
\begin{bmatrix}\nV \\
0 \\
0 \\
0\n\end{bmatrix} = \begin{bmatrix}\nR_s + jX_s & jXm_{sr} & 0 \\
jXm_{sr} & R_r + jX_r & n_1X_r \\
-n_1Xm_{sr} & -n_1X_r & R_r + jX_r\n\end{bmatrix} \begin{bmatrix}\nI_s^d \\
r_d^d \\
I_r^d \\
I_r^q\n\end{bmatrix}
$$
\n(1.3.a)\n  
\n
$$
T = n m_{sr} R (\dot{I}_r^q I_s^d)
$$
\n(1.3.b)

07

Sendo:

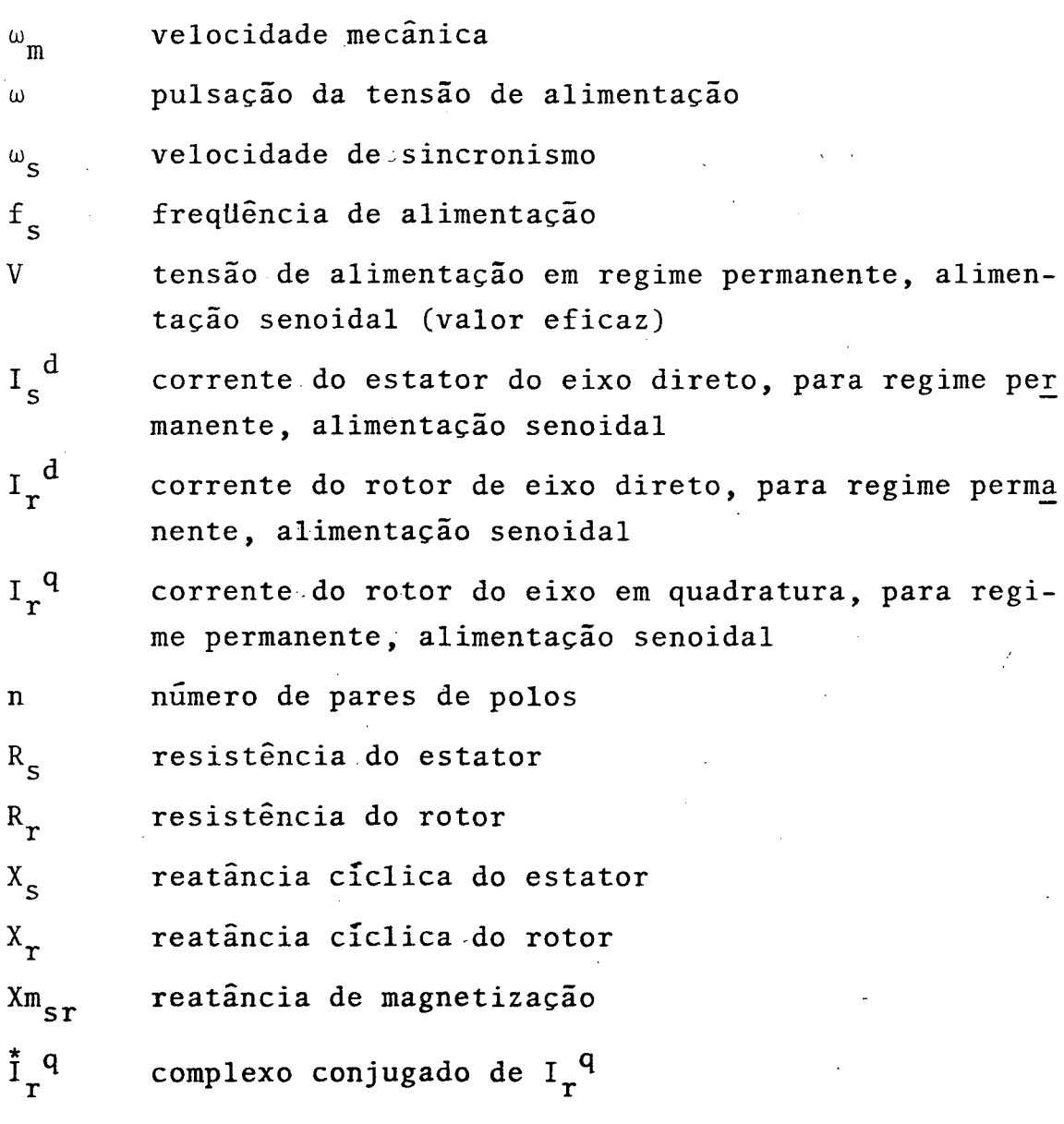

A equação (1.3.b) é a expressão do torque para grandezas fa  $s$ oriais.

O circuito equivalente para o modelo de Park do motor monofásico de indução em regime permanente, alimentação senoidal está re presentado na figura (1.3.) [3].

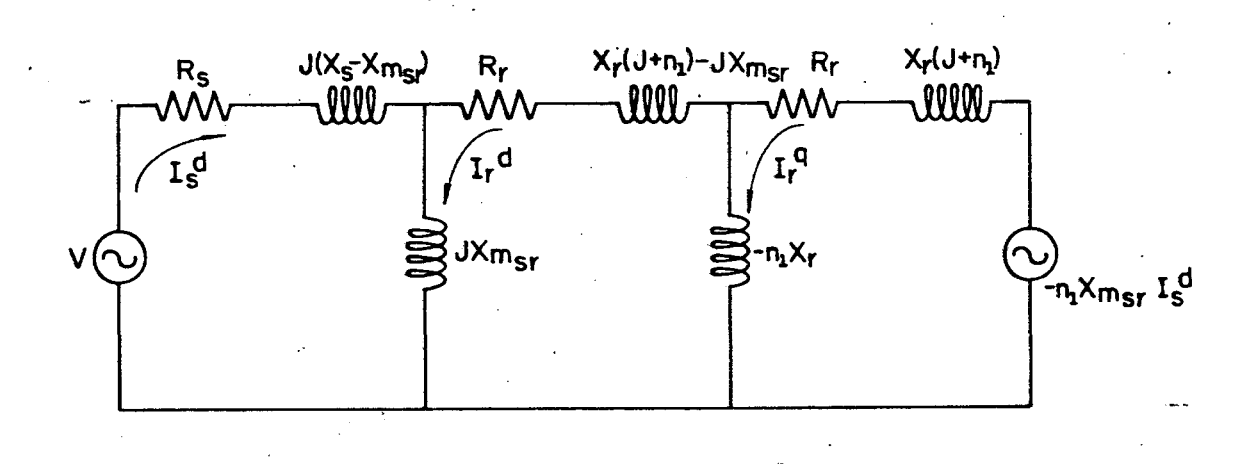

Figura 1.3. - Circuito equivalente do motor de indução mo nofásico em regime permanente, alimentação senoidal, a partir do modelo de Park.

### 1.5. Modelo clássico para o motor monofásico de Indução em regime permanente - circuito equivalente:

As equações de tensão em componentes simétricas para o  $mO$ tor trifásico de indução ou bifásico desbalanceado são [1]:

$$
\overline{V}_S^+ = (R_S + j\omega_S L_S) T_S^+ + j\omega_S . m_{ST} . T_T^+ \qquad (1.4. a)
$$

$$
0 = j\omega_{\rm s} \, m_{\rm sr} \cdot \overline{T}_{\rm s}^+ + (\frac{R_{\rm r}}{\rm s} + j\omega_{\rm s}L_{\rm r}) \overline{T}_{\rm r}^+ \tag{1.4.b}
$$

$$
\nabla_{\mathbf{S}}^{\dagger} = (\mathbf{R}_{\mathbf{S}} + \mathbf{j}\omega_{\mathbf{S}}\mathbf{L}_{\mathbf{S}}) \mathbf{T}_{\mathbf{S}}^{\dagger} + \mathbf{j}\omega_{\mathbf{S}} \cdot \mathbf{m}_{\mathbf{S}\mathbf{T}} \cdot \mathbf{T}_{\mathbf{T}}^{\dagger}
$$
 (1.4.c)

$$
0 = j\omega_{S} \cdot m_{ST} \overline{I}_{S}^{-} + \left[\frac{R_{T}}{(2-s)} + j\omega_{S} \cdot L_{T}\right] \overline{I}_{T}^{-}
$$
 (1.4. d)

Como:

$$
\overline{V}_{S}^{+} = \frac{V_{S}^{d} + jV_{S}^{q}}{V_{Z}^{2}}
$$
 (1.5.)

$$
\overline{V}_{S}^{-} = \frac{V_{S}^{d} - jV_{S}^{q}}{V_{Z}^{2}}
$$
 (1.6.)

$$
\overline{I}_{S}^{+} = \frac{I_{S}^{d} + jI_{S}^{q}}{V_{Z}^{T}}
$$
\n(1.7.)  
\n
$$
\overline{I}_{S}^{-} = \frac{I_{S}^{d} - jI_{S}^{q}}{V_{Z}^{T}}
$$
\n(1.8.)

Para o motor monofásico de indução, I<sub>S</sub><sup>Q</sup> = 0, daí:

$$
\overline{I}_{S}^{\dagger} = \overline{I}_{S}^{\dagger} = \frac{I_{S}^{d}}{V_{Z}^{2}}
$$
 (1.9.)

Adicionando  $\overline{V}_s^+$  e  $\overline{V}_s^-$ , e fazendo  $V_s^d$  = V:  $\overline{V}_S^+ + \overline{V}_S^- = V\overline{Z}$ . V  $(1.10)$ 

 $Mas:$ 

$$
\nabla_{\mathbf{S}}^{+} = \overline{\mathbf{Z}}^{+} \overline{\mathbf{I}}_{\mathbf{S}}^{+}
$$
  

$$
\nabla_{\mathbf{S}}^{-} = \overline{\mathbf{Z}}^{-} \overline{\mathbf{I}}_{\mathbf{S}}^{-}
$$

Então:

$$
\nabla_{S}^{+} + \nabla_{S}^{-} = \mathbf{Z}^{+} \mathbf{T}_{S}^{+} + \mathbf{Z}^{-} \mathbf{T}_{S}^{-} \tag{1.11.}
$$

Substituindo as equações  $(1.9)$  e  $(1.10)$  em  $(1.11)$ :

$$
\sqrt{2} \cdot V = (\overline{Z}^+ + \overline{Z}^-) \cdot \frac{I_s}{\sqrt{2}}
$$
  

$$
V = \frac{(\overline{Z}^+ + \overline{Z}^-)}{2} \cdot I_s^d
$$
 (1.12.)

O circuito equivalente obtido a partir dessas expressões es tá representado na figura (1.4.) [1], [2], [3].

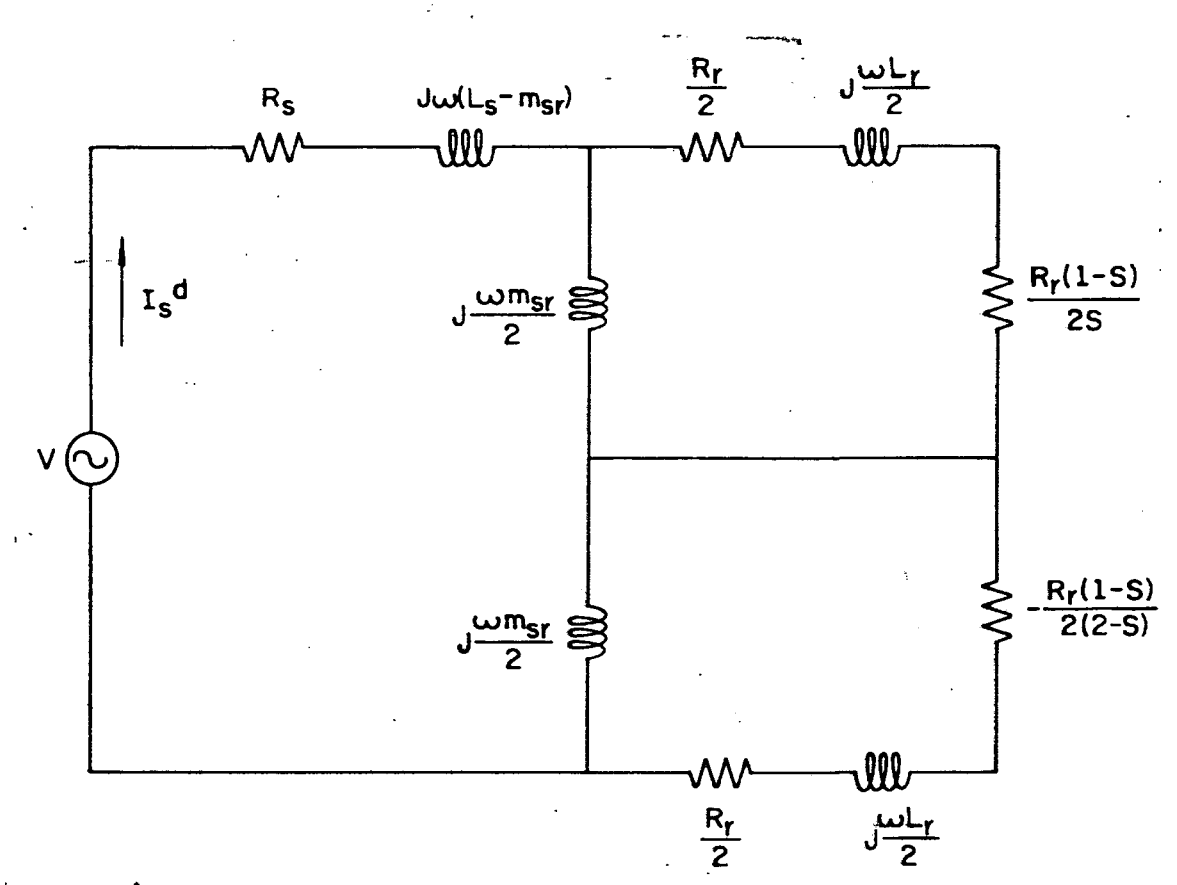

Figura 1.4. - Circuito equivalente do motor monofásico de indução em regime permanente, alimentação senoi-dal, utilizando parâmetros cíclicos.

Como os parâmetros de dispersão do motor são:

indutância de dispersão do estator.  $1_1 = L_s - am_{sr}$ indutância de dispersão do rotor referida  $1_{2}$  =  $a^{2}L_{r}$  -  $am_{sr}$ ao estator indutância de magnetização  $m = am_{ST}$ resistância do rotor referido ao estator  $\frac{R_r}{s} = \frac{a^5 R_r}{s}$ resistência do estator  $R_1 = R_s$ relação de transformação estator-rotor que sea rá considerada igual a um, porque todas as  $me$ didas foram feitas a partir do estator.

Então o circuito equivalente em termos de parâmetros de dis persão será:

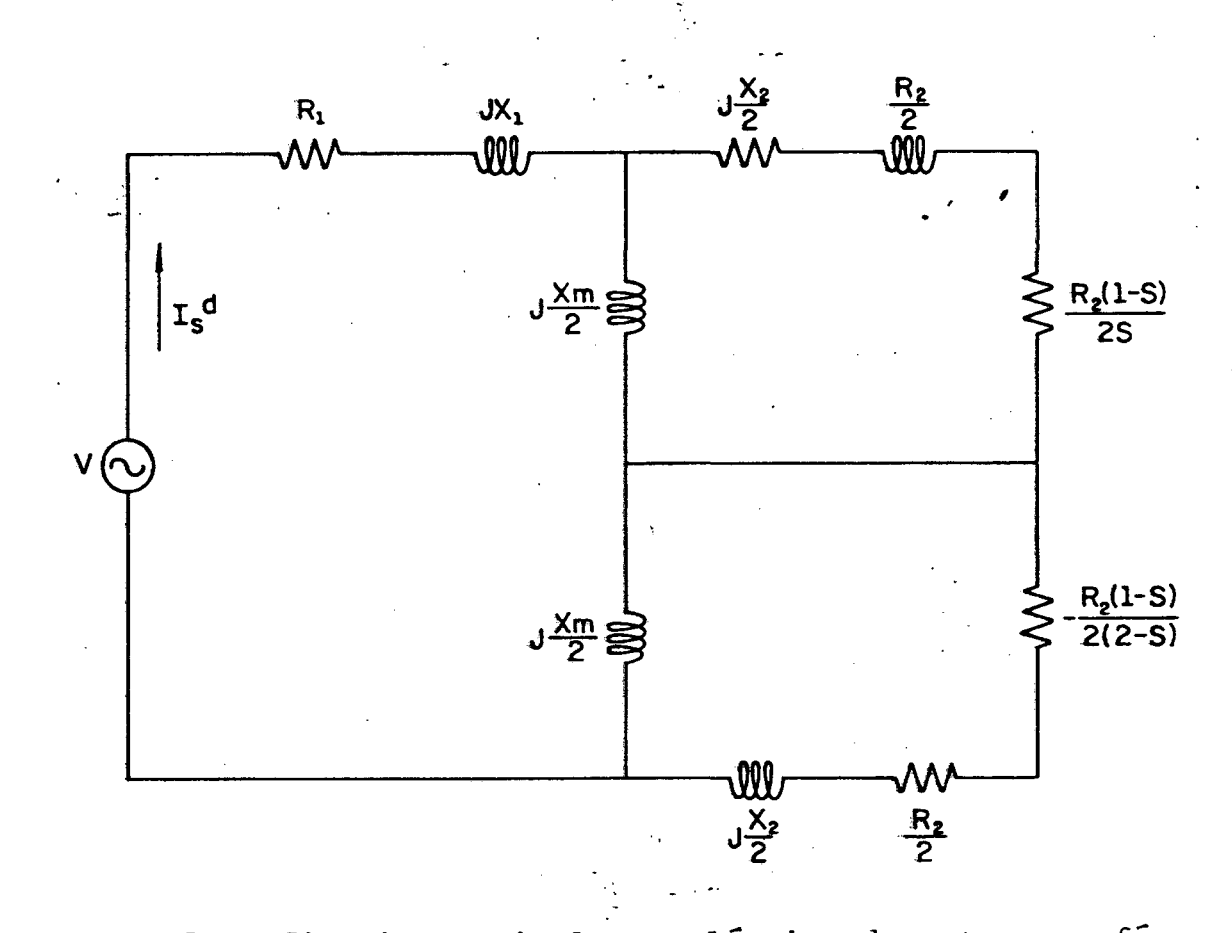

Figura 1.5. - Circuito equivalente clássico do motor monofásico de indução em regime permanente, alimenta ção senoidal, utilizando parâmetros de dispersão.

#### 1.6. Conclusões:

Os modelos para o motor monofásico de indução apresentados, abrangem todas suas condições de funcionamento; desde o regime perma nente, alimentação senoidal, até o regime transitório sob qualquer tipo de alimentação.

Esses modelos serão utilizados nos capítulos seguintes,  $\overline{p}$ desenvolvimento deste trabalho.

#### CAPITULO 2

### ANÁLISE DO MOTOR MONOFÁSICO DE INDUÇÃO, SOB FREQUEN-CIA VARIÁVEL, ALIMENTAÇÃO SENOIDAL, EM REGIME PERMA NENTE, LEI TENSÃO - FREQUÊNCIA DE ALIMENTAÇÃO LINEAR

2:1: Introdução :

O objetivo deste capítulo, é obter, a partir dos modelos do capítulo 1, as equações de corrente eficaz do estator, do torque medio e do fluxo concatenado, todos em função da velocidade do motor, para várias frequências de alimentação.

Tendo sido estabelecidas essas equações, obter a partir delas as respectivas características do motor utilizado.

Deve-se observar, que a relação entre a tensão de alimenta ção, por enquanto senoidal, e a frequência de alimentação, é linear, igual a um valor constante pré-estabelecido. ou, <u>V</u>

#### 2.2. Equações das Correntes do Estator e do Rotor:

Tomando o modelo do motor monofásico de indução estabelecido a partir do modelo de Park [1], para regime permanente, alimenta ção senoidal, como foi mostrado no capítulo 1, tem-se:

$$
\begin{bmatrix} V \\ 0 \\ 0 \\ 0 \end{bmatrix} = \begin{bmatrix} R_s + jX_s & jXm_{sr} & 0 \\ jXm_{sr} & R_r + jX_r & n_1X_r \\ -n_1Xm_{sr} & -n_1X_r & R_r + jX_r \end{bmatrix} \begin{bmatrix} I_s d \\ I_r d \\ I_r d \\ I_r q \end{bmatrix}
$$
 (2.1.a)

 $T = n m_{ST} R [\dot{I}_r^{\dagger q} I_s^{\dagger d}]$  $(2.1.b)$  Fazendo:

$$
[Z] = \begin{bmatrix} R_{s} + jX_{s} & jXm_{sr} & 0 \\ jXm_{sr} & R_{r} + jX_{r} & n_{1}X_{r} \\ -n_{1}Xm_{sr} & -n_{1}X_{r} & R_{r} + jX_{r} \end{bmatrix}
$$
 (2.2.)

Para se obter as expressões das correntes na equação(2.1.a)  $\mathbf{r}$ é necessário inverter a matriz [Z].

$$
[Z]^{-1} = \frac{[Zc]^{\mathbf{t}}}{\det[Z]}
$$
 (2.3.)

Sendo:

 $[2c]$ <sup>t</sup> = matriz dos co-fatores de  $[2]$ , transposta  $\begin{bmatrix} z \end{bmatrix}^{-1}$  = inverso da matriz  $\begin{bmatrix} z \end{bmatrix}$  $det[Z]$  = determinante da matriz  $[Z]$ 

$$
[2c]^{t} = \begin{bmatrix} (R_r + jX_r)^2 + (n_1X_r)^2 & -jXm_{sr}(R_r + jX_r) & jXm_{sr} n_1X_r \\ -jXm_{sr}(R_r + jX_r) & -(R_r + jX_s) & -(R_s + jX_s)n_1X_r \\ -n_1^2 X_r Xm_{sr} & (R_r + jX_r)(R_s + jX_s) & -(R_s + jX_s)n_1X_r \\ -n_1^2 Xm_{sr} X_r & (R_s + jX_s)n_1X_r & (R_s + jX_s)(R_r + jX_r) + (R_s + jX_s)R_rX_r + N_m^2 & (R_s + jX_s)(R_r + jX_r) \end{bmatrix}
$$

$$
\det[Z] = (R_{S} + jX_{S}) \{ [(R_{T} + jX_{T})^{2} + (n_{T}X_{T})^{2} + Xm_{S}^{2} + (R_{T} + j(1 - n_{T}^{2})X_{T}) \} \qquad (2.5.)
$$

E ainda:

13

$$
\begin{bmatrix} I_s^d \\ I_r^d \\ I_r^q \end{bmatrix} = [Z]^{-1} \begin{bmatrix} V \\ 0 \\ 0 \\ 0 \end{bmatrix}
$$
 (2.6.)

Assim:

$$
I_{S}^{d} = \frac{[(R_{r}+jX_{r})^{2} + (n_{1}X_{r})^{2}] \cdot V}{\det[Z]}
$$
 (2.7.)

$$
I_{r}^{d} = \frac{-jXm_{sr}[R_{r} + j(1-n_{1}^{2}) X_{r}] \cdot V}{det[Z]}
$$
 (2.8.)

$$
I_r^q = \frac{j(n_1 X m_{sr} R_r) \cdot V}{\det [Z]}
$$
 (2.9.)

### 2.3. Equação da Corrente do Estator em Função da Velocidade do Motor:

Da equação  $(2.7.):$  $I_{S}^{d} = \frac{[(R_{r}+jX_{r})^{2} + (n_{1}X_{r}^{2})]}{det[Z]}$ . V<br>det[Z]

Daí vem:

$$
I_{S}^{d} = \left\{ \frac{R_{r}^{2} + j2R_{r}X_{r} - X_{r}^{2} + n_{1}^{2} X_{r}^{2}}{\det[Z]} \right\}, \quad V
$$

Em módulo:  
\n
$$
I_{S}^{d} = \frac{\{[R_{r}^{2} + X_{r}^{2} (n_{1}^{2} - 1)]^{2} + (2R_{r}X_{r})\}^{1/2}}{|\det[Z]|} . V
$$

Ţ

A equação da corrente do estator (valor eficaz), em função da velocidade serã dado pela expressão (2.10):  $\ddot{\phantom{0}}$ 

 $\mathcal{L}_{\mathcal{A}}$ 

 $\ddot{\phantom{a}}$ 

15

 $\frac{1}{1R_S}$   $\left[ R_r^2 + X_r^2 \left( n_1^2 - 1 \right) \right] + R_r \left[ X_m_{ST}^2 - 2X_S X_r^1 \right]$   $\left. + \frac{1}{2} \left[ R_r^2 + X_r^2 \left( n_1^2 - 1 \right) \right] + X_r \left[ X_m_{ST}^2 (1 - n_1^2) + 2R_S R_r^1 \right] \right\}$   $\left. + \frac{1}{2} \left[ R_r^2 + X_r^2 \left( n_1^2 - 1 \right) \right] + \frac{1}{2} \left[ R_r^2 + X_r^2 \left( n_1^2 -$  $[R_T^2 + X_T^2 (n_1^2 - 1)]^2 + (2R_T X_T)^2]$  $I_s$ <sup>d</sup> ={

2.4. Expressão do Torque em Função do Velocidade:

Substituindo as equações da corrente do estator (2.7.) e corrente do rotor em quadratura (2.8.) na equação do torque (2.1.b):

$$
T = n m_{ST} R \{\frac{n_1 X m_{ST} R_r}{(\det [Z])^{*}}
$$
.  $\frac{(R_r + jX_r)^2 + (n_1 X_r)^2}{\det [Z]}$   $V^2$ 

Multiplicando e dividindo por w:

$$
T = -n \frac{\omega \cdot m_{ST}}{\omega} \cdot R_{\{n_1 X m_{ST} R_{\mathbf{r}}[R_{\mathbf{r}}^2 - j 2R_{\mathbf{r}} X_{\mathbf{r}} - X_{\mathbf{r}}^2] + n_1^3 X m_{ST} X_{\mathbf{r}}^2 R_{\mathbf{r}}\} \frac{V^2}{|\det[Z]|^2}
$$

T =  $-n \frac{Xm_{sr}}{\omega} \{n_1 Xm_{sr} R_r [R_r^2 + (n_1^2 - 1) X_r^2] \}$   $\frac{V^2}{|\det[Z]|^2}$ 

$$
T = \frac{n \frac{Xm_{ST}^{2}}{A} \left\{ \frac{n_{1} R_{r} [X_{r}^{2} (1-n_{1}^{2}) - R_{r}^{2}]}{\left| \det[Z] \right|^{2} \right\}} \qquad V^{2}
$$

Da equação (2.5.), vem:

$$
|\det[Z]|^{2} = \{[R_{S}(R_{r}^{2} - X_{r}^{2} + n_{1}^{2} X_{r}^{2}) + R_{r}(X_{m_{ST}}^{2} - 2X_{S}X_{r})]^{2} +
$$
  

$$
[X_{S}(R_{r}^{2} - X_{r}^{2} + n_{1}^{2} X_{r}^{2}) + X_{r}(X_{m_{ST}}^{2} - n_{1}^{2} X_{m_{ST}}^{2} + 2R_{S}R_{r})]^{2}\} (2.11.)
$$

Então, o torque médio em função da velocidade será dado pela expressão (2.12.)

 $18$  $(2.12.)$  $\frac{n_1 R_r}{(R_s + X_r^2 (n_1^2 - 1))} + \frac{n_1 R_r}{(X_m^2 - 2X_s^2)}$ <br> $\frac{n_1 R_r}{(X_m^2 - 2X_s^2)}$ <br> $\frac{n_1 R_r}{(1 - n_1^2)}$ <br> $\frac{n_1 R_r}{(X_s - 1)^2} + \frac{n_1 R_r}{(X_s - 1)^2}$ <br> $\frac{n_1 R_r}{(X_s - 1)^2} + \frac{n_1 R_r}{(X_s - 1)^2}$ <br> $\frac{n_1 R_r}{(X_s - 1)^2} + \frac{n_1 R_r}{(X_s - 1)^2}$ <br> $\frac{n_1 R_r}{(X$  $n(VXm_{S}^2)^2$  $\overline{\mathbf{a}}$ │<br>1"

2.5. Equação do Fluxo Concatenado em Função da Velocidade do Motor:

. O fluxo do motor de indução é representado em variáveis  $\alpha\beta$ o , pela equação  $(2.13.)$ [1]:

$$
\begin{bmatrix}\n\beta_{s}^{\circ} \\
\gamma_{s}^{\circ} \\
\gamma_{s}^{\circ} \\
\gamma_{s}^{\circ} \\
\gamma_{r}^{\circ} \\
\gamma_{r}^{\circ} \\
\gamma_{r}^{\circ} \\
\gamma_{r}^{\circ} \\
\gamma_{r}^{\circ} \\
\gamma_{r}^{\circ} \\
\gamma_{r}^{\circ} \\
\gamma_{r}^{\circ} \\
\gamma_{r}^{\circ} \\
\gamma_{r}^{\circ} \\
\gamma_{r}^{\circ} \\
\gamma_{r}^{\circ} \\
\gamma_{r}^{\circ} \\
\gamma_{r}^{\circ} \\
\gamma_{r}^{\circ} \\
\gamma_{r}^{\circ} \\
\gamma_{r}^{\circ} \\
\gamma_{r}^{\circ} \\
\gamma_{r}^{\circ} \\
\gamma_{r}^{\circ} \\
\gamma_{r}^{\circ} \\
\gamma_{r}^{\circ} \\
\gamma_{r}^{\circ} \\
\gamma_{r}^{\circ} \\
\gamma_{r}^{\circ} \\
\gamma_{r}^{\circ} \\
\gamma_{r}^{\circ} \\
\gamma_{r}^{\circ} \\
\gamma_{r}^{\circ} \\
\gamma_{r}^{\circ} \\
\gamma_{r}^{\circ} \\
\gamma_{r}^{\circ} \\
\gamma_{r}^{\circ} \\
\gamma_{r}^{\circ} \\
\gamma_{r}^{\circ} \\
\gamma_{r}^{\circ} \\
\gamma_{r}^{\circ} \\
\gamma_{r}^{\circ} \\
\gamma_{r}^{\circ} \\
\gamma_{r}^{\circ} \\
\gamma_{r}^{\circ} \\
\gamma_{r}^{\circ} \\
\gamma_{r}^{\circ} \\
\gamma_{r}^{\circ} \\
\gamma_{r}^{\circ} \\
\gamma_{r}^{\circ} \\
\gamma_{r}^{\circ} \\
\gamma_{r}^{\circ} \\
\gamma_{r}^{\circ} \\
\gamma_{r}^{\circ} \\
\gamma_{r}^{\circ} \\
\gamma_{r}^{\circ} \\
\gamma_{r}^{\circ} \\
\gamma_{r}^{\circ} \\
\gamma_{r}^{\circ} \\
\gamma_{r}^{\circ} \\
\gamma_{r}^{\circ} \\
\gamma_{r}^{\circ} \\
\gamma_{r}^{\circ} \\
\gamma_{r}^{\circ} \\
\gamma_{r}^{\circ} \\
\gamma_{r}^{\circ} \\
\gamma_{r}^{\circ} \\
\gamma_{r}^{\circ} \\
\gamma_{r}^{\circ} \\
\gamma_{r}^{\circ} \\
\gamma_{r}^{\circ} \\
\gamma_{r}^{\circ} \\
\gamma_{r}^{\circ} \\
\gamma_{r}^{\circ} \\
\gamma_{r}^{\circ} \\
\gamma_{
$$

Na equação (2.13.), os termos possuem o seguinte signific<u>a</u>

do:

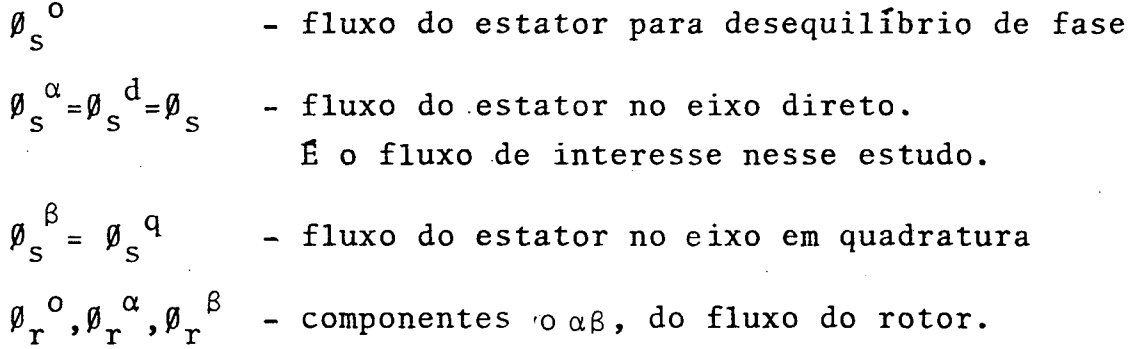

Da equação (2.13.), como I<sub>s</sub><sup> $\alpha$ </sup> = I<sub>s</sub><sup>d</sup>, obtem-se a expressão (2.14.), que representa o fluxo do estator no eixo direto:

$$
\varphi_{s} = L_{s} I_{s}^{d} + m_{sr} I_{r}^{d}
$$
 (2.14.)

Substituindo as expressões da corrente do estator no eixo direto (2.7.), e a corrente do rotor no eixo em quadratura (2.8.),na expressão (Z.14.), vem:

$$
\vartheta_{S} = \frac{L_{S}[(R_{r} + jX_{r})^{2} + (n_{1}X_{r})^{2}] \cdot V + m_{ST}[-jX_{m_{ST}}[R_{r} + j(1 - n_{1}^{2})X_{r}] + V}{\det[Z]}
$$
\n
$$
\vartheta_{S} = \frac{L_{S}[(R_{r}^{2} - X_{r}^{2} + n_{1}^{2}X_{r}^{2}) + j2R_{r}X_{r}] \cdot V + m_{ST}[(X_{m_{ST}}X_{r}(1 - n_{1}^{2})) - jX_{m_{ST}}R_{r}] \cdot V(2.15.)}{\det[Z]}
$$
\n(2.15.)

Multiplicando e dividindo a expres são (2.15.) por 
$$
\omega
$$
:  

$$
\varphi_{s} = \frac{\left\{\left[X_{s} (R_{r}^{2} - X_{r}^{2} + n_{1}^{2} X_{r}^{2}) + X_{m}^{2} \right.\right\} \times x_{r} (1 - n_{1}^{2})\right\} + j [2X_{s} X_{r} R_{r} - X_{m}^{2} \times R_{r}^{2}] \times y}{\det[Z]} \cdot \frac{y}{\omega}
$$

 $\langle \cdot \rangle_{\rm F}$ 

Em módulo, o fluxo concatenado em função da velocidade, se rá dado pela expressão (2.16.):  $\bar{r}$ 

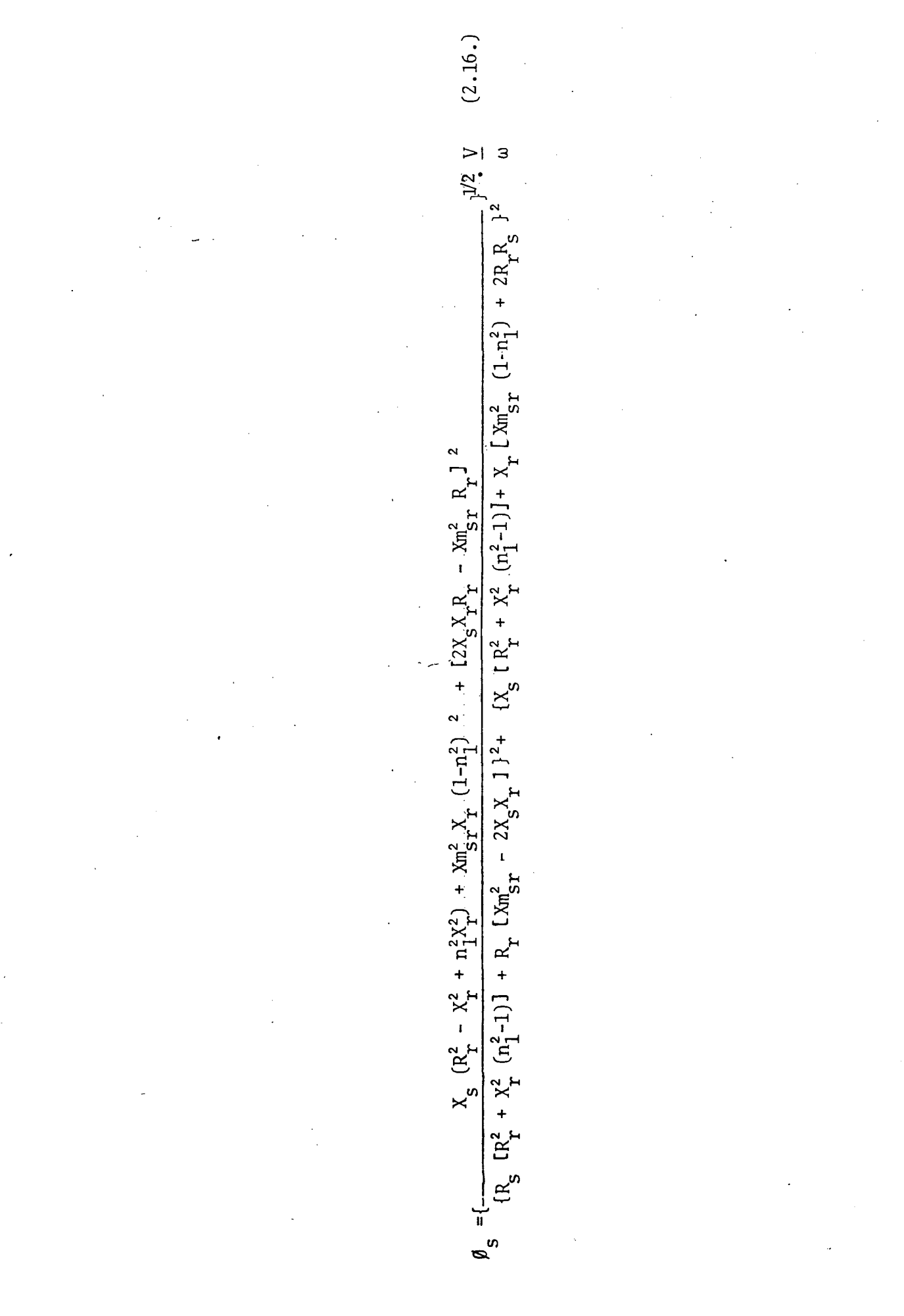

2.6. Obtenção das Características do Motor Utilizado:

As curvas das figuras  $(2.1.),(2.2.)$  e  $(2.3.),$  a seguir, fo ram traçadas utilizando as equações (2.10.),(2.1Z.) e (2.15.), res pectivamente; para um motor monofásico de indução com <sub>os</sub> seguintes dados de placa:

> Potência =  $0,5$  c.v Tensão de Alimentação = 220/110 volts Corrente Nominal =  $4,5/9$  ampéres Freqüência de Alimentação = 6OHz Isolaçao Classe A Velocidade Nominal =  $1725$  RPM Fator de Serviço = 1,25 Categoria =  $N$

Foram obtidos os seguintes parâmetros, para esse - motor (Apêndice A)[2]:

> $R_s = 3.448 \Omega$  $R_r = 3.564 \Omega$  $X_{S} = X_{r} = 123,77\Omega$  $Xm_{ST} = 117,56 \Omega$

Seu torque nominal ë obtido da seguinte maneira:

 $T =$  Potência (watts) Velocidade(RAD/s)  $=(0,5)$  . 735  $1725. \quad \underline{\pi}$ so nom

 $T_{\text{nom}} = 2,03$ 

22

.

$$
\omega_{m} = \omega_{s} - \omega_{r}
$$
  
\n
$$
\omega_{m} = (1 - \frac{\omega_{r}}{\omega_{s}})
$$
  
\n
$$
\omega_{s} = \frac{4 \pi f_{s}}{n}
$$
  
\ne  
\n
$$
\omega_{r} = 2 \pi f_{r}
$$
  
\n
$$
\omega_{m} = (1 - \frac{f_{r}}{f_{s}})
$$
  
\n
$$
\omega_{m} = \omega_{s} (1 - \frac{f_{r}}{f_{s}})
$$
  
\n(2.17.)

A equação (2.17.) possibilita o cãlculo da velocidade mecã .nica do motor, para uma determinada freqüência de alimentação e uma freqüência do rotor:

Ainda, da equação (2.17), pode-se tirar a equação (2.18.), a seguir:

$$
f_{\mathbf{T}} = f_{S} \left( 1 - \frac{\omega_{\mathbf{m}}}{\omega_{S}} \right) \tag{2.18.}
$$

Assim, pode-se calcular, com o uso da equação (2.18.), a freqüência do rotor nominal desse motor de 4 polos:
$$
f_{r_{\text{nom}}} = 60 \ (1 - \frac{1725}{1800})
$$

 $f_{r_{\text{nom}}} = 2,5$  Hz

Com a freqüência do rotor nominal, utilizando a equação (2.17.), calcula-se a velocidade mecânica nominal para cada freqüência de alimentação, figura(2.1.)

Para se traçar as curvas das figuras  $(2.1.),(2.2.)e(2.3.),$ foi utilizado o programa.do Apêndice (C-1)

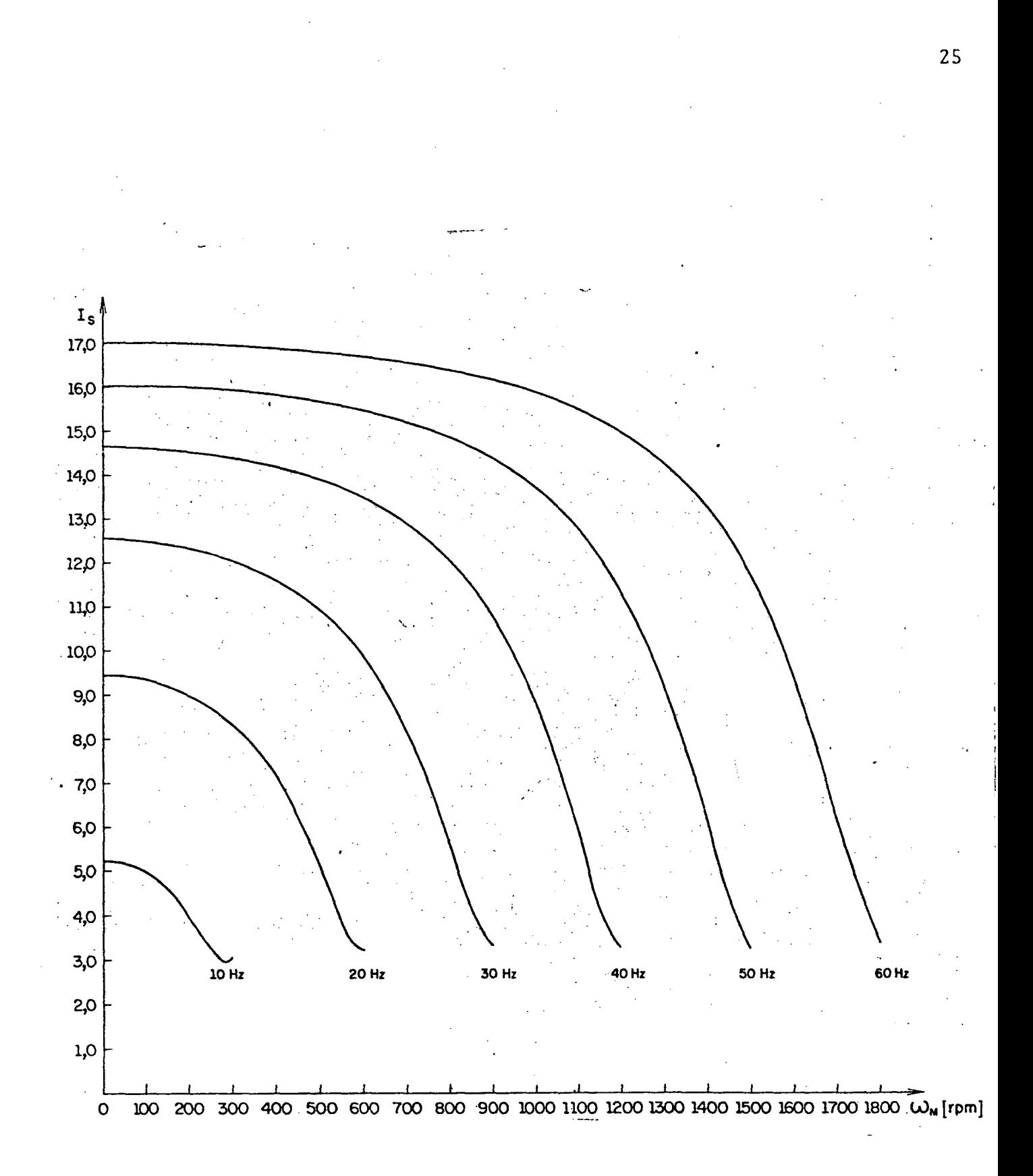

Figura 2.1. - Características corrente do estator- velocidade para várias frequências de alimentação - Lei tensão-frequência linear

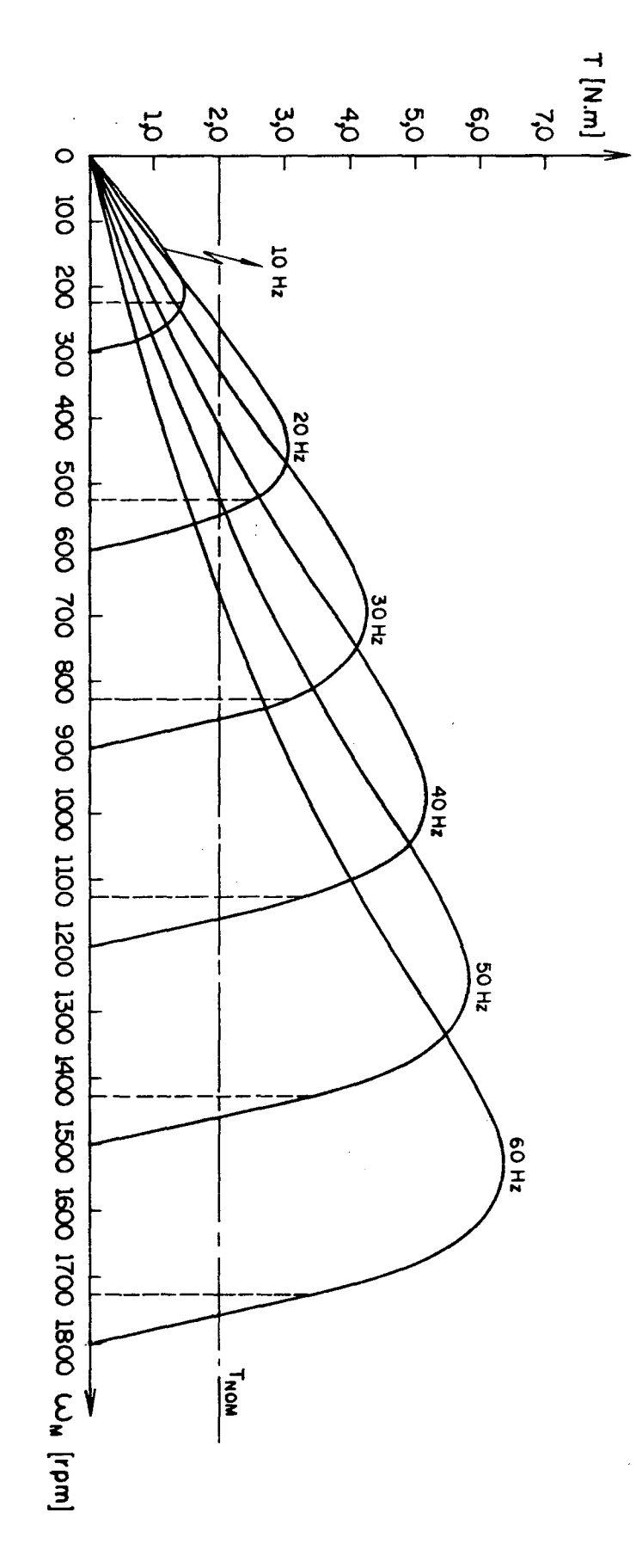

Figura 2.2. - Características torque-velocidade para várias<br>frequências de alimentação-Lei tensão-frequên<br>cia linear.

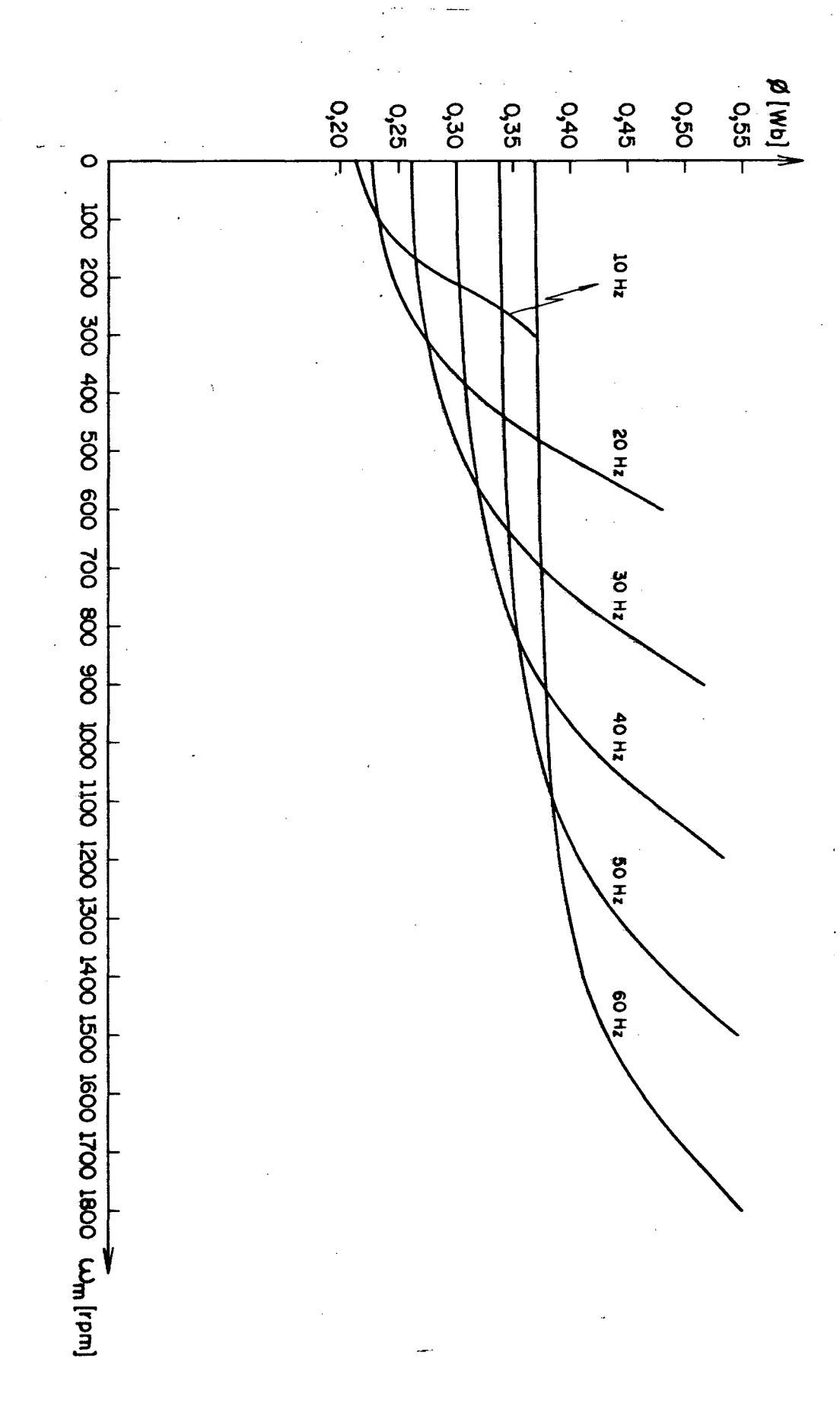

Figura 2.3. - Características fluxo-velocidade para<br>várias frequências de alimentação.Lei<br>tensão-frequência linear.

# 2.7. Analise das Caracteristicas Obtidas:

Nas curvas da figura (2.2.), observa-se que o torque máxi mo cai com o decréscimo da freqüência de alimentação, tanto que,para determinadas freqüências, torna-se inferior ao torque nominal.

Isso ocorre porque o fluxo concatenado cai com o decréscimo da freqüência de alimentação, como se pode verificar nas curvas da figura (2.3.). Observa-se nessa figura, também, que o fluxo concatenado cai com a velocidade, para uma mesma frequência de alimentação limitando dessa maneira, a operação do motor para as velocidades pr $\tilde{\mathbf{o}}$ ximas da síncrona, para cada freqüência de alimentação, como se pode ver na figura (2.2.).

### 2.8. Verificação Experimental do Comportamento do Fluxo:

A seguir, faz-se um estudo comparativo entre o fluxo calcu lado através da expressão (2.lS) e o fluxo obtido através de ensaios em laboratõrio.

### 2.8.a. - Método para obtenção de fluxo em laboratório:

Para obtenção do fluxo do motor, foram utilizadas duas bobinas de sondagem de 40 espiras cada uma, ligadas em série aditiva, alocadas nas ranhuras do estator. Na sua medição foi utilizado o sis tema que se apresenta na figura (2¡4.):

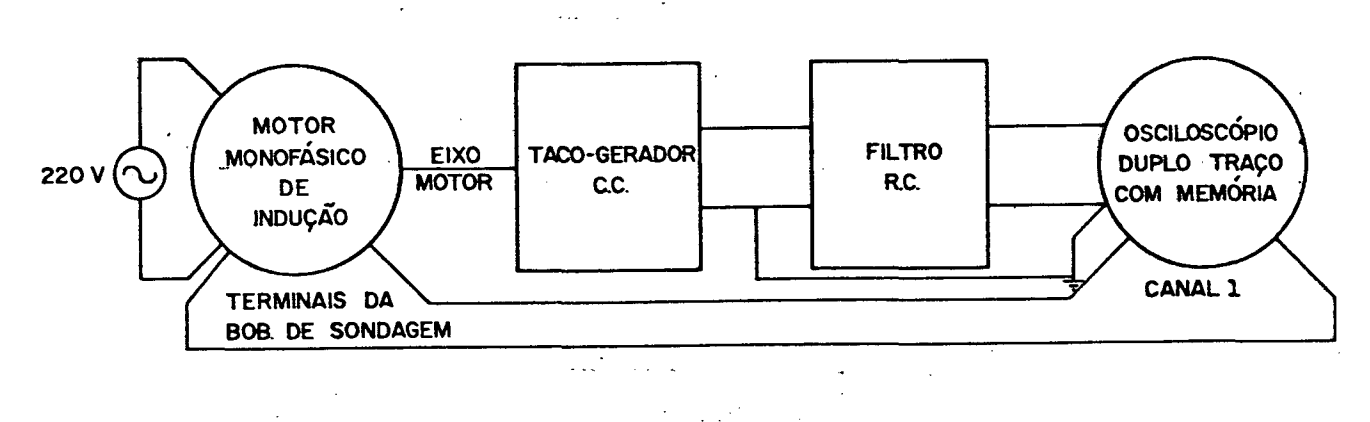

Figura 2.4. - Sistema utilizado para medição do fluxo do motor.

A seguir são discutidos os componentes do sistema de medição empregado:

## 2.8.a.1. - Filtro de duplo estágio:

O filtro R.C. de duplo estágio possui o circuito apresenta do na figura  $(2.5.):$ 

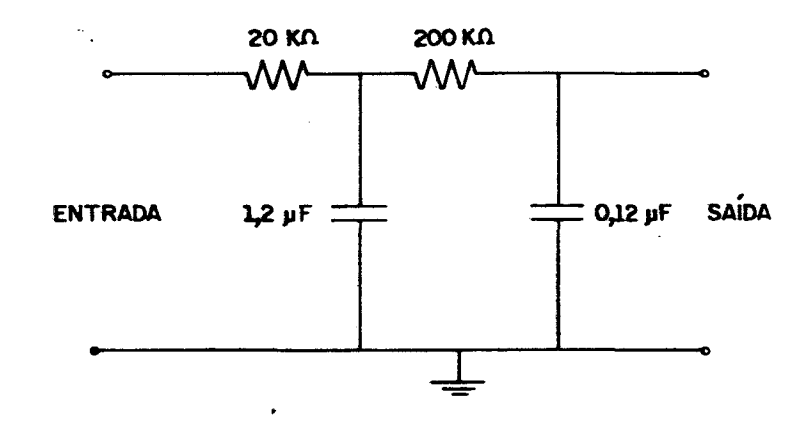

Figura 2.5. Circuito do filtro RC de duplo estágio.

Como a impedância da entrada de SK do osciloscõpio ë menor que a impedância do filtro, coloca-se um amplificador operacional ' com configuração seguidor na saida deste, impedindo que 0 osciloscõpio absorva o sinal observado,

### 2.8.a.2. - Bobinas de sondagem:

Essas bobinas possuem 40 espiras cada. São ligadas em sêrie aditiva, dando 46,66 volts nos seus terminais, quando a tensao ' de alimentação ë de 220 volts (valor eficaz).

Foi empregado fio esmaltado,  $\#$  22AWG, para que pudessem ser colocados nas ranhuras do estator, sem prejudicar o movimento do rotor.

<sup>O</sup>motor possui 4 polos. As bobinas foram colocadas em <sup>2</sup>po los distintos subsequentes.

### 2.8.a.3. - Taco-gerador\_de corrente contínua:

Ligado mecanicamente ao eixo do motor, o taco-gerador de corrente continua fornece uma tensao de 10 volts na saida do filtro R.C. para 1790 rpm.

Este sinal ë utilizado para realização da varredura do osciloscõpio;

# 2¿8.a.4. - Forma da onda do fluxo nos terminais da bobina de sondagem.

A forma de onda da tensao nos terminais da bobina de sonda gem ë a que se apresenta na figura (2.6.):

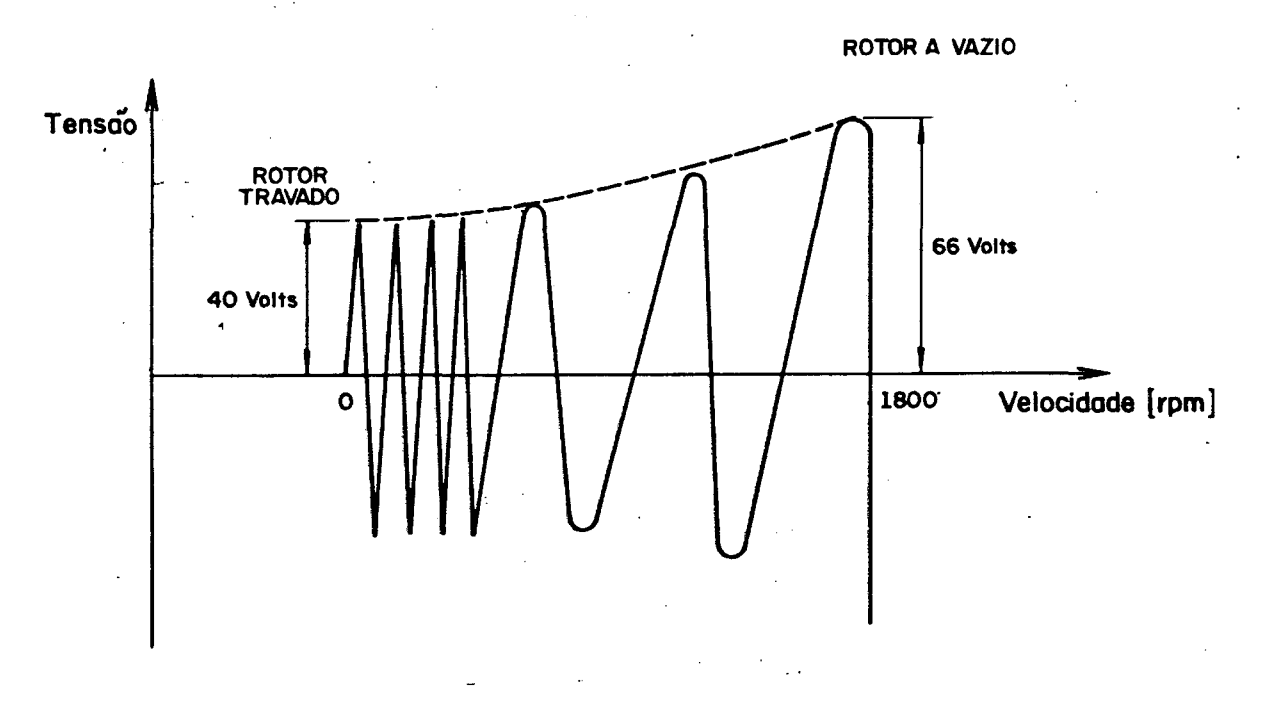

Figura 2.6. - Tensão obtida nos terminais da bobina de sondagem em função da velocidade.

# 2.8.b. – <u>Obtenção do fluxo concatenado e real do motor em</u> laboratório:

Tomando os valores de pico da forma de onda da tensão obti da nos terminais da bobina de sondagem, pode-se calcular os fluxos concatenado  $(\emptyset)$  e real  $(\lambda)$  motor.

'Para obtenção desses fluxos em Weber, faz-se:

$$
\emptyset = N \cdot \lambda = \frac{V_m}{\omega}
$$

Sendo:

ø - fluxo concatenado em Weber (valor de pico)

<sup>À</sup>- fluxo real em Weber (valor de pico)

N - numero de espiras da bobina

w - pulsação da tensão de alimentação

valor máximo da tensão nos terminais da bobina de son  $V_{m}$ dagem

exemplo do cálculo do fluxo concatenado e do fluxo real:  $Um$ 

 $V_m = 66$  volts

 $= 80$  espiras N.

 $= 60$  hertz  $\mathbf{f}$ 

Assim:

 $= \frac{66}{2 \cdot \pi \cdot 60}$ Ø  $= 0,175$  [Wb] Ø è  $λ = \frac{β}{N} = \frac{0,175}{80}$  $\lambda = 2,18 \times 10^{-3}$  [Wb]

Esses são os valores dos fluxos concatenado e real para o motor com funcionamento a vazio, com tensão de 220 volts e frequência de alimentação 60 Hz.

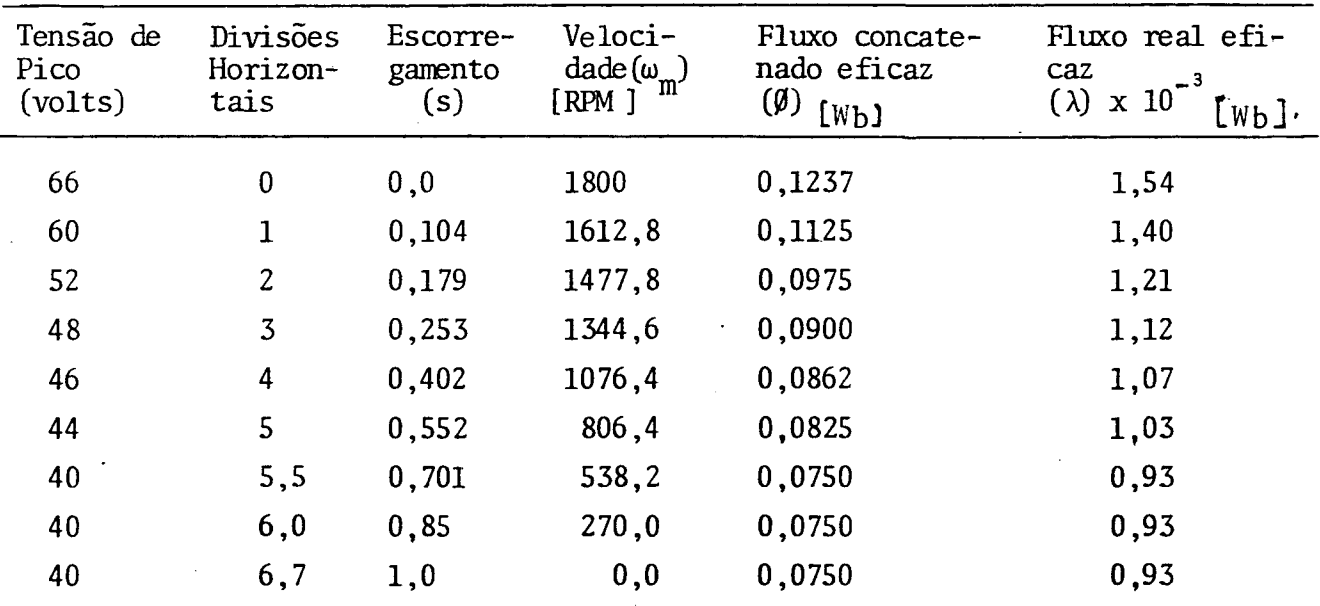

Assim monta-se a tabela 2.2.:

Tabela 2.2 - Fluxos concatenado e real medidos para frequência de alimentação 60Hz e vários valores de velocidade.

2.8.c. - Obtenção do número de espiras equivalentes do  $en$ rolamento do estator:

**Universiteria** 

GFSC

. Para se calcular o fluxo real do motor, é necessário a determinação do número de espiras do seu enrolamento do estator.

Assim, considera-se o motor operando com tensão nominal (220 volts) e frequência de 60 Hz, sem carga no seu eixo. Dessa  $ma$ neira, tem-se:

> $I_{\text{vazio}}$  = 3,52A  $R_1 = 3,448 \Omega$  $X_1 = 5,617\Omega$ - Cálculo da queda de tensão no estator:  $Z_1 = \sqrt{R_1^2 + X_1^2}$  $Z_1 = \sqrt{(3,448)^{\frac{2}{3}} + (5,617)^2}$

$$
Z_1 = 6,59\Omega
$$

Então:

 $\Delta V = Z_1 \cdot I_{\text{vazio}}$  $\Delta V = (6, 59)$ . (3,52)  $\Delta V = 23,19$  volts

Os enrolamentos do estator e da bobina de sondagem estão representados na figura (2.7.):

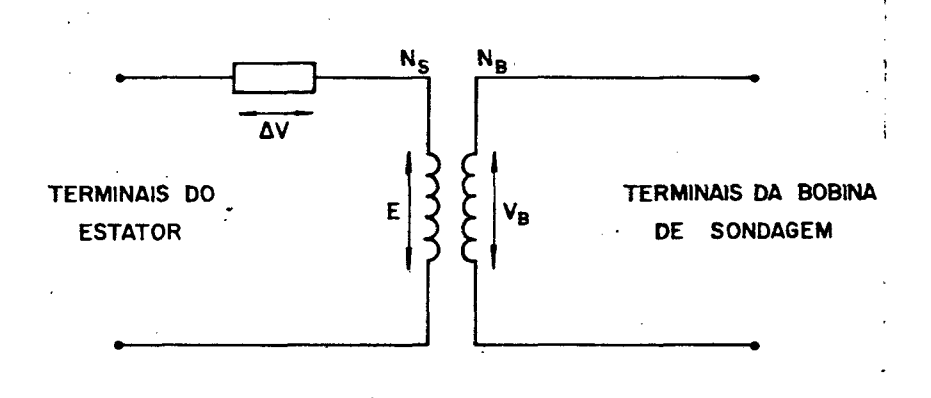

Figura 2.7. Representação dos enrolamentos do estator e da bobina de sondagem.

- Cálculo da tensão (E) de magnetização:  $E = V - \Delta V$  $E = 220 - 23,19$  $E = 196$ , 803 volts

- Cálculo da tensão  $(V_R)$  na bobina de sondagem:

Quando a tensão no estator é de 220 volts, 60Hz, a tensão de pico da bobina de sondagem é de 66 volts, de acordo com a tabela  $(2.2.)$ .

Assim, o seu valor eficaz, será:

 $V_B = 46,66 \text{ volts}$ 

Com a tensão E e a tensão  $V_B$ , determina-se a relação  $\rm{de}$ transformação (a), entre os enrolamentos do estator e da bobina de sondagem. Assim:

$$
\alpha = \frac{E}{V_B}
$$
  

$$
\alpha = \frac{196,83}{46,66}
$$
  

$$
\alpha = 4.217
$$

Sabendo que o número de espiras da bobina, é:

 $N_B$  = 80 espiras

'Enta0:'

$$
\frac{N_S}{N_B} = 4,217.
$$

 $N_{\mathcal{S}}$  $\frac{1}{20}$  = 4,217 80

 ${\rm N}_{_{\bf S}}$  = 338 espiras equivalentes

2.8.d. - Obtenção do fluxo real calculado  $(\frac{\lambda}{c})$ :

do através da expressão (2.15), e dividindo-os pelo número de esp<u>i</u> Utilizando os valores do fluxo concatenado do motor, obti ras do estator, obtem-se o fluxo real calculado, podendo ser montada a tabela (2.3.):

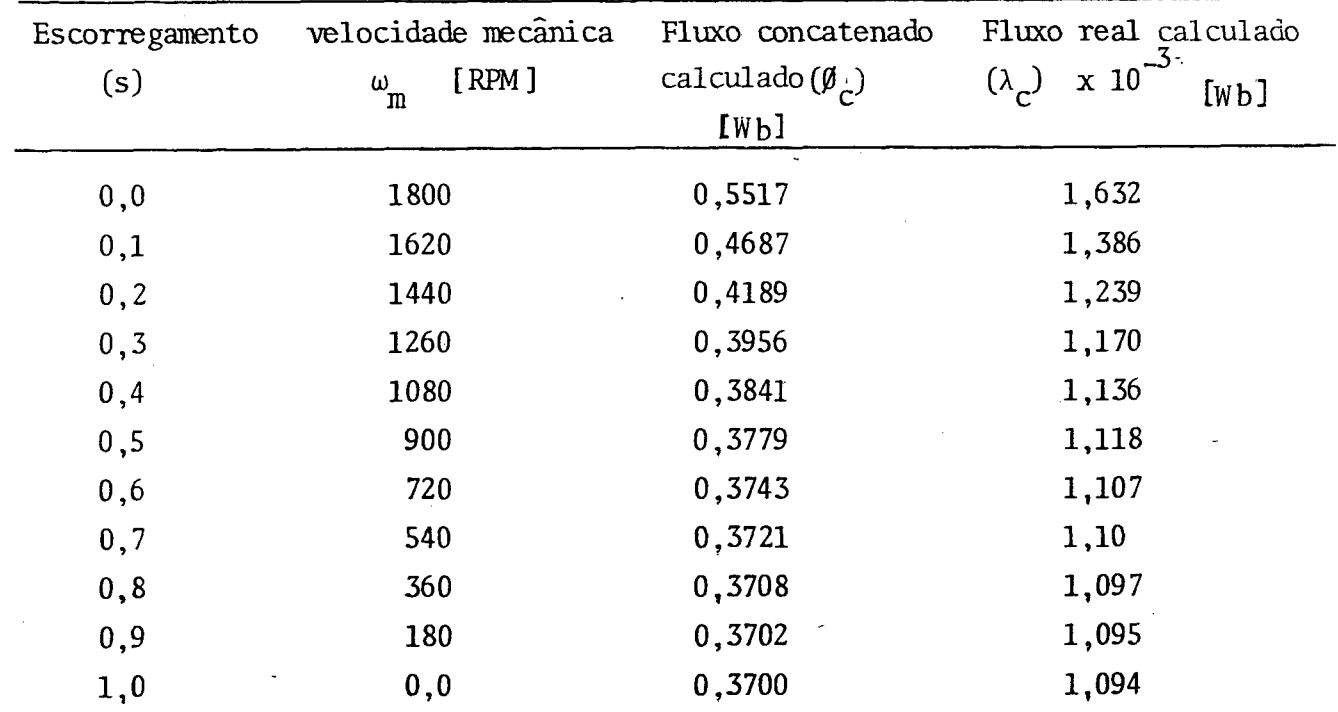

Tabela 2.3 - Fluxo real calculado para frequência de alimentação de 60Hz e vãrios valores de velocidade.

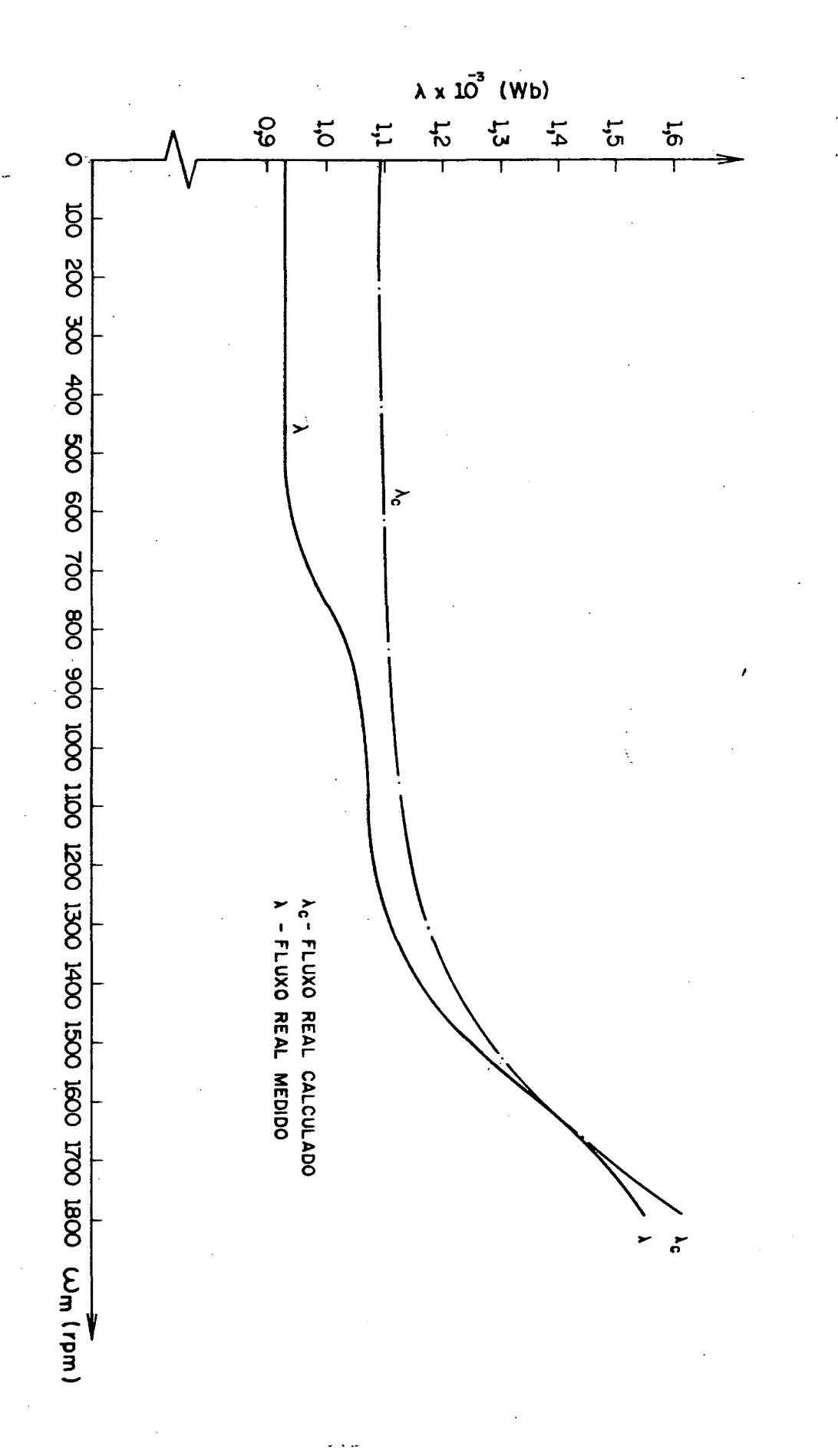

Figura 2.8. - Comparação entre fluxo real medido e fluxo real calculado, alimentação senoidal, Lei tensão-fre-<br>quência de alimentação linear.

#### 2.10. Conclusões:

. Observou-se com o estudo deste capítulo que o fluxo do motor monofásico de indução cai com a velocidade, parauma dada frequên cia de alimentação e cai, também com o decréscimo da mesma, para uma lei tensão-freqüência de alimentação linear.

A diminuição do fluxo para uma dada freqüência de~a1imenta ção, limita para altas velocidades a faixa onde o motor opera com e<u>s</u> tabilidade.

A-diminuição do fluxo com o decrêscimo da freqüência de alimentação, provoca uma diminuição do torque máximo para cada freqüência de alimentação (figuras 2.2. e 2.3.).

A comparaçao entre os fluxos medidos e calculados, figura Q.8.L mostra a validade dos modelos que estão sendo empregados no de senvolvimento desse trabalho.

### CAPITULO <sup>3</sup>

### ,iESTUDO DA.LEI TENSÃO-FREQUENCIA DE ALIMENTAÇÃO

#### 3.1. Introdução:

Com a lei tensão-freqüência de alimentação linear, não foi possível manter o fluxo constante, como se pode verificar no capítulo 2.

A variação do fluxo com a velocidade, figura (2.3.), provo ca no motor um decréscimo do torque mãximo, na medida em que a freqüência estatõrica diminui, o que ë indesejãvel do ponto de vista prãtico, pois limita o valor do torque mecânico mãximo aproveitãvel no seu eixo.

- Assim serã estabelecida.uma nova lei tensão-freqüência de alimentação para manter o fluxo constante, em toda a faixa de operação do motor monofãsico de indução, buscando eliminar ou reduzir os problemas citados no parãgrafo anterior, em relaçao ao torque que o motor pode fornecer no seu eixo.

# 3.2. Lei Tensão-Freqüência de Alimentação para Manter o Fluxo\* Cônstante:

Tomando a equação (2.l6.), verifica-se que ela ë da forma:  $\varnothing_{\rm s}=\sqrt{z}$ .  $\frac{\rm v}{\omega}$  (3.1.)

Então:

$$
V = \frac{1}{\sqrt{2}} \cdot \omega \cdot \varnothing_{S} \tag{3.2.}
$$

Sendo que:

Z é função dos parâmetros cíclicos do motor, da frequência de alimentação e da frequência do rotor, pois

$$
n_1 = (1 - \frac{t_r}{f_s})
$$

sendo,  $f_s$  a frequência de alimentação do motor e  $f_r$  a frequência do rotor.

Sabendo-se que:

 $X_r = \omega L_r = 2 \cdot \pi \cdot f_s \cdot L_r$ 

 $X_S$  =  $\omega$ ,  $L_S$  =  $2 \cdot \pi \cdot f_S \cdot L_S$ 

 $Xm_{ST}$  =  $\omega \cdot m_{ST}$  =  $2 \cdot \pi \cdot f_S \cdot m_{ST}$ 

Substituindo a equação (2.16.) em (3.2.) resulta a equação  $(3.3.)$ .

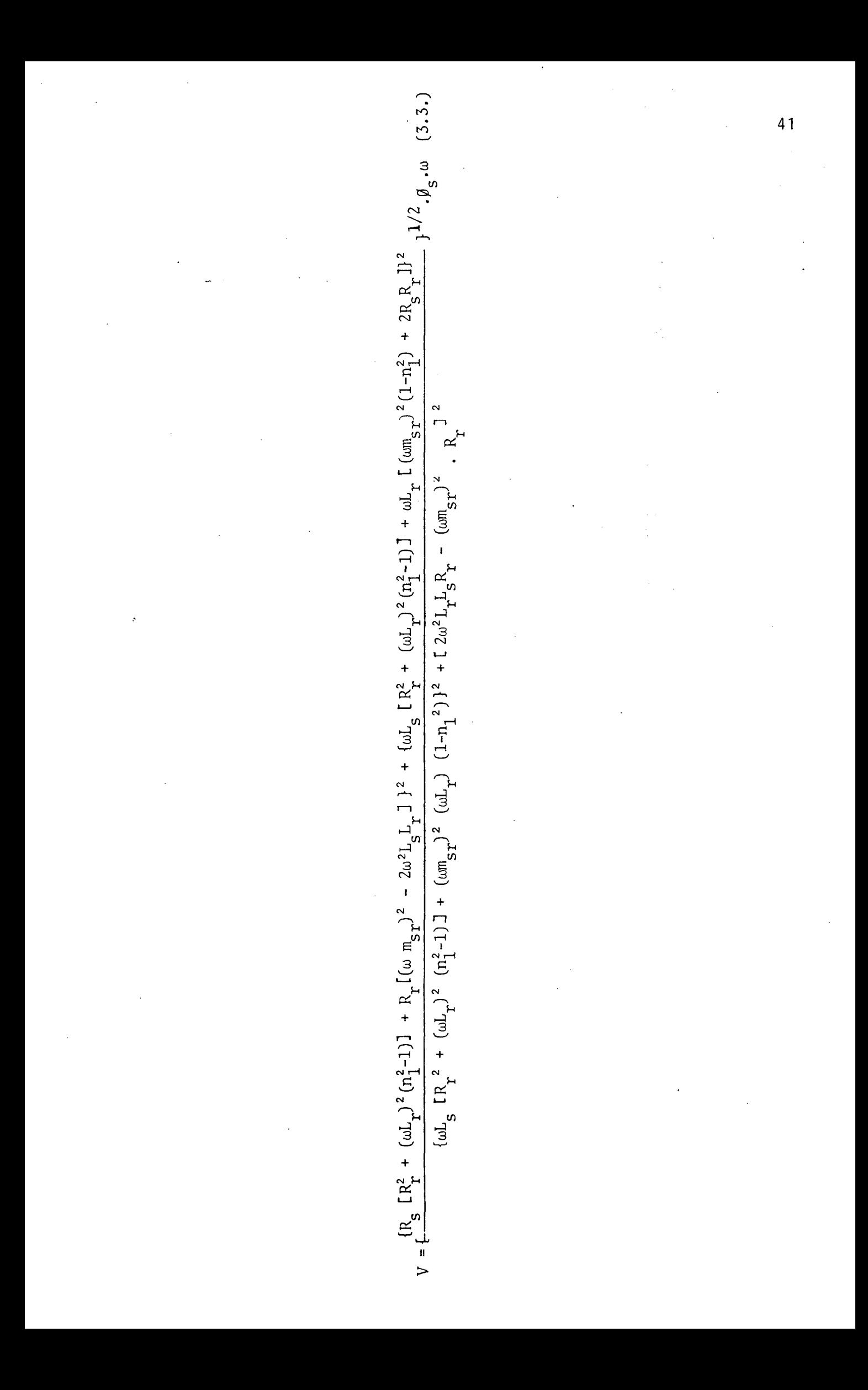

Utilizando o motor já especificado no capítulo 2, traça-se as curvas características, tensão de alimentação em função da fre quência do estator para várias frequências do rotor, para fluxo cons tante pré-estabelecido, dado por:

$$
\emptyset_{S} = \frac{V}{\omega}
$$
\n
$$
\emptyset_{S} = \frac{220}{2 \cdot \pi \cdot 60}
$$
\n
$$
\emptyset_{S} = 0.5835 \text{ [Wb]}
$$

Para obtenção das curvas da figura 3.1., foi. utilizado o programa DAVID FORTRAN, ver Apêndice (C-2).

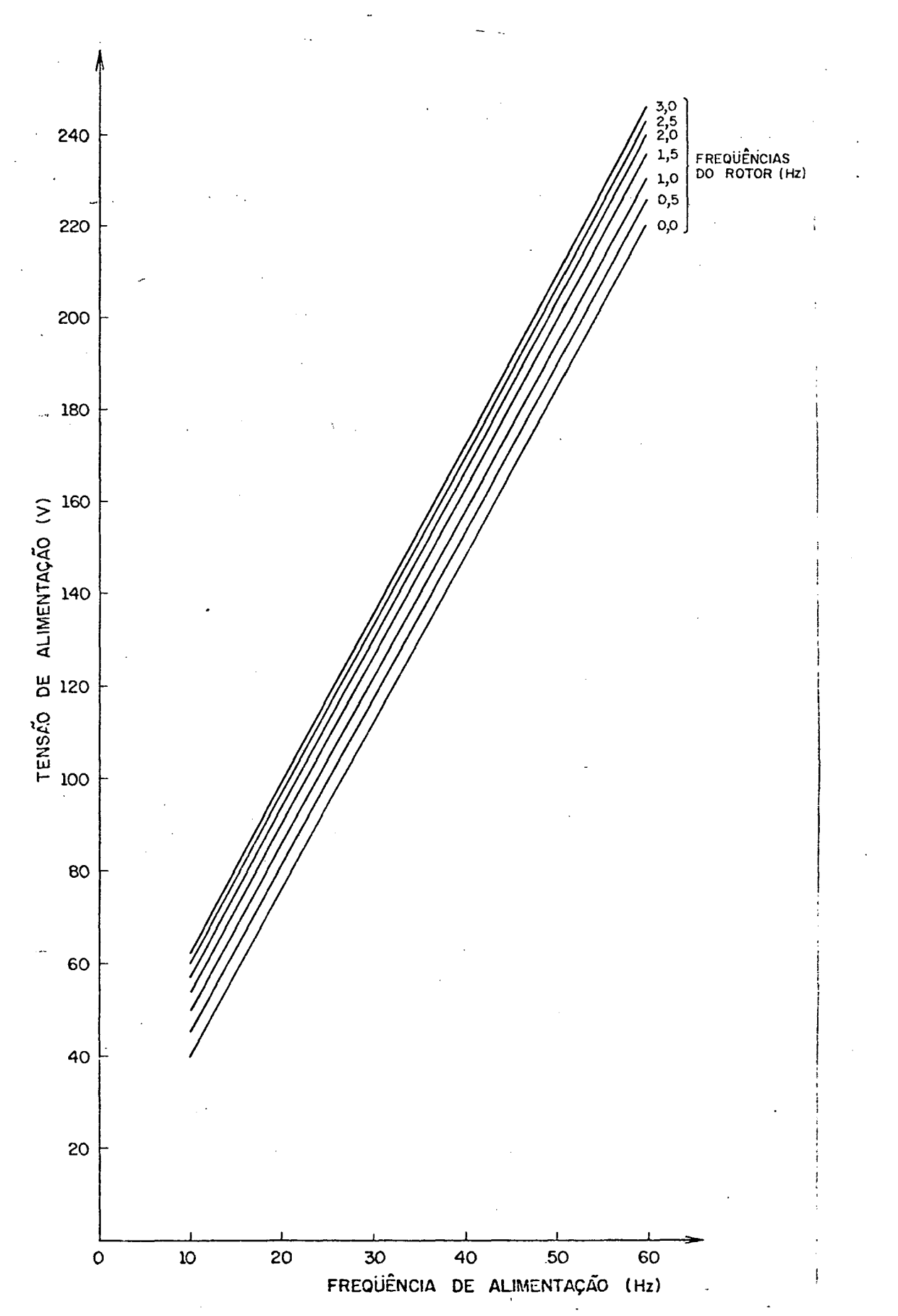

Figura 3.1. - Lei tensão frequência para manter o fluxo constante e igual a 0,5835 [Wb]

Apesar da complexidade e dimensão da equação (3.3.), e resultado da lei tensão-frequência de alimentação na figura (3.1.) é simples. ... `

### 3.3. Obtenção da Lei Tensão-Freqüência de Alimentação Simplificada:

يكان أوالوارد المستحدة التناول

A equação (3.3.) ë de dificil implementação,sendo necessária uma simplificação, que serã feita a partir das curvas estabeleci das na figura  $(3.1.)$ .

Assim, por inspeção, verifica-se que esse conjunto de curvas pode ser apresentado, com boa aproximação, pela equação (3.4.),a seguir:

$$
V = K_1 + f_S + K_2 + f_T
$$
 (3.4.)

Sendo:

 $K_1 - a$  inclinação das retas  $\mathrm{K}_2$  - fator multiplicativo da freqüencia do rotor Para obtenção de  $K_{1}$ , faz-se  $f_{r} = 0$ , daí:  $1 = \frac{v}{f_s}$  $K_1 = \frac{220}{100}$  $60$  $K_1 = 3,66$ Como, por inspeção da figura (3.1.),  $K_{2}$  = 10, vem:  $V = 3,66$   $t_S + 10$   $t_T$ (3.6.)

A equação (3.6.) ë a lei tensão-freqüência de alimentação simplificada, para manter o fluxo constante.

Com essa lei, estabelece-se em seguida, novas característi cas de torque em função da velocidade do motor.

# 3.4. Características Torque-Velocidade, com a Lei Tensão-Freqüência de Alimentação para Fluxo Constante:

<sup>ø</sup>Observa~se nas curvas da figura (2.2.), que para determina das freqüências de alimentação, a velocidade mecânica nominal ë atip gida numa regiao de pouca estabilidade.

Substituindo na equação (2.12.), a variável V, pela expres são (3.ó.), tem-se a equação do torque para a nova lei tensão-fre~ quência de alimentação (3.9.)

Com a equação (3.9.) e os parâmetros do motor utilizado, traça-se as curvas da figura (3.2-), Ver Apêndice (C-3).

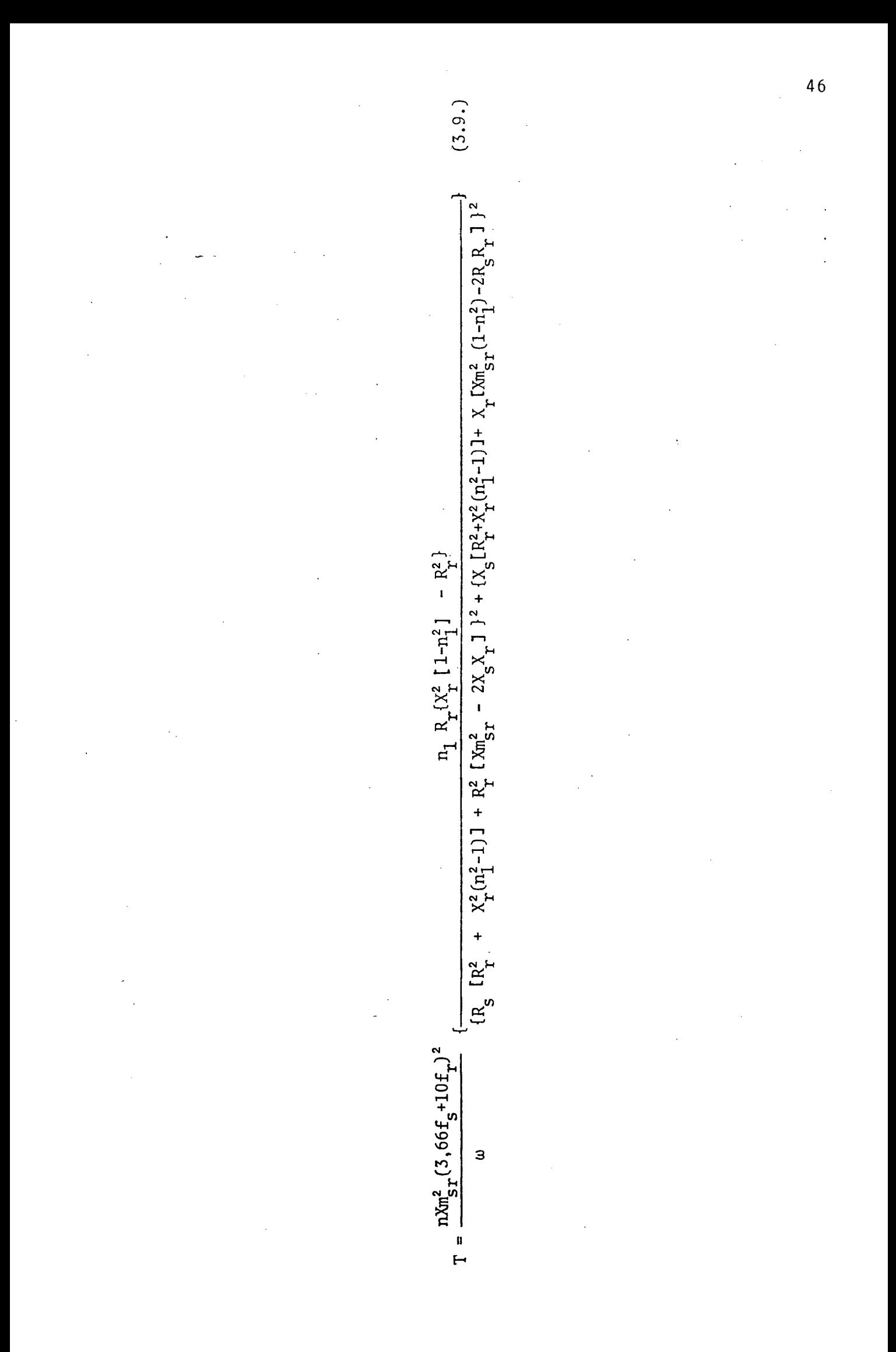

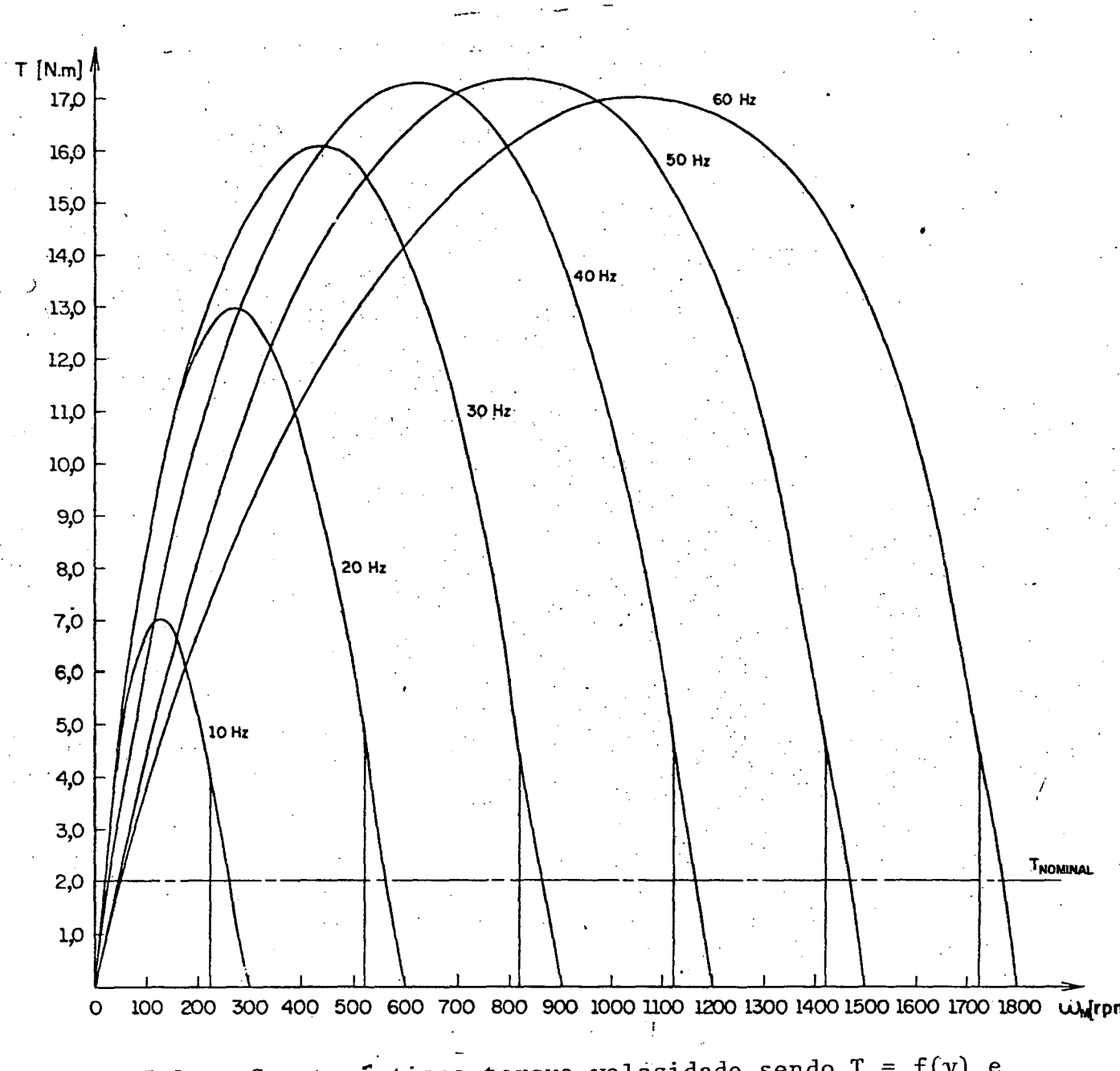

Figura 3.2. - Caraterísticas torque-velocidade sendo  $T = f(v)$  e  $V = 3,66 f + 10 fr.$ 

Com a nova lei tensão-frequência de alimentação, as características-de torque em função da velocidade, figura (3.2.), se tornaram quase perpendiculares, fornecendo uma faixa ampla e segura de operaçao para o motor. Podendo fornecer torque nominal pelo menos atê 1OHz de frequência de alimentação com margem garantida de estabilidade.

O torque máximo, para a nova lei é elevado, não sendo possivel ao motor poder atingi-lo sem ser danificado pela corrente de alimentação solicitada.

O mãximo torque que o motor vai fornecer, ë o corresponden te ã velocidade nominal para cada frequência de alimentação.

#### 3.5. Conclusões:

A lei tensão-frequência de alimentação, para manter o fluxo constante, equação (3.3.) é complexa e praticamente \*\* impossivel de ser implementada.

A lei simplificada, equação (3.6.) pode ser implementada' com facilidade, sem prejudicar os resultados finais.

. Com essa lei, consegue-se melhorar as características de torque-velocidade, permitindo a obtençao de torque nominal, para bai xas velocidades, sem correr o risco de perder a estabilidade.

#### CAPÍTULO 4

#### COMPORTAMENTO EM REGIME PERMANENTE, ALIMENTAÇÃO RETANGULAR, FREQUEN-CIA VARIÃVEL ..~ \_

4,1. Introdução:

Toda anãlise até este ponto, foi feita com motor monofãsico de indução em regime permanente, alimentação senoidal, frequência variãvel.

A partir desse capitulo, serã analisado o comportamento do motor, quando alimentado pela onda de tensão retangular, produzida pelo inversor.

E de interesse, agora, nao os valores eficaz da corrente e médio do torque, mas, os seus valores instantâneos que serão obtidos através de simulaçao digital.

Com a simulação serã possível observar os valores de pico da corrente do estator, para várias frequências de alimentação. Essas correntes, são de importãncia fundamental na escolha dos transis tores ou tiristores do inversor.

### 4.2. Tensao na saída do inversor:

Deve-se aplicar na entrada do inversor um nivel de tensão continua que produza na sua saida uma onda retangular, cuja componen te fundamental tenha valor eficaz igual ao da tensão de alimentação' nominal do motor.

No caso do motor utilizado, sua tensão de alimentação é de 220 volts.

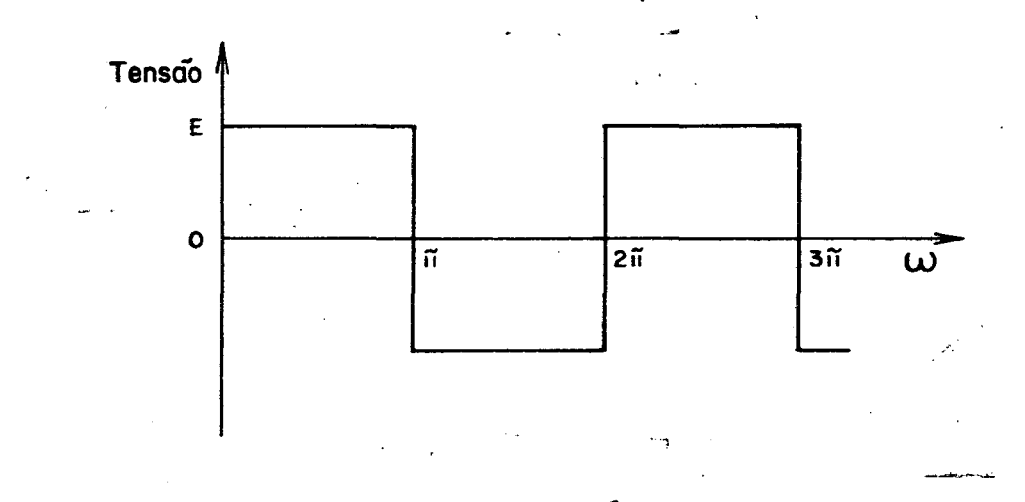

Figura 4.1. - Tensão na saída do inversor.

A seguir, a tensão de saída do inversor é decomposta em Sé rie de Fourier.

$$
f(t) = a_0 + \sum_{n=1}^{\infty} (a_n \cdot \cos n \omega_0 t + b_n \cdot \sin n \omega_0 \cdot t)
$$
  
\n
$$
a_0 = \frac{1}{T} \int_0^T f(t) dt = 0
$$
  
\n
$$
a_n = \frac{2}{T} \int_0^T f(t) \cdot \cos n \omega_0 t dt = 0
$$
  
\n
$$
b_n = \frac{2}{T} \int_0^T f(t) \cdot \sin n \omega_0 t dt = 0
$$
  
\n
$$
B_n = \frac{8}{T} \int_0^T E \cdot \sin n \omega_0 t dt
$$
  
\n
$$
b_1 = \frac{8}{T} \int_0^T E \cdot \sin n \omega_0 t dt
$$
  
\n
$$
a_1
$$
  
\n
$$
b_1 = \frac{8}{T} \int_0^T E \cdot \sin n \omega_0 t dt
$$
  
\n
$$
a_1
$$
  
\n
$$
b_1 = \frac{8}{T} \int_0^T E \cdot \sin n \omega_0 t dt
$$
  
\n
$$
b_1 = 220 \sqrt{2} \text{ volts}
$$
  
\n
$$
E = \frac{220 \sqrt{2} \cdot \pi}{4}
$$

$$
E = 244.35
$$
 volts

Este é o nível de tensão contínua que deve ser aplicado na entrada do inversor, para que a onda retangular na saída tenha uma componente fundamental cujo valor eficaz é 220 volts.

### 4.3. Obtenção do modelo de estado do motor monofásico de indução:

Serão estabelecidas as equações das correntes do motor  $em$ forma de variáveis de estado, com vistas à simulação.

Tomando o modelo do motor monofásico de indução, para regi me transitório, equações (1.2.a) e (1.2.b):

$$
\begin{bmatrix}\nv_s^d \\
0 \\
0\n\end{bmatrix} = \begin{bmatrix}\nR_s + pL_s & pm_{sr} & -m_{sr} \psi' \\
p m_{sr} (\psi' - \theta')R_r + pL_r & -nL_r (\psi' - \theta') \\
n m_{sr} (\psi' - \theta') & nL_r (\psi' - \theta') & R_r + pL_r\n\end{bmatrix} \begin{bmatrix}\ni_s^d \\
i_r^d \\
i_r^d\n\end{bmatrix}
$$
(4.3.a)  
\n
$$
T = n m_{sr} (i_s^d i_r^q)
$$
(4.3.b)

Colocando a referência no estator (  $\psi = 0$ ), fazendo  $\theta' = \omega_m$ e derivando em relação ao tempo, tem-se a equação (4.4.a):

$$
\begin{bmatrix}\nv_s^d \\
0 \\
\vdots \\
0\n\end{bmatrix} = \begin{bmatrix}\n(R_s + \frac{d}{dt} L_s) & \frac{d}{dt} m_{sr} & 0 \\
\frac{d}{dt} m_{sr} & (R_r + \frac{d}{dt} L_r) & n\omega_m L_r \\
\vdots \\
0\n\end{bmatrix} \begin{bmatrix}\ni_s^d \\
s^d \\
\vdots \\
1 r^d \\
\vdots \\
1 r^q\n\end{bmatrix} (4.4. a)
$$

$$
T = n.mST (isd irq)
$$
 (4.4.b)

$$
Mas:\nn = \frac{\omega_m}{\omega_s} \tag{4.5.}
$$

$$
n_1 = \frac{\omega_m}{\omega_S} \tag{4.6.}
$$

 $\sim$   $\downarrow$ 

Substituindo (4.5.) e (4.6.) na equação (4.4.a), tem-se a  $\mathcal{L}^{\text{max}}_{\text{max}}$ equação  $(4.7.a)$ :

 $\mathbb{R}^2$ 

$$
\begin{bmatrix}\nv_s^d \\
0 \\
0\n\end{bmatrix} = \begin{bmatrix}\n(R_s + \frac{d}{dt}L_s) & \frac{d}{dt}m_{sr} & 0 \\
\frac{d}{dt}m_{sr} & (R_r + \frac{d}{dt}L_r) & n_1X_r \\
-n_1Xm_{sr} & -n_1X_r & (R_r + \frac{d}{dt}L_r)\n\end{bmatrix} \begin{bmatrix}\ni_s^d \\
i_r^d \\
i_r^d\n\end{bmatrix}
$$
(4.7.a)

$$
T = n m_{ST} (i_S^d i_T^q)
$$
 (4.7.b)

Fazendo, 
$$
v_s^d = v e i_s^d = i_{\hat{S}}
$$
, na equação(4.7.a) ven:  
\n $v=R_s$  is<sup>+</sup>L<sub>S</sub>  $(\frac{d}{dt})$  is  $+ m_{sr}(\frac{d}{dt})i_r^d$   
\n $0=m_{sr}(\frac{d}{dt})$  is<sup>+</sup>R<sub>r</sub>  $i_r^d + L_r(\frac{d}{dt})i_r^d + n_1X_r i_r^q$   
\n $0=-n_1Xm_{sr} i_s - n_1X_r i_r^d + R_r i_r^q + L_r(\frac{d}{dt})i_r^q$   
\nIsolando-se as variáveis de estado, resulta:  
\n $(\frac{d}{dt})i_s = -(\frac{R_s}{L_s})i_s - \frac{m_{sr}}{L_s}(\frac{d}{dt})i_r^d + \frac{v}{L_s}$   
\n $(\frac{d}{dt})i_r^d = -\frac{m_{sr}}{L_r}(\frac{d}{dt})i_s - \frac{R_r}{L_r}i_r^d - \frac{n_1X_r}{L_r}i_r^q$   
\n $(4.8.)$   
\n $(\frac{d}{dt})i_r^q = \frac{n_1Xm_{sr}}{L_r}i_s + \frac{n_1X_r}{L_r}i_r^d - \frac{R_r}{L_r}i_r^q$   
\n $(4.10.)$ 

Substituindo a equação (4.8.) em (4.9.), vem:

$$
(\frac{d}{dt})\mathbf{i}_{r}^{d} = -\frac{m_{sr}}{L_{r}}\mathbf{i} - \frac{R_{r}}{L_{s}}\mathbf{i}_{s} = \frac{m_{sr}}{L_{s}}(\frac{d}{dt})\mathbf{i}_{r}^{d} + \frac{v}{L_{s}}\mathbf{j} - \frac{R_{r}}{L_{s}}\mathbf{i}_{r}^{d}\frac{n_{1}^{X}r}{L_{r}}\mathbf{i}_{r}^{q}
$$
\n
$$
(\frac{d}{dt})\mathbf{i}_{r}^{d} = \frac{m_{sr}R_{s}}{L_{r}L_{s}}\mathbf{i}_{s} + \frac{m_{sr}^{2}}{L_{r}L_{s}}(\frac{d}{dt})\mathbf{i}_{r}^{d} - \frac{m_{sr}}{L_{r}L_{s}}v - \frac{R_{r}}{L_{r}}\mathbf{i}_{r}^{d} - \frac{n_{1}X_{r}}{L_{r}}\mathbf{i}_{r}^{q}
$$

$$
\left(\frac{d}{dt}\right)i_r^d = \left(\frac{L_r L_s}{L_r L_s - m_{sr}^2}\right)\left(\frac{m_{sr} R_s}{L_r L_s}\right)i_s - \left(\frac{L_r L_s}{L_r L_s - m_{sr}^2}\right)\frac{R_r}{L_r}i_r^d - \left(\frac{L_r L_s}{L_r L_s - m_{sr}^2}\right)\frac{n_1 X_r}{L_r}i_r^q - \left(\frac{L_r L_s}{L_r L_s - m_{sr}^2}\right)\frac{m_{sr}}{L_r L_s}v
$$

 $Dai$ :

$$
\left(\frac{d}{dt}\right)i_r\frac{d}{r}=\left(\frac{1}{L_rL_s-m_{sr}^2}\right)\left(m_{sr}R_si_s - L_sR_r i_r\right)d - n_1X_rL_s i_r^q - m_{sr}v
$$

fazendo,  $(L_L L_S - m_{ST}^2)$  = , vem a equação  $(4.11.)$ , a seguir:  $(\frac{d}{dt})\,i_{r}^{\quad d}=(\frac{\text{m}_{sr}\text{R}_{s}}{\sigma})\,i_{s}^{\quad -}(\frac{\text{L}_{s}\text{R}_{r}}{\sigma})\,i_{r}^{\quad d}^{\quad -}(\frac{\text{n}_{1}\text{L}_{s}\text{X}_{r}}{\sigma})\,i_{r}^{\quad q}^{\quad -}(\frac{\text{m}_{sr}}{\sigma})\,.\,v$  $(4.11)$ 

Substituindo a equação (4.11.) em (4.8.), vem:

$$
(\frac{d}{dt})\mathbf{i}_{s} = -\frac{R}{L_{s}}\mathbf{i}_{s} - \frac{m_{sr}}{L_{s}}[(\frac{m_{sr}R_{s}}{\sigma})\mathbf{i}_{s} - (\frac{L_{s}R_{r}}{\sigma})\mathbf{i}_{r} - (\frac{L_{s}n_{1}X_{r}}{\sigma})\mathbf{i}_{r} - \frac{m_{sr}}{\sigma}] + \frac{v}{L_{s}}
$$

$$
\left(\frac{d}{dt}\right)i_{S} = -\frac{R_{S}}{L_{S}}i_{S} - \left(\frac{m_{ST}^{2}}{L_{S} \cdot \sigma}\right)i_{S} + \left(\frac{m_{ST}R_{T}}{\sigma}\right)i_{T}^{d} + \left(\frac{n_{1}X_{T}m_{ST}}{\sigma}\right)i_{T}^{q} + \left(\frac{m_{ST}^{2}}{L_{S} \cdot \sigma}\right)v + \frac{v}{L_{S}}
$$

$$
(\frac{d}{dt})i_{s} = -(\frac{R_{s}}{L_{s}} + \frac{m_{sr}^{2}R_{s}}{L_{s}\sigma})i_{s} + (\frac{m_{sr}R_{r}}{\sigma})i_{r}^{d} + (\frac{n_{1}X_{r}m_{sr}}{\sigma})i_{r}^{q} + (\frac{m_{sr}^{2}}{L_{s}\sigma} + \frac{1}{L_{s}})v
$$
\n
$$
(\frac{d}{dt})i_{s} = (\frac{\sigma R_{s} + m_{sr}^{2}R_{s}}{\sigma} - \frac{1}{L_{s}})i_{s} + (\frac{m_{sr}R_{r}}{\sigma})i_{r}^{d} + (\frac{n_{1}X_{r}m_{sr}}{\sigma})i_{r}^{q} + (\frac{m_{sr}^{2} + \sigma}{\sigma})v
$$

Como,  $\sigma = L_r L_s - m_{sr}^2$ , vem que:

$$
\left(\frac{d}{dt}\right)i_{S} = -\left(\frac{R_{S}L_{r}}{\sigma}\right) i_{S} + \left(\frac{m_{S}r^{R}r}{\sigma}\right) i_{r}^{d} + \left(\frac{n_{1}X_{r}m_{ST}}{\sigma}\right) i_{r}^{d} + \left(\frac{L_{r}}{\sigma}\right)^{v} \qquad (4.12.)
$$

Juntando as equações, (4.10.), (4.11.) e (4.12.), na forma matricial, tem-se a equação (4.13.a) e (4.13.b):

$$
\frac{d}{dt}\begin{bmatrix}i_{s} \\ -\frac{R_{s}L_{r}}{\sigma} & \frac{m_{sr}R_{r}}{\sigma} & \frac{n_{1}X_{r}m_{sr}}{\sigma} \\ \frac{d}{dt}\begin{bmatrix}i_{r}d\\ -\frac{m_{sr}R_{s}}{\sigma} & -\frac{L_{s}R_{r}}{\sigma} & -\frac{L_{s}n_{1}X_{r}}{\sigma} \\ \frac{m_{sr}R_{s}}{\sigma} & -\frac{n_{1}X_{r}}{\sigma} & -\frac{R_{r}}{\sigma} \end{bmatrix} \begin{bmatrix}i_{s} \\ -\frac{m_{sr}}{\sigma} \end{bmatrix} + \begin{bmatrix} \frac{L_{r}}{\sigma} \\ -\frac{m_{sr}}{\sigma} \end{bmatrix} \qquad (4.13.)
$$

 $T = n \cdot m_{ST} (i_s^d i_r^q)$  $(4.13.b)$ 

54

 $\sim$   $\sim$ 

# 4.4. Simulação das equações do motor:

Utilizando a equação (4.13.a), como se apresenta, em forma de variãveis de estado, juntamente com a equação (4.13.b), faz-se a simulação do motor monofásico de indução. Para essa simulação numér<u>i</u> ca, utilizou-se o método de Runge-Kutta para a solução das equações diferenciais, juntamente com os métodos auxiliares de convergêntia de Adams-Bashforth (preditor) e Adams-Moulton(corretor). O programa deno minado SIMULA WATFIV, é apresentado no Apêndice (B-4).

Os valores instantâneos de tensão de alimentação, corrente do estator e torque apresentados, são para uma relação tensãt-freqílên cia de alimentação linear.

# 4.4.1. Simulação do motor monofásico de indução, alimentação senoidal:

Com o objetivo de testar o programa utilizado, fez-se algu mas simulações com tensão de alimentação senoidal, frequência de alimentação de 60 Hz, que apresentaram os seguintes resultados:

 $-$  Para frequência do rotor nula, figura  $(4.2.)$ , o torque me dio é praticamente nulo, com uma pequena tendência a um valor ne<mark>gat</mark>ivo.

O motor se comporta como um circuito altamente reativo, com a corrente do estator atrasada quase 90° com relação ã tensão de alimentação. '

- Para frequência do rotor igual a frequência do estator, ro tor travado, o torque instantâneo é nulo.

- Para freqüência do rotor nominal, figura (4.3.), o torque mêdio ê elevado. Assumindo valores instantâneos negativos. O torque traçado em função do tempo não é constante, apresentando uma frequência igual a duas vezes a freqüência da tensão de alimentação.

L

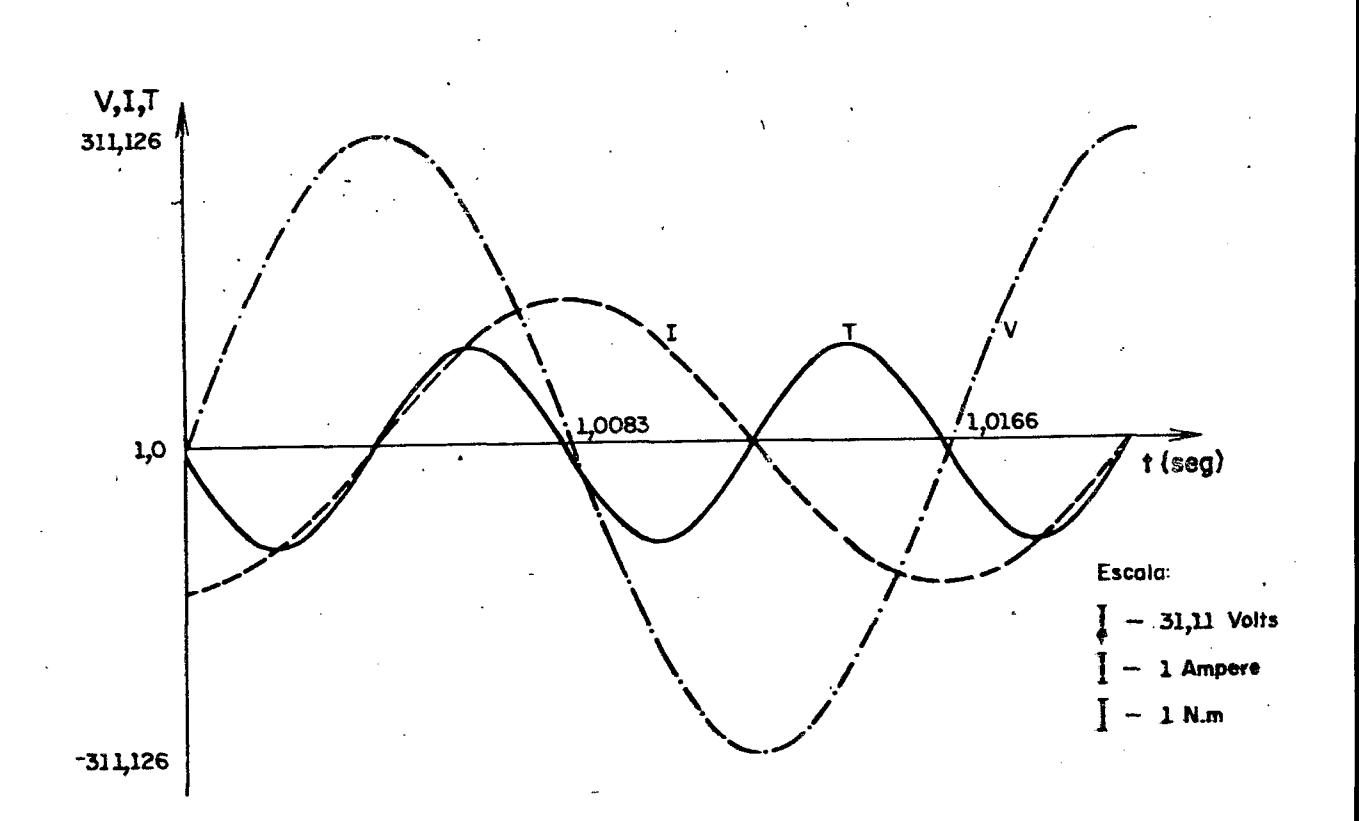

Figura 4.2. - Tensão de alimentação senoidal, frequência de alimen tação 60Hz, frequência do rotor nula

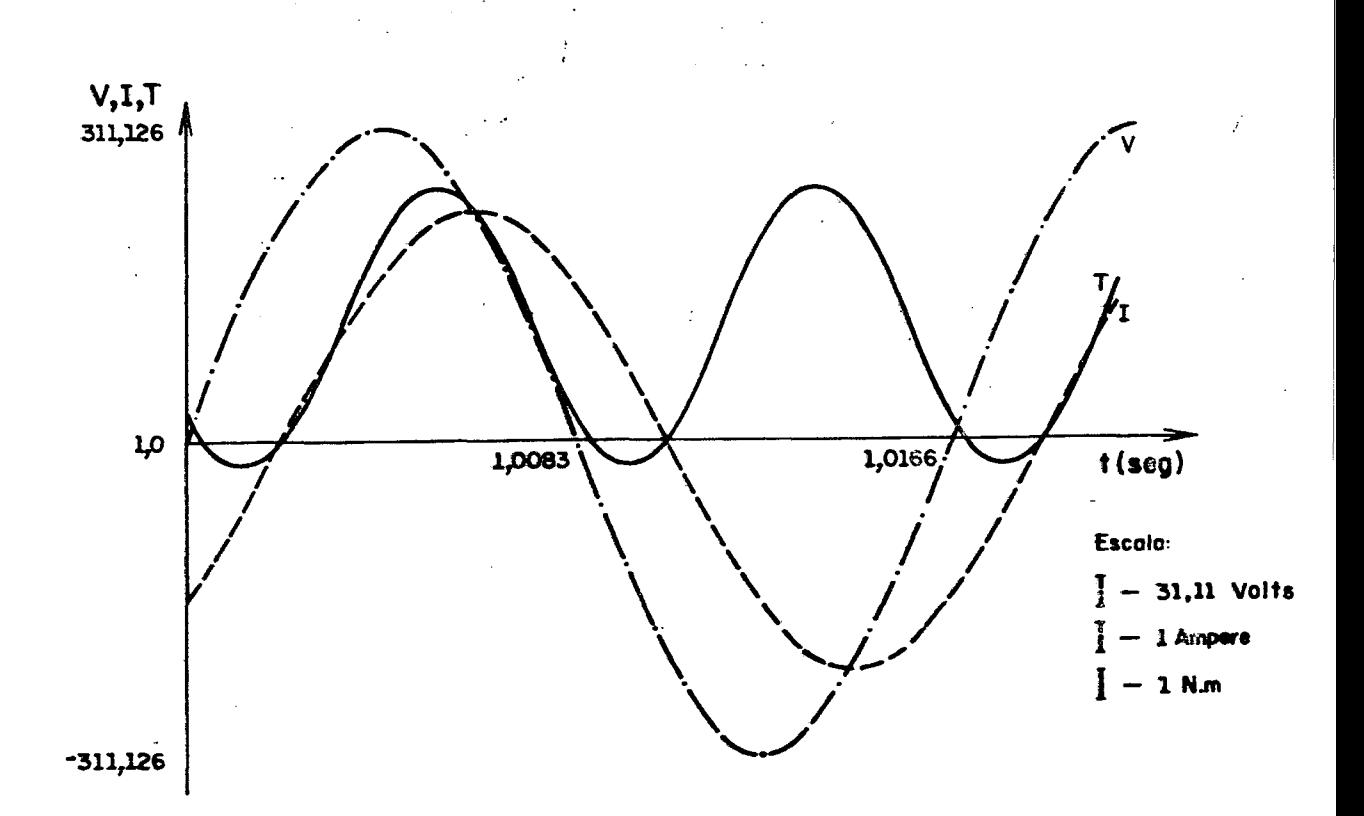

Figura 4.3. - Tensão de alimentação senoidal, frequência de alimentação, 60 Hz, frequência do rotor nominal (2,5 Hz)

#### 4.4.2. Simulação do motor monofásico de indução a imentado por inversor:

z

fer i so

Utilizando o programa SIMULA WATFIV, Apêndice (C-4), com as equações (4.l3.a) e (4.l3.b) obtem-se a simulação do motor monofãsico de indução alimentado por inversor.

A relação tensão-freqüência de alimentação <mark>é l</mark>inear. A

Para cada frequência de alimentação de 10 a 60 Hz, foram ob tidas curvas para vãrias freqüencias do rotor, sendo apresentadasnas figuras (4.4.) a (4.l5.) as freqüências do rotor nula e nominal, que mostra o comportamento do motor monofãsico de induçao alimentado por inversor.

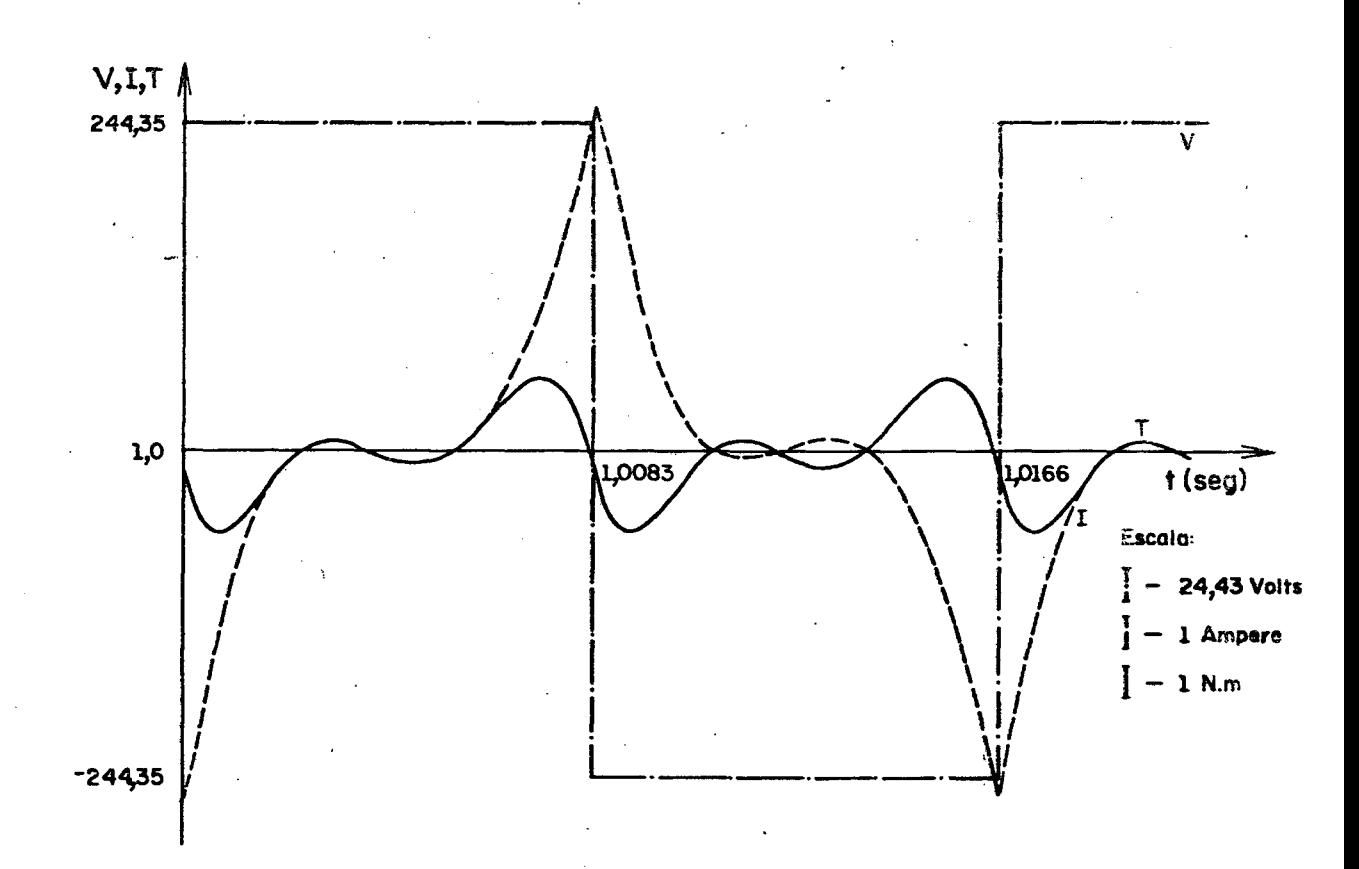

- Tensão de alimentação retangular, frequência de ali-Figura 4.4. mentação 60Hz, frequência do rotor nula.

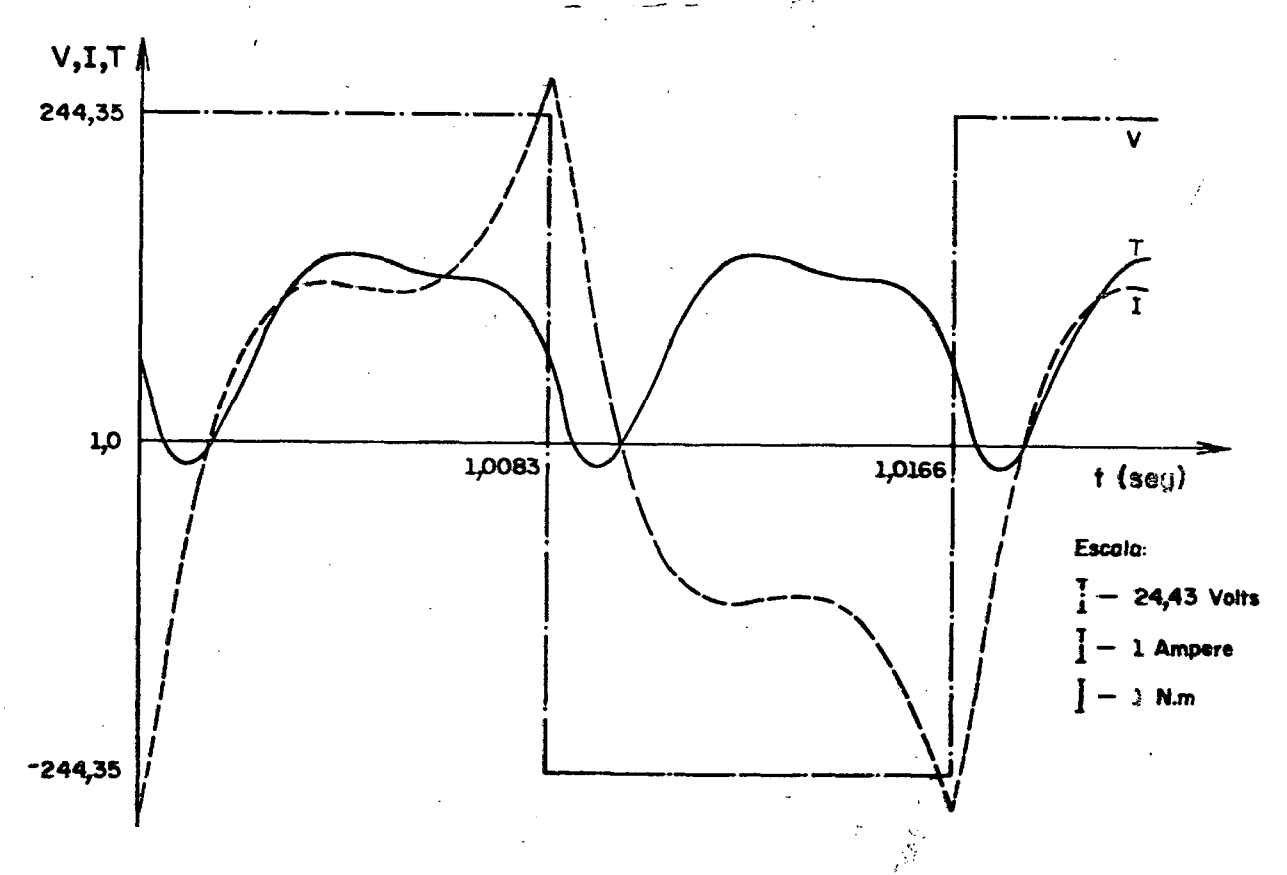

Figura 4.5. - Tensão de alimentação retangular, frequência de alimentação 60Hz frequência do rotor nominal (2.5Hz) -Lei tensão-frequência de alimentação linear.

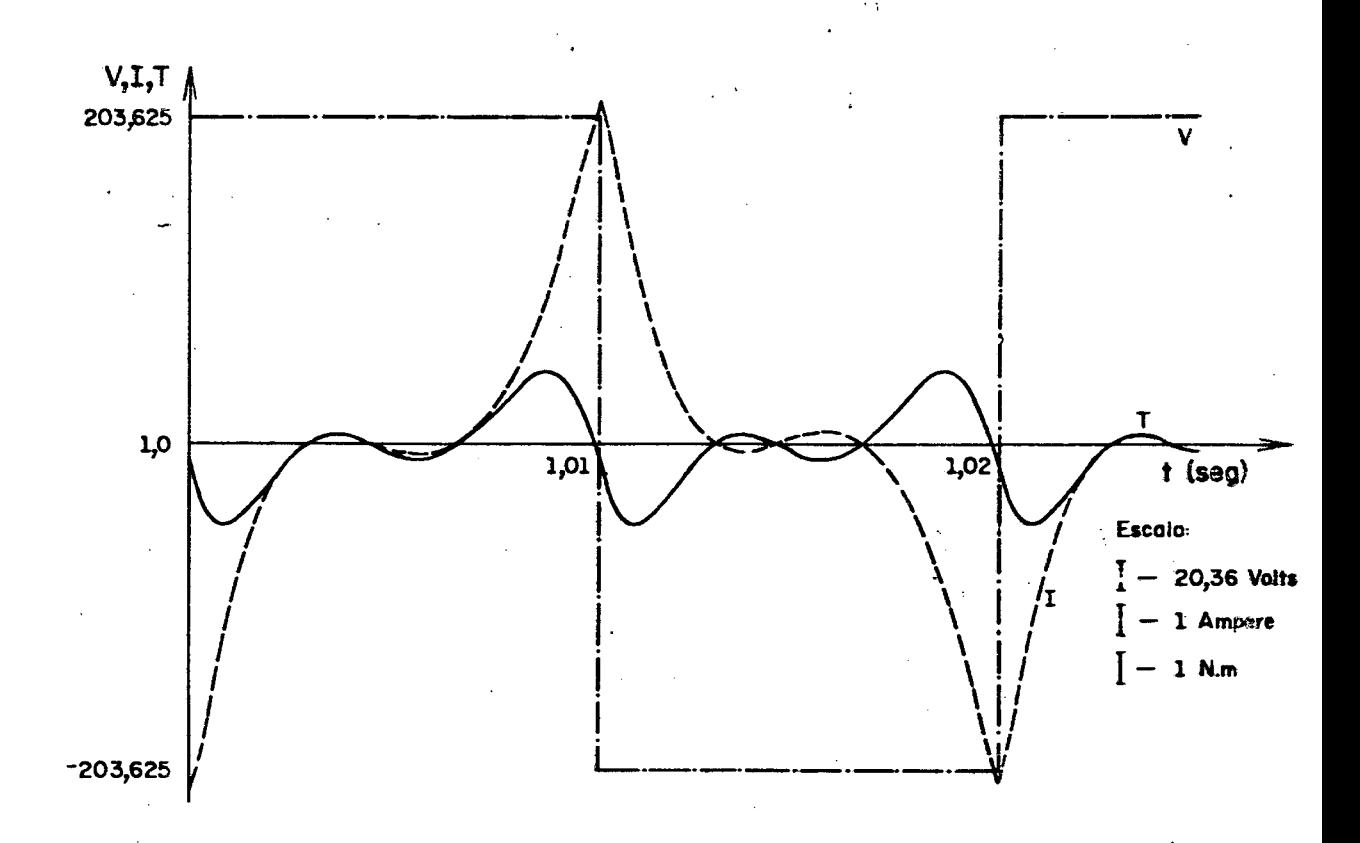

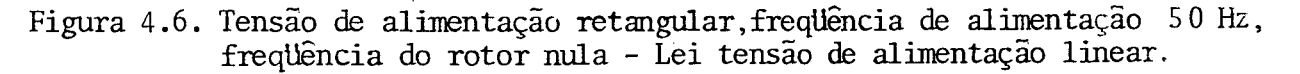

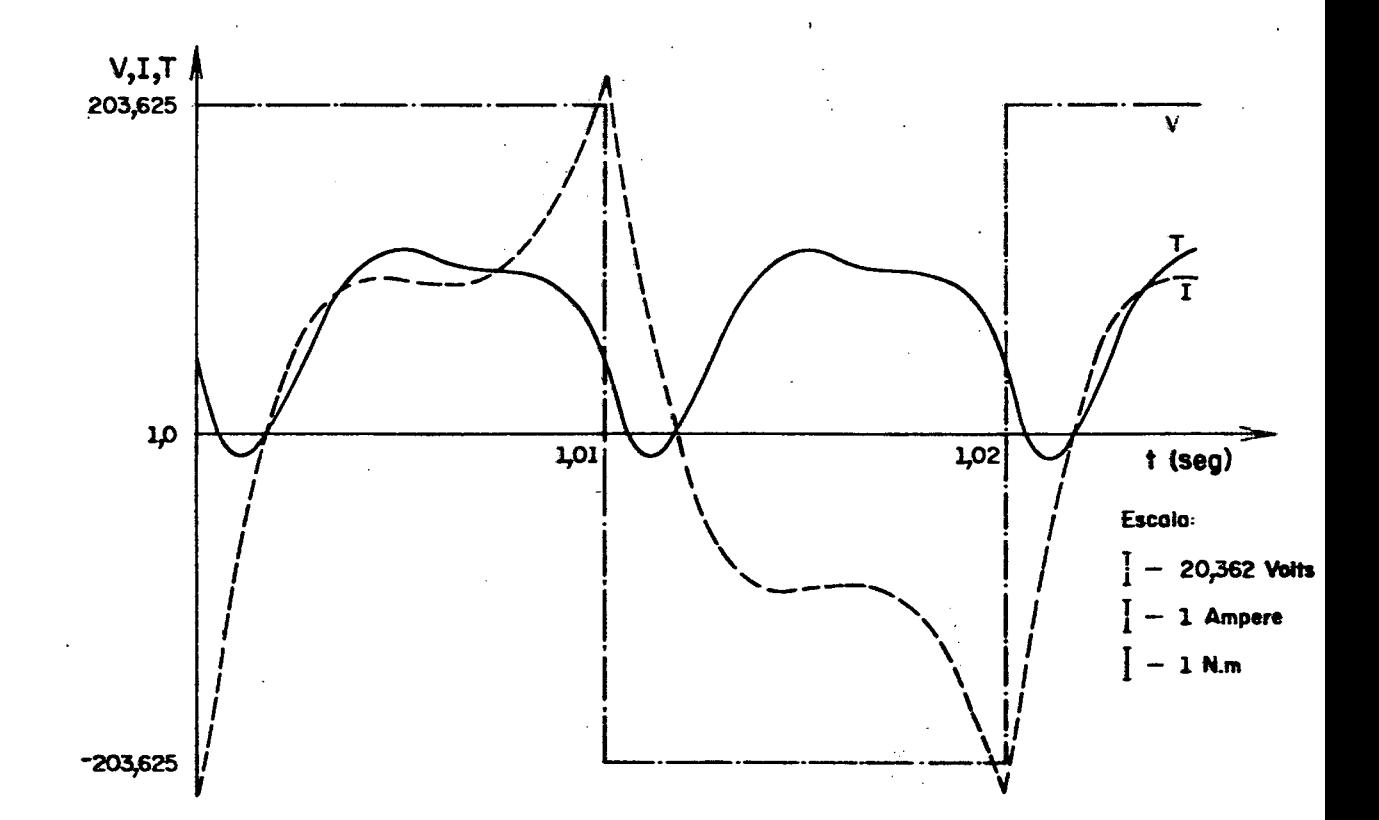

Figura 4.7. - Tensão de alimentação retangular, frequência de alimentação 50 Hz frequência do rotor nominal $(2,5 \text{ Hz})$ .<br>Lei tensão-frequência de alimentação linear.

 $\sim$   $\sim$ 

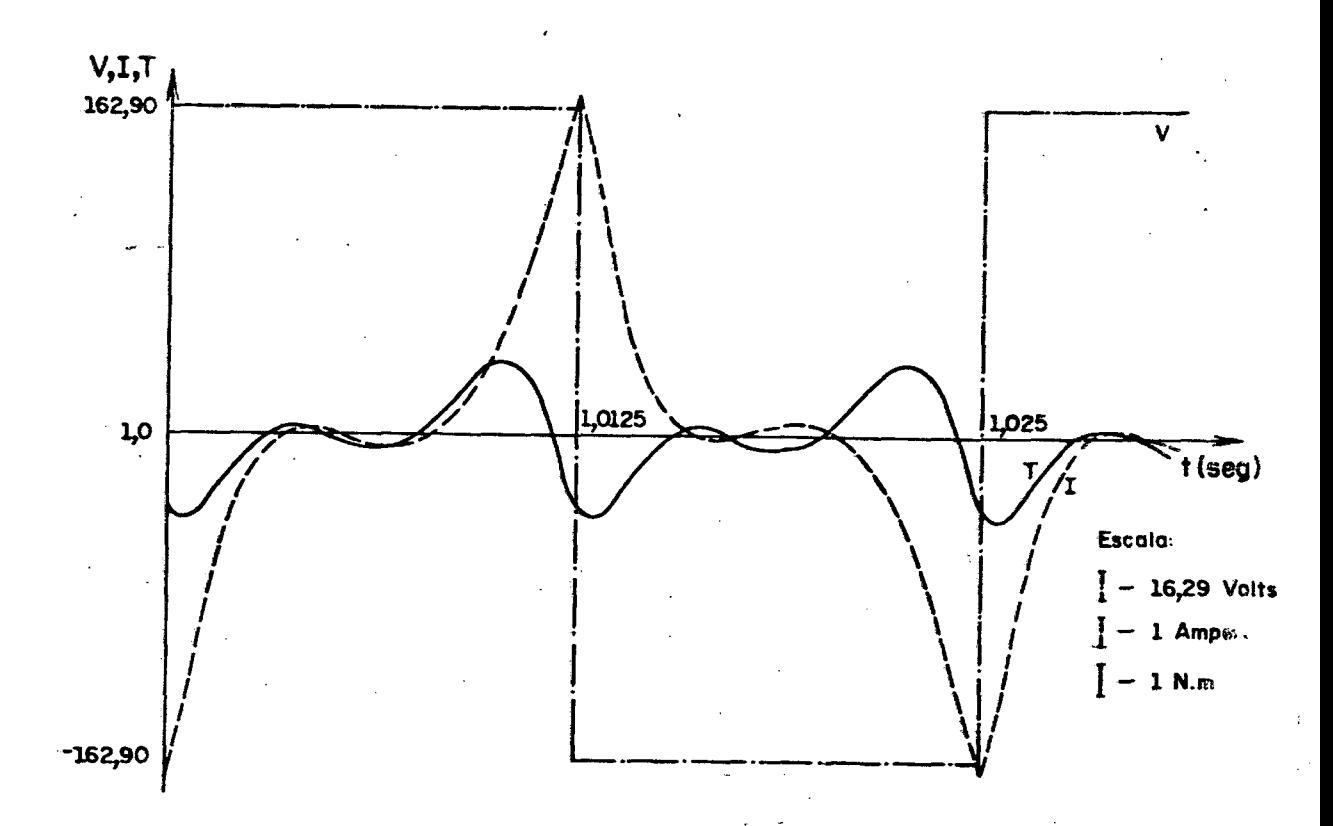

Figura 4.8. - Tensão de alimentação retangular, frequência de alimentação 40 Hz, frequência do rotor nula - Lei tensão-frequência de alimentação Linear.

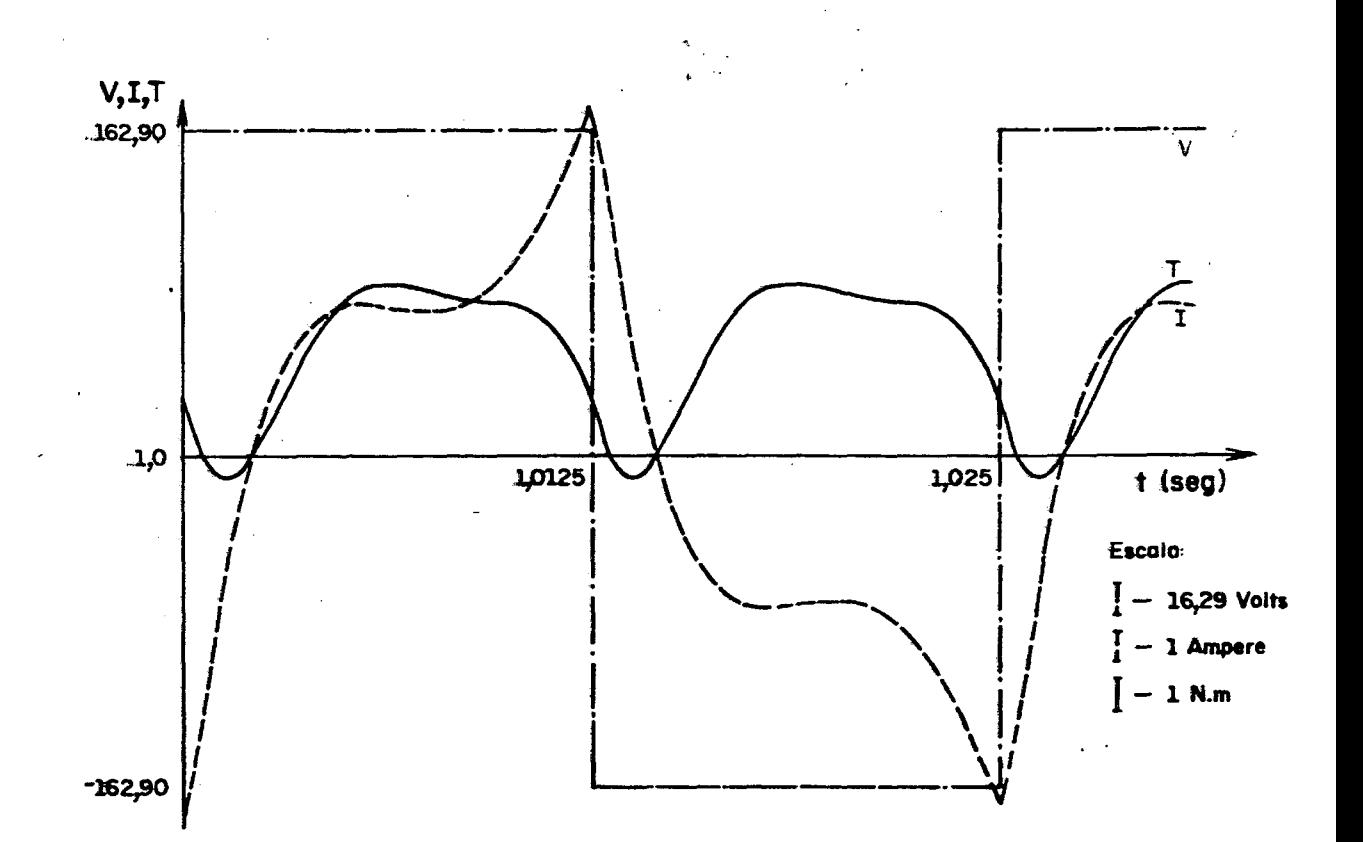

Figura 4.9. - Tensão de alimentação retangular, frequência de alimentação 40 Hz Tensão do rotor nominal(2,5 Hz) Lei tensão-frequência de alimenta ção linear.
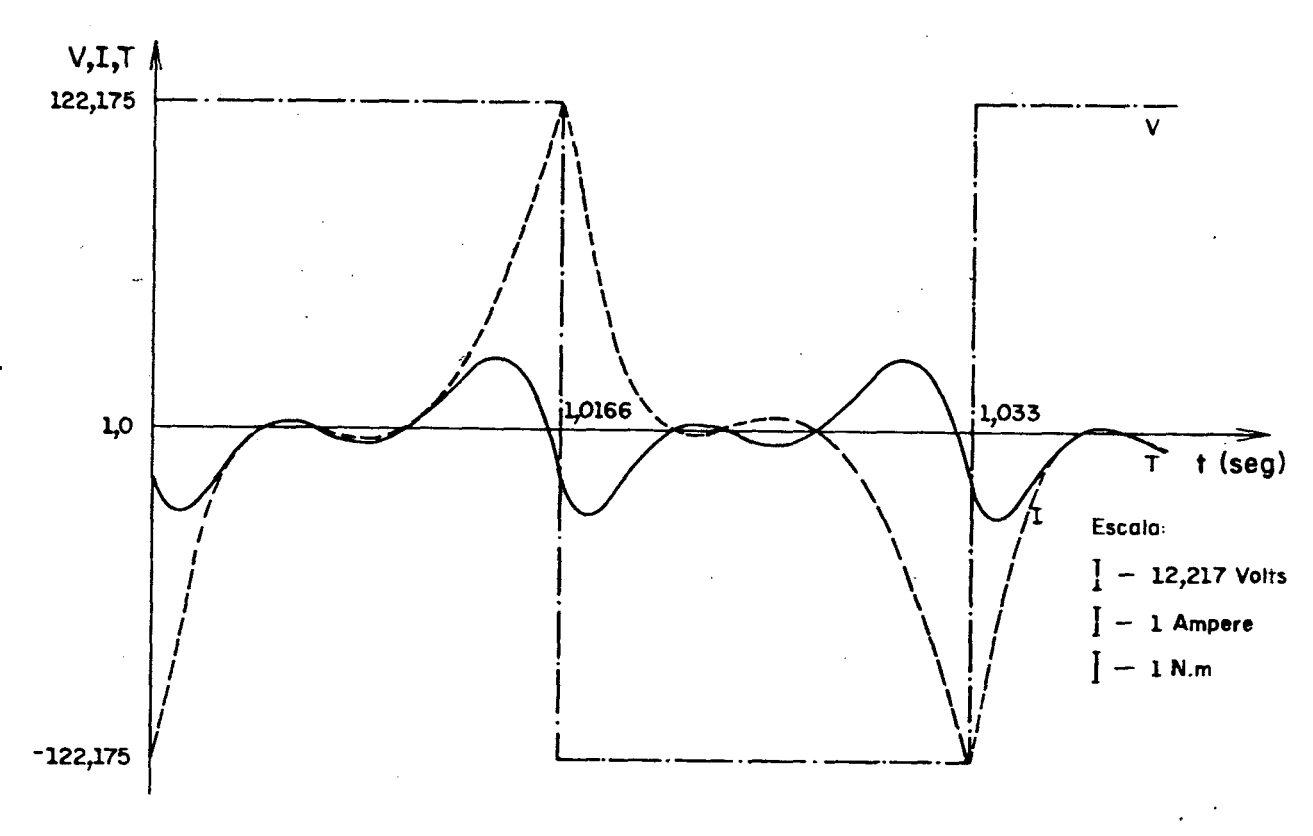

Figura 4.10. - Tensão de alimentação retangular, frequência de alimentação 30 Hz,<br>frequência do rotor nula <u>- Lei</u> tensão-frequência de alimentação linear.

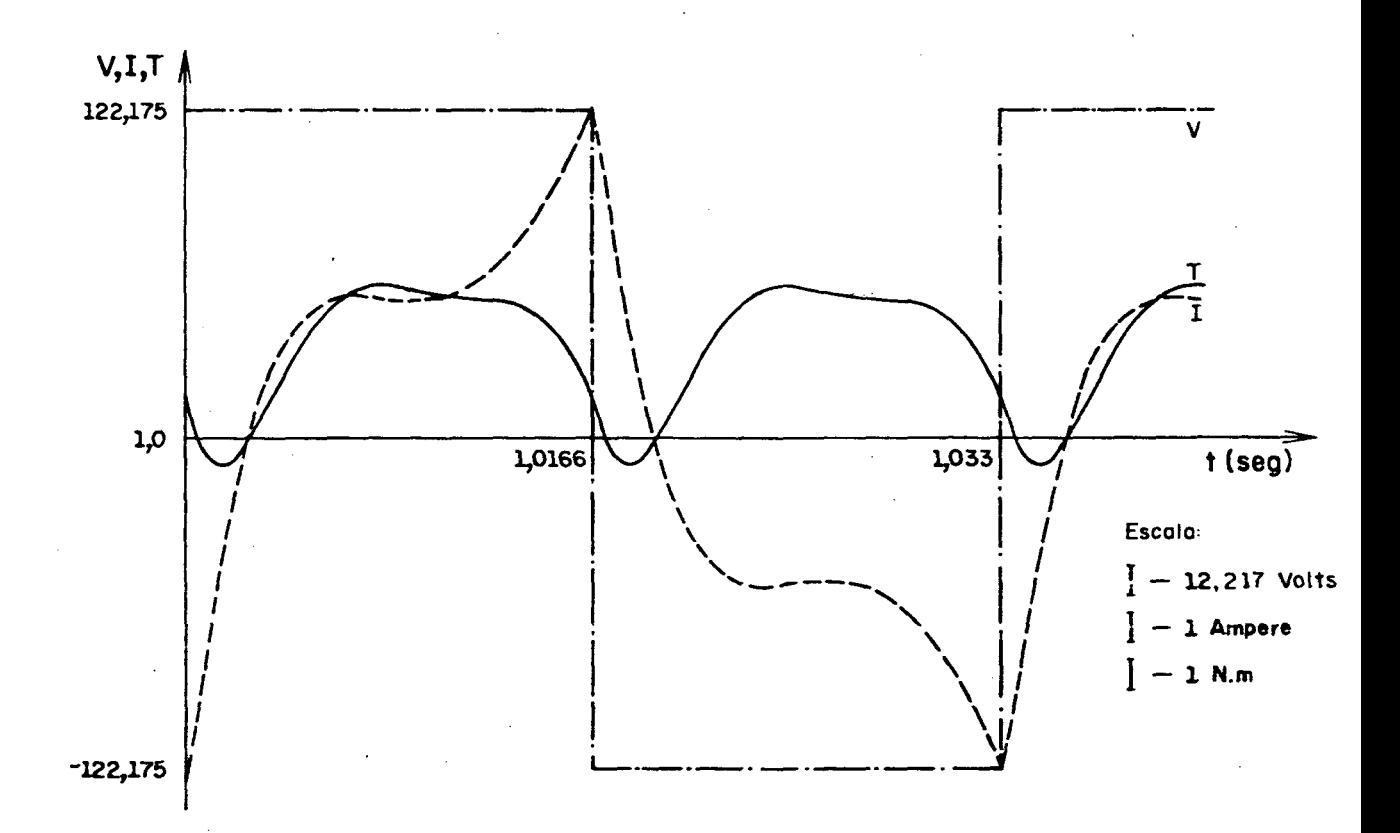

Figura 4.11. - Tensão de alimentação retangular, frequência de alimentação 30 Hz, frequência do rotor nominal (2,5Hz) - Lei tensão-frequência alimentação linear.

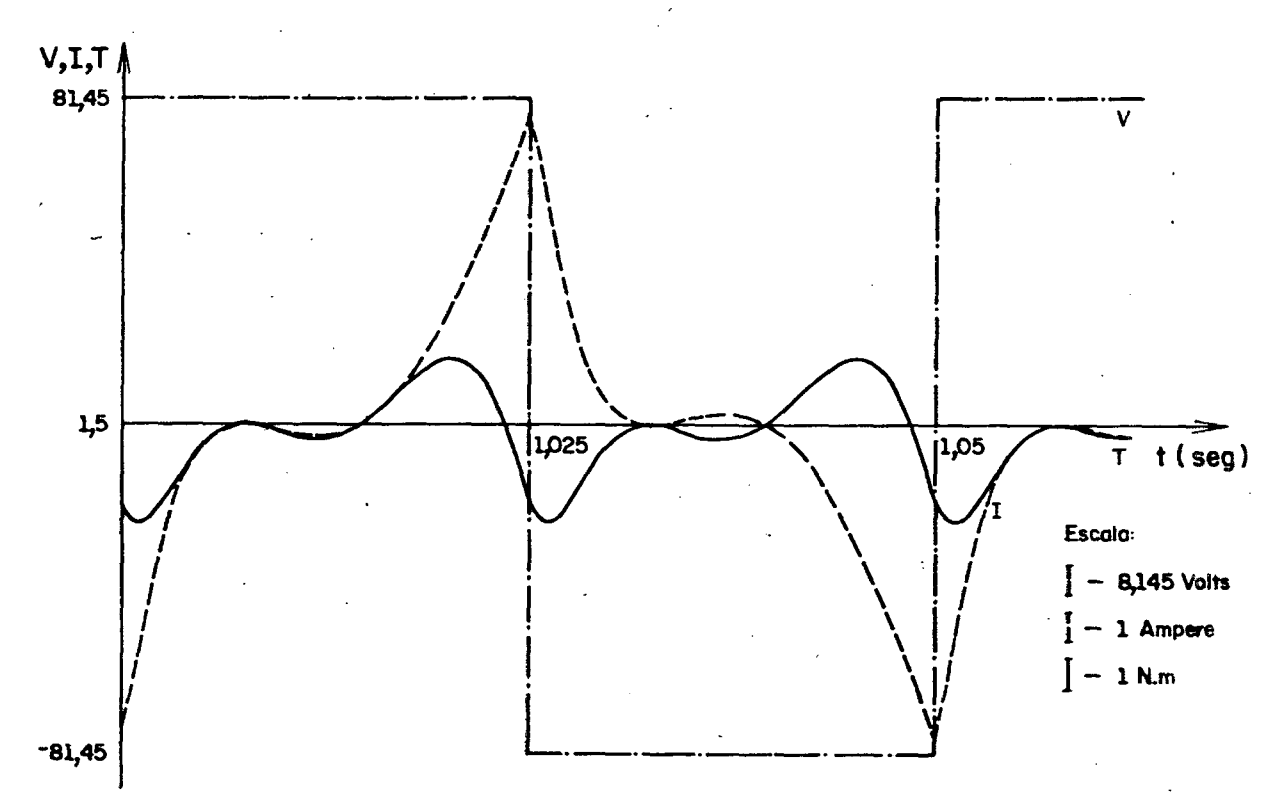

Figura 4.12. Tensão de alimentação retangular, frequência de alimentação 20 Hz, frequência do rotor nula - Lei tensão-frequência de alimentação linear.

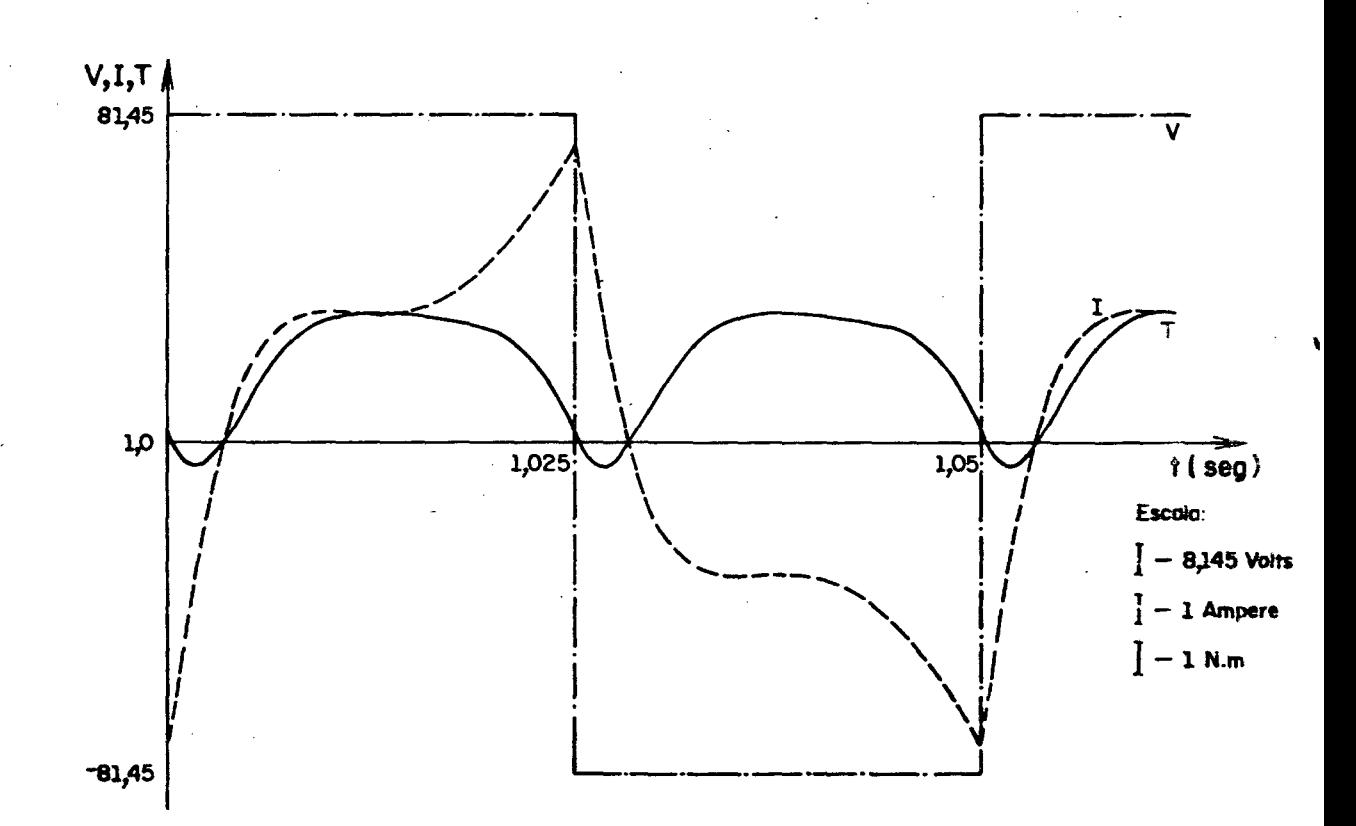

Figura 4.13. - Tensão de alimentação retangular, frequência de alimentação 20 Hz frequência do rotor nominal (2,5Hz) - Lei tensão-frequência de alimentação linear.

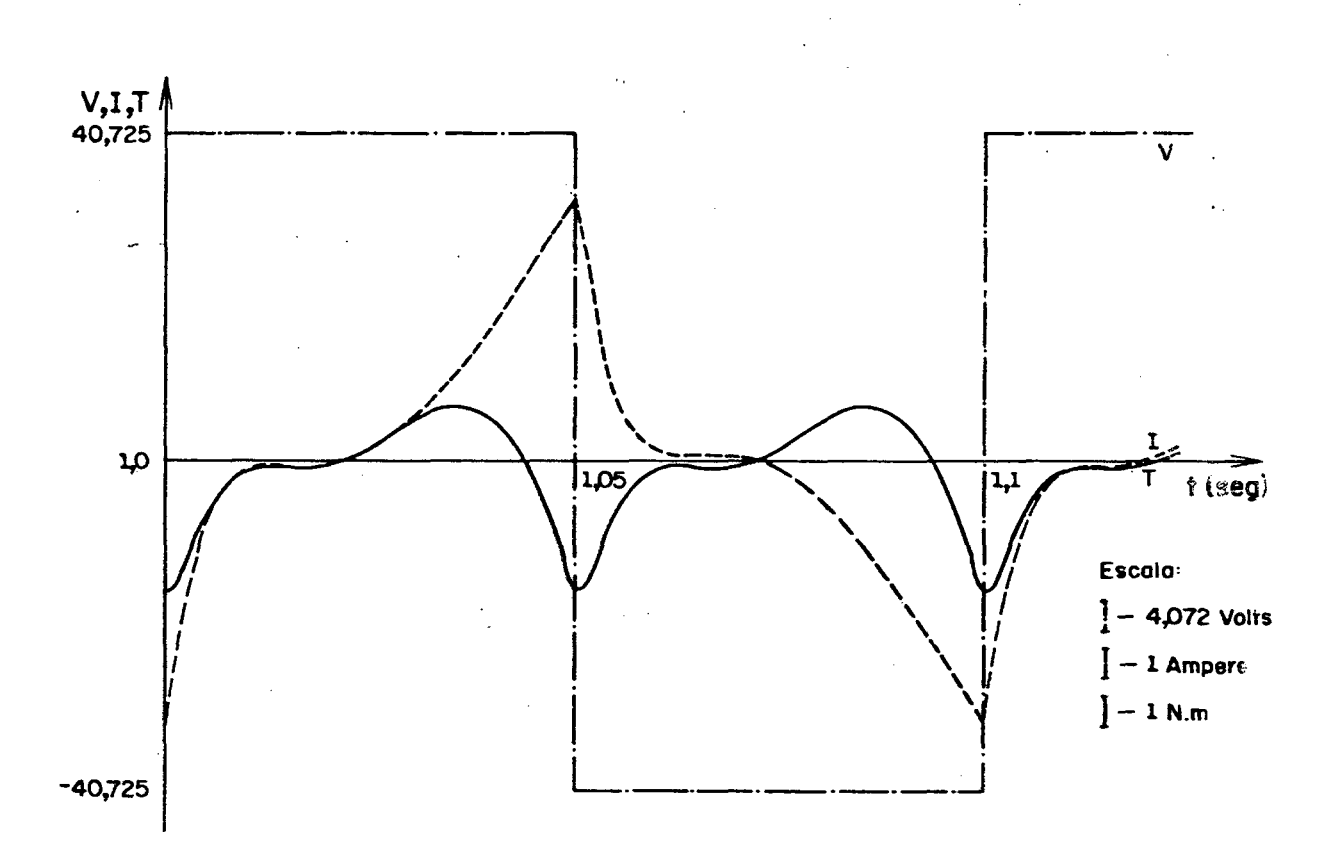

Figura 4.14. Tensão de alimentação retangular, frequência de alimentação 10 Hz frequência do rotor nula, Lei tensão-frequência de alimentação linear.

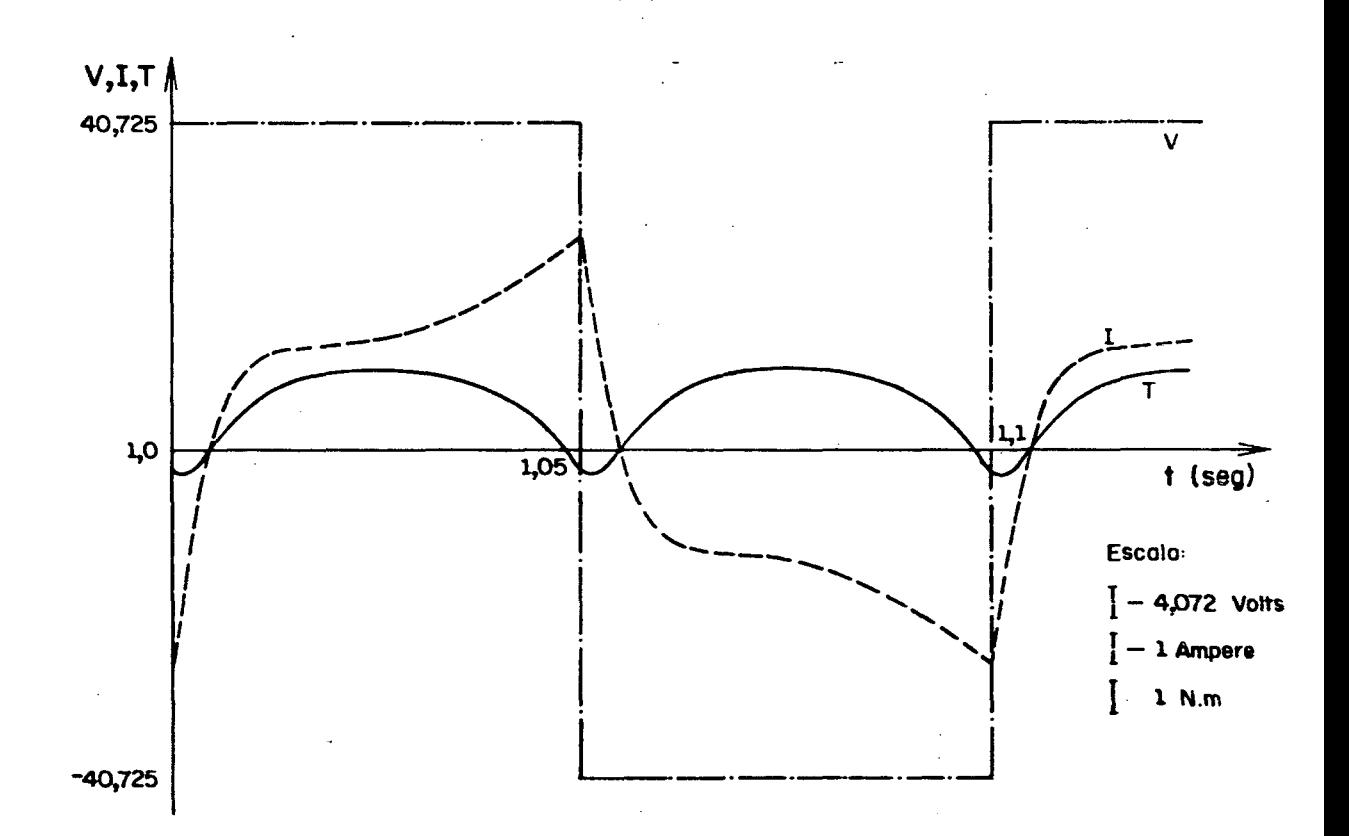

Figura 4.15. Tensão de alimentação retangular, frequência de alimentação 10 Hz frequência do rotor nominal (2,5Hz) - Lei tensão-frequência de alimentação linear

#### 4.5. Anãlise dos resultados obtidos na.simulaçao:

As figuras (4.4. a 4.15), mostram as simulações para tensão de alimentação retangular, lei tensão-freqüência de alimentação linear. Para cada freqüência de alimentação de 10 a 60Hz, foram apresen tadas nestas figuras, as simulações para freqüências do rotor nula e nominal  $(2,5Hz)$ .

Para cada freq<mark>ü</mark>ência de alimentação, observa-se que a corrente do estator possui valor mêdio nulo e que o seu valor eficaz au menta com a freqüência do rotor.

O torque médio para frequência do rotor nula, é nulo. Seu valor cresce com a freqüência do rotor, para uma mesma freqüência  $-$ d $\epsilon$ alimentacão.

 $0$  torque instantâne $\,$ o para essa mesma condição não é  $\,$ nulo. Ele é produzido pelas harmônicas da corrente do rotor, que criam campo girante com velocidade diferente da velocidade síncrona.

Observa-se ainda, que o torque médio cai com a freqüência de alimentação. Isso ocorre devido ao fluxo não ser constante,jã -que a lei tensão-freqüência de alimentação usada na simulação é linear.

### 4.6. Obtenção da corrente do estator em laboratório:

Para se conseguir a forma de onda da corrente do estator er laboratório utilizou-se o sistema representado na figura (4.16.).

As figuras (4.17.) e (4.18.) são fotografias das formas de onda da corrente do estator, com freqüência de alimentação de 60Hz e frequências do rotor nula e nominal  $(2,5Hz)$ , respectivamente, para uma tensão de alimentação retangular e lei tensão-freqüência de alimentação linear.

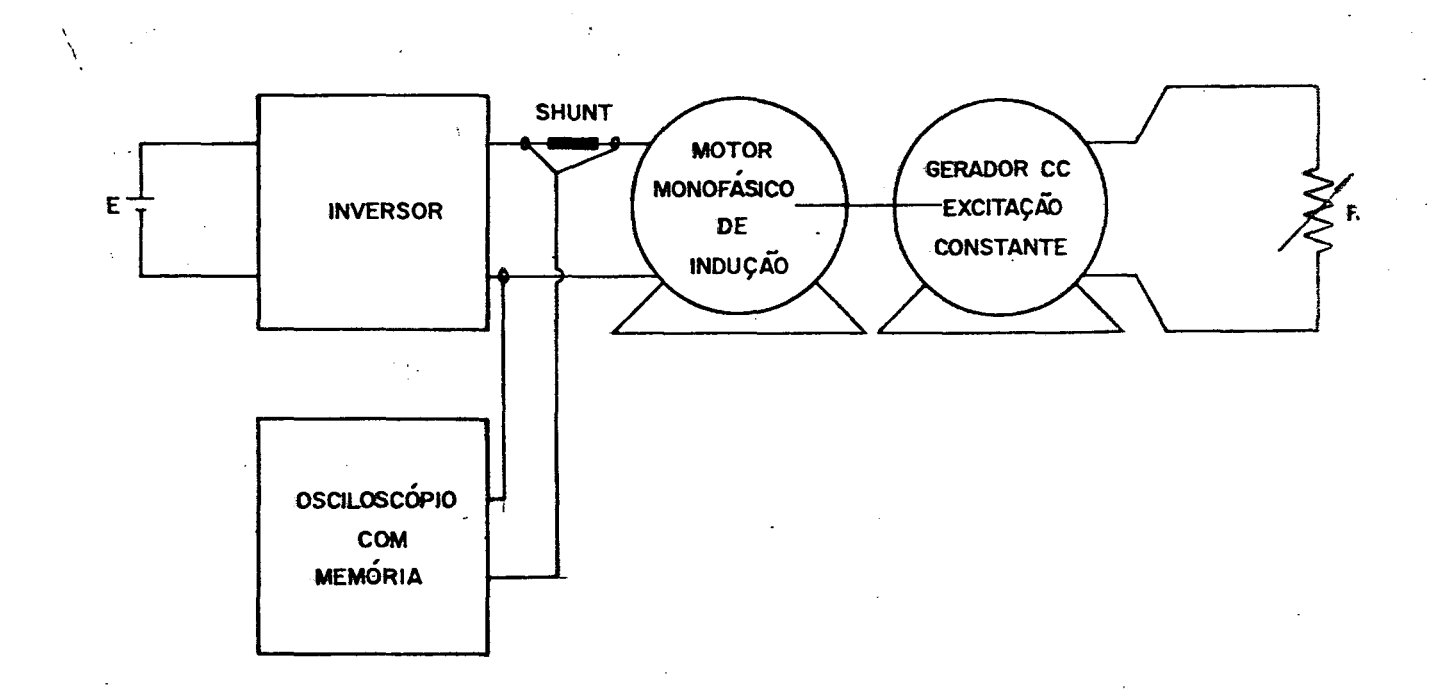

Figura 4.16. Sistema utilizado para obtenção da corrente do estator

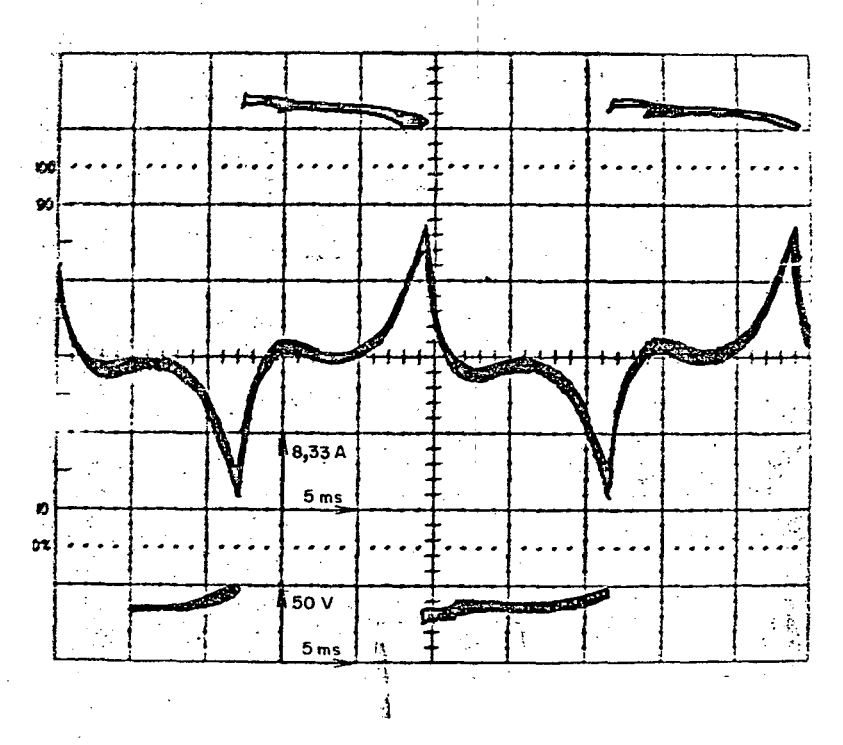

 $\ddot{\phantom{0}}$ 

Figura 4.17. - Tensão e corrente do estator para fre quência do rotor nula.

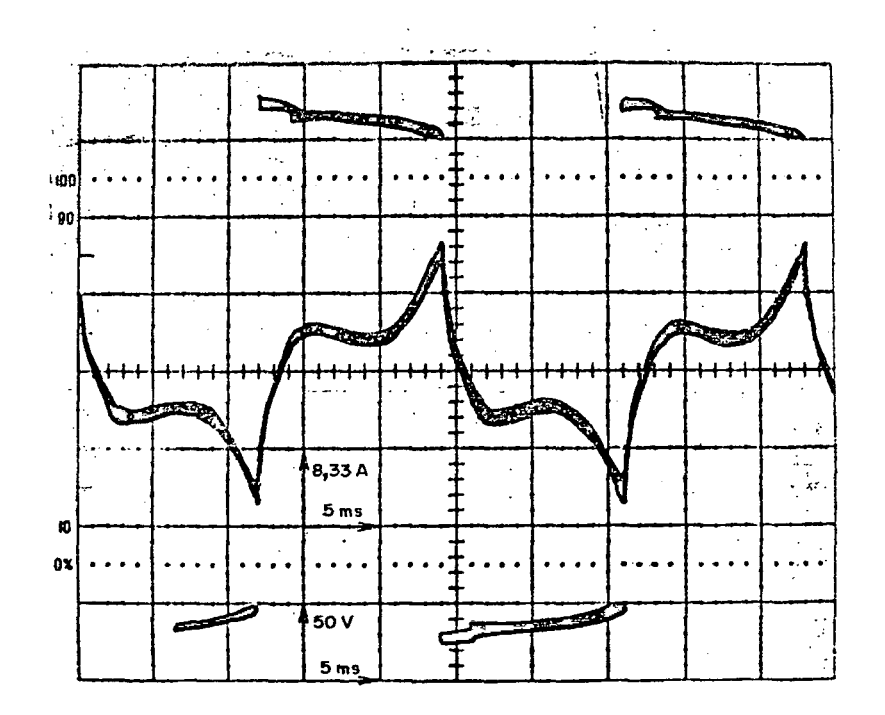

Figura 4.18. - Tensão e corrente do estator para fre quência do rotor nominal (2,5Hz)

As figuras  $(4.17.)$  e  $(4.18.)$ , obtidas experimentalmente, fo ram estabelecidas para as mesmas condições das figuras (4.4.)e (4.5.) obtidas por simulação. Comparando-se as formas da corrente do estator verifica-se a validade do modelo e da simulaçao empregada.

### 4.7. Valor de pico da corrente do estator:

Tomando os valores de pico da corrente do estator para vãrias freqüências de alimentação e vãrios valores de freqüência do ro tor, obtem-se as curvas da figura (4.19.) que são fundamentais no pro jeto dos inversores.

As curvas pontilhadas representam-os valores obtidos em la boratório.

### 4.8. Conclusões:

Uma análise dos resultados obtidos na simulação mostra que o motor monofásico de indução possui torque instantâneo até mesmo pa ra a velocidade de sincronismo  $(f_r=0)$ , que seja alimentado por tensão senoidal ou retangular.

Quando o motor-ê alimentado por tensão senoidal e se encontra bloqueado, tanto o torque instantâneo quanto o torque mêdio, são nulos. Esse fenômeno, explicado pela teoria clássica das máquinas de indução,se deve ao fato de o campo de seqüência positiva ser igual ao campo de sequência negativa. $[1]$ ,  $[2]$ ,  $[3]$ .

Observa-se ainda, que o torque instantâneo ë ondulado,o que poderia provocar em baixas freqüências de alimentação, um movimento rotativo pulsante no eixo do motor, sobretudo para motores com baixo momento de inêrcia.

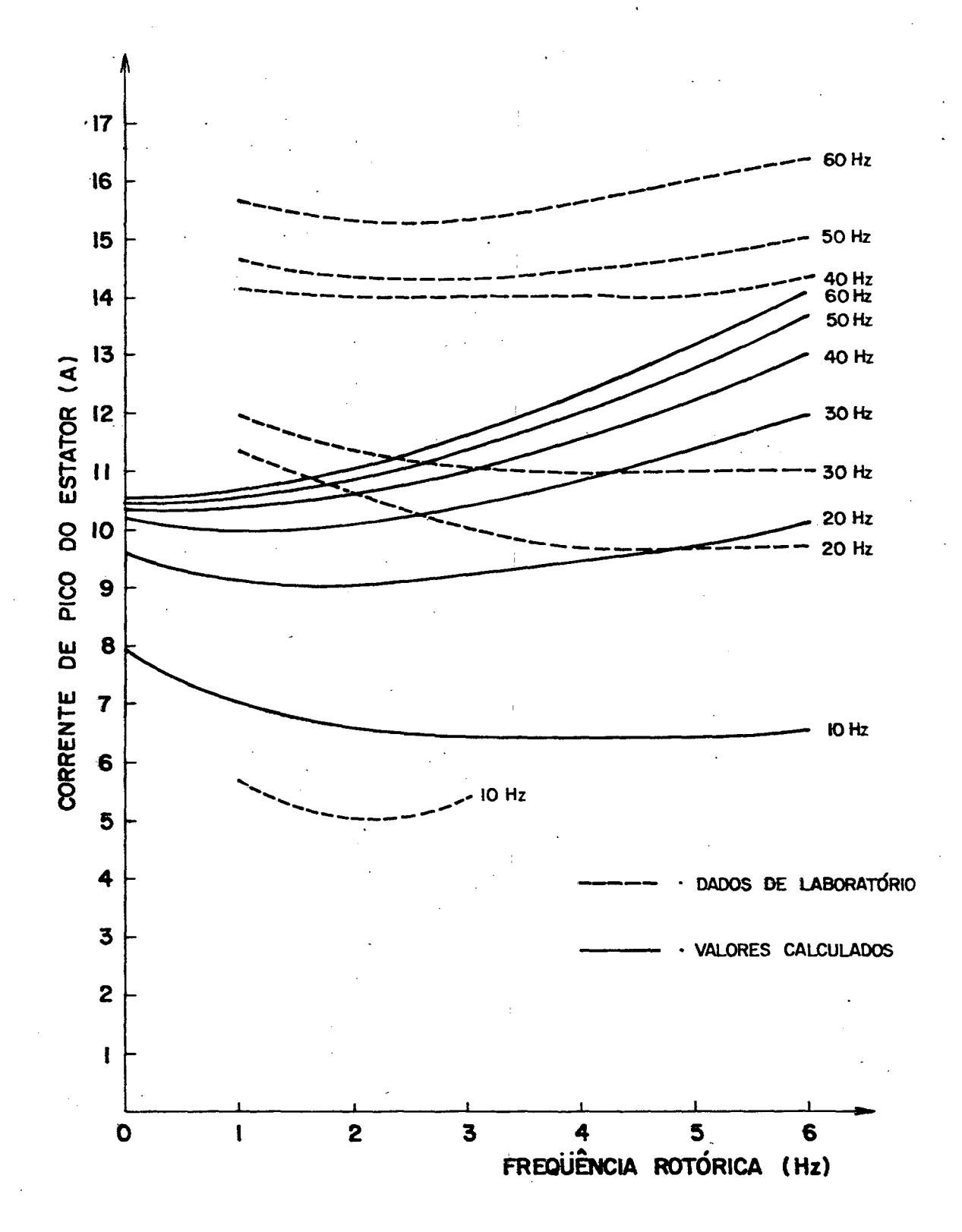

Figura 4.19 - Corrente do estator em função da frequência roto rica para várias frequências de alimentação. (Dados de laboratório e valores calculados).

Na figura (4.19), para uma mesma frequência de alimentação, verifica-se que o pico da corrente do estator sofre uma pequena varia ção com a frequência do rotor, e que o seu máximo valor ocorre  $\,$  para $\,$ maior frequência de alimentação e maior frequência do rotor.

Se o fluxo do motor fosse constante, para todas as frequên cias de alimentação, as curvas da figura (4.19), tenderiam a ser iguais.

Uma comparação entre os valores calculados e os obtidos em laboratõrio ë prejudicada pela imprecisão da leitura do valor de pico da corrente do estator no osciloscõpio e ainda devido ãs elevadas per das no inversor que não são consideradas nos valores calculados.

# ESTUDO DO CONTROLE DO TORQUE MÁXIMO

CAP**Í**TULO

### 5.1. Introdução:

Seja a figura $(5.1.)$ ; na qual se representa duas curvas de torque em função da velocidade do motor monofásico de indução, para duas freqüências de alimentação diferentes.

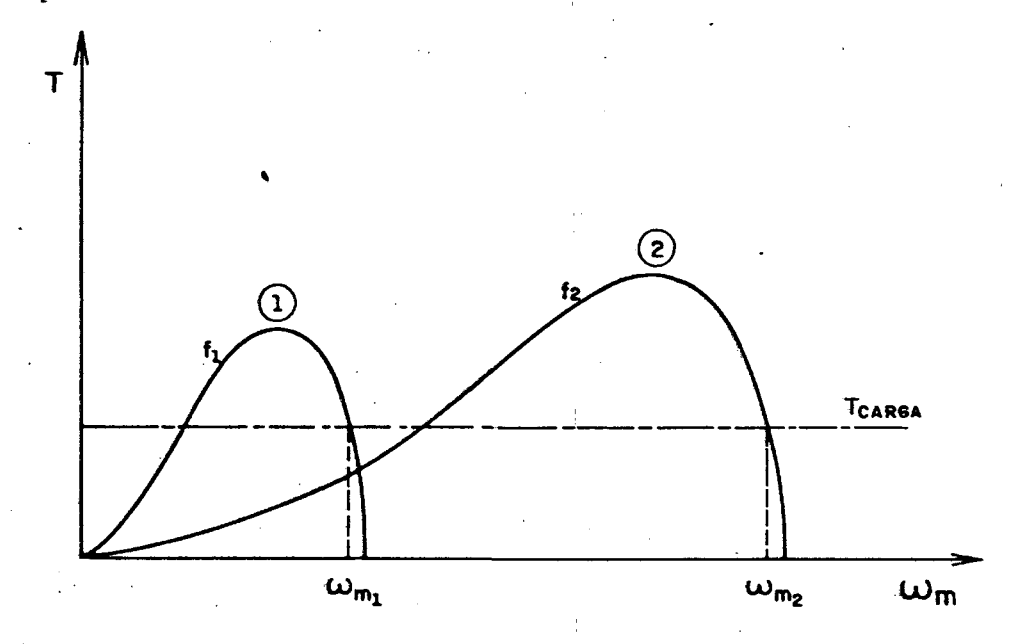

Figura 5-1. - Curvas de torque em função da velocidade para duas freqüências de alimentação diferentes e curva de carga.

Inicialmente o motor opera com freqüëncia.f¡ e com velocida de wm¡. Deseja-se fazer com que o motor passe a operar com velocidade wm<sub>2</sub>. Para isto, deve-se fazer com que a freqüência de alimentação aumente de  $f_1$  para  $f_2$ .

Imagina-se que ocorra uma variação. brusca na freqüência de alimentação. Por ser a constante de tempo mecânica do motor elevada em relação a constante de tempo elétrica, a velocidade permanece in<u>s</u> tantaneamente igual a  $\omega_{m1}$ . Como o motor passa a operar com a característica (2), na região vizinha de  $\omega_{m1}$ , o torque de carga torna-se maior que o torque do motor. Ao invës dele sofrer um aumento de velocidade, sofrerá uma redução, até atingir a velocidade nula.

Este fato, mostra a necessidade de se aumentar a freqüência de alimentação de uma maneira progressiva, de modo a se evitar a situação apresentada na figura (5.1.).

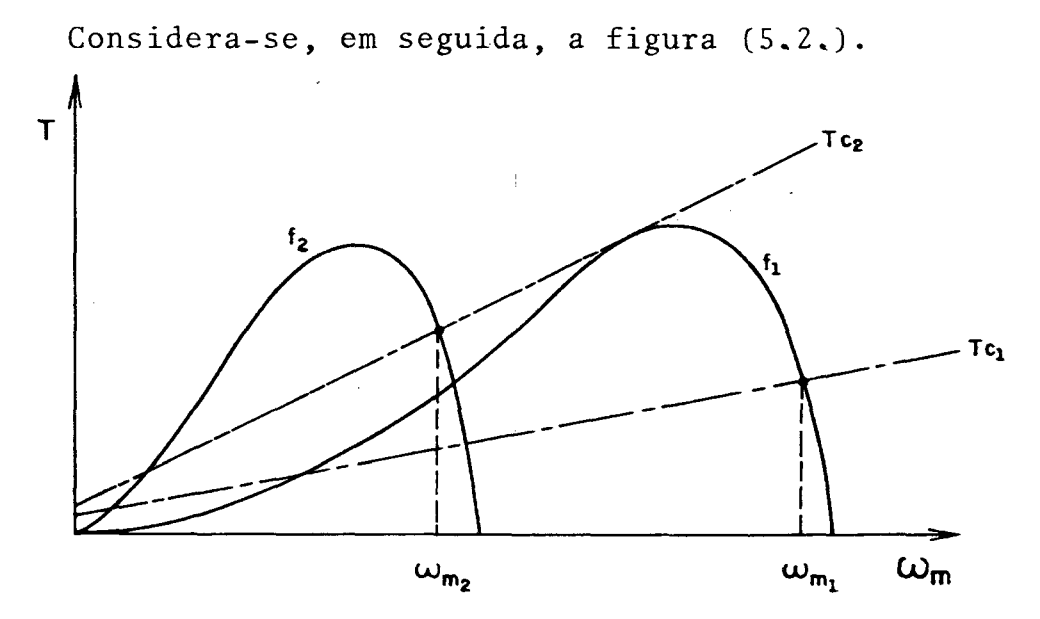

Figura 5.2. ~ Curvas de torque em função da velocidade para duas freqüências de alimentação e va<mark>riação da</mark> curva de carga.

Considera-se o motor alimentado inicialmente <mark>com freqüên</mark>cia  $\mathfrak{t}_{1}$ , acionando uma carga com caracteristica torque em funçao da veloc $\mathfrak{t}_{2}$ 1 dade representada por Tc<sub>1</sub>. O motor opera, portanto, com velocidade  $\mathfrak{m}_1$ .

Considera-se em seguida, que a carga passe a apresentar a característica torque-velocidade representada na figura Tc<sub>2</sub>.A interse ção com a curva f<sub>1</sub> ocorre numa região de instabilidade e a velocidade do motor se reduz a zero. Nesse caso o conversor não exercerá mais ne nhum controle sobre o motor.

Porém, se imediatamente o motor passar a operarecom a frequência de alimentação f<sub>2</sub>, a nova curva de torque fará com que sua ve locidade seja  $\omega_{m2}$ , numa região estável e sem risco de perda de contro le.

As duas situações apresentadas nas figuras (5.1.) e (5.2.), mostram a necessidade de se exercer um controle do torque máximo que a carga pode solicitar do motor sem risco de perda de controle ou  $^{\rm de}$ estabilidade.

O objetivo deste capítulo é estabelecer métodos que permitam, de uma maneira simples, realizar este controle.

### 5.2. Relação entre o torque e a corrente contínua na entrada do inver sor:

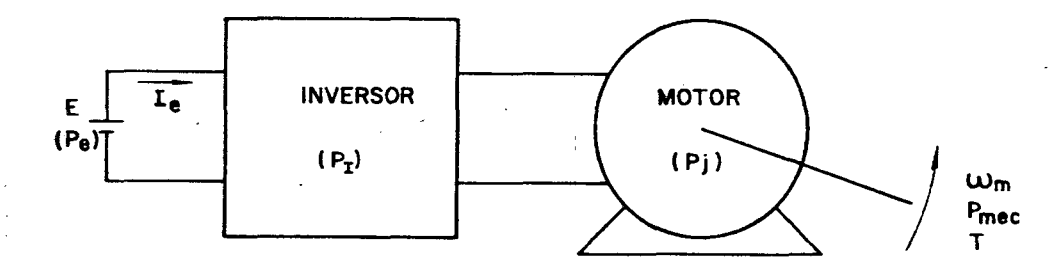

Considere o esquema representado na figura (5.3.):

Figura 5.3. - Diagrama do motor monofásico de indução alimentado por inversor.

Onde: Pe – potência da fonte de tensão contínua  $PLPi$  - perdas no inversor Pj – perdas Joules no motor monofásico de indução. Pmec - potência mecânica desenvolvida no eixo do motor wm – velocidade mecânica do motor T - torque desenvolvido no eixo do motor Entao:  $Pe = Pi + Pj + Pmec$  $Pmec = Pe - Pi - Pj$  (5.1.) Como: Pmec = T  $\cdot$   $\omega_m$ Pmec =  $I(\omega_S - \omega_T)$  (5.2.)  $Pe = E$  . Ie (5.3.) Substituindo (5.2.) e (5-3.) em (5.1.) resulta:  $T(\omega_{s} - \omega_{r}) = E.$  le - Pi - Pj (5.4.) Para lei tensão-freqüência de alimentação linear, tem-se:  $\omega$ <sub>S</sub> = K<sup>T</sup>E Substituindo (5.5.) em (5.4.), vem que:  $T (K'E - \omega_T) = E$ . Ie - Pi - Pj  $T = \frac{E - I e}{T} - \frac{P1}{T} - \frac{PJ}{T}$  $(5.6.)$  $(K^{\dagger}E - \omega_T)$   $(K^{\dagger}E - \omega_T)$   $(K^{\dagger}E - \omega_T)$ Como o motor opera com frequências do rotor muito pequenas fazendo  $\omega_{\textrm{r}} \simeq 0$  na expressão (5.6.) tem-se:  $T = KIe - \frac{K}{F} (Pe - Pj)$ (s.7.)

Desprezando-se as perdas do inversor e do motor na expressão (5.7.), verifica-se que o torque é diretamente proporcional à cor rente de entrada do inversor e independente da frequência de alimenta cão.

### 5.3. Relação entre o torque e a frequência do rotor:

A análise será feita a partir do circuito equivalente do mo tor monofásico de indução apresentado na figura (5.4.).

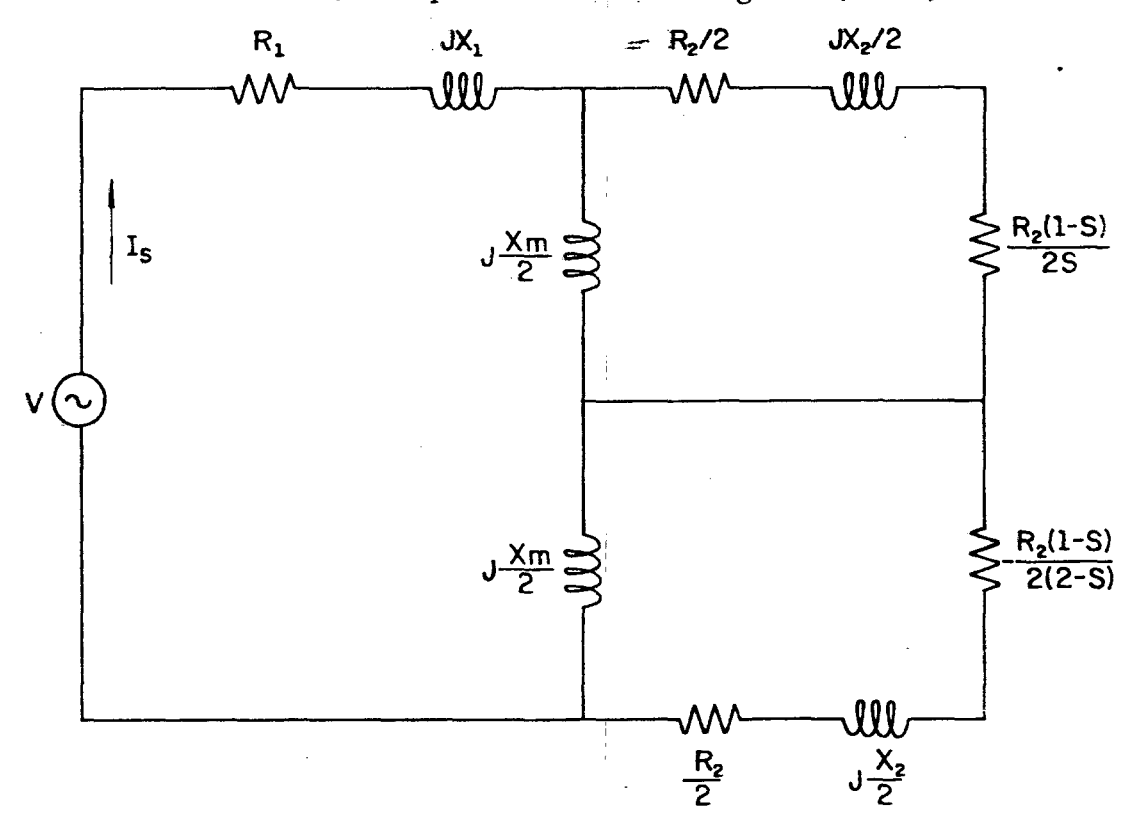

Figura 5.4. - Circuito equivalente do motor monofásico de indução.

Considera-se para efeito de simplificação que a resistência do estator é nula, daí:

 $R_1 = 0$ 

Como o motor monofásico de indução opera em regime permanen te com frequências do rotor muito baixas, considera-se que:

$$
s = \frac{\omega_r}{\omega_s} = 0
$$

Assim,

$$
\frac{R_2 (1-s)}{2s} + \frac{R_2}{2} = \frac{R_2}{2s} = \frac{R_2}{2} \cdot \frac{w_r}{w_c}
$$

e ainda:

$$
-\frac{R_2(1-s)}{2(2-s)} = -\frac{R_2}{2} \cdot \frac{1}{2 - \frac{\omega_r}{\omega_s}} = -\frac{R_2}{4}
$$
  

$$
-\frac{R_2}{4} + \frac{R_2}{2} = \frac{R_2}{4}
$$

Então para s<sup> $\approx 0$ </sup> o circuito equivalente da figura (5.4.) se torna o da figura (5.5.).

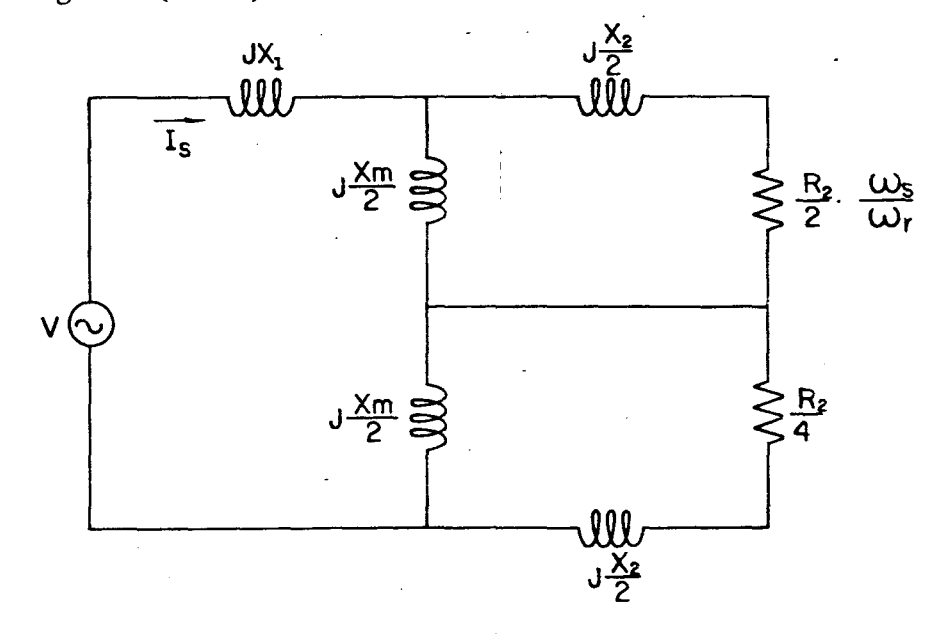

Figura 5.5. - Circuito equivalente aproximado para escorre gamento e resistência do estator nulos.

Na figura (5.5.), vê-se que: 1)  $\frac{R_2}{2}$   $\frac{\omega_s}{\omega_s}$  >>  $\left|j\frac{X_2}{2}\right|$ 2)  $|j\frac{\text{Xm}}{2}|$  >>  $|\frac{R_2}{2} \cdot \frac{\omega_s}{\omega_s}|$ 3)  $\left(\frac{R_2}{2} \cdot \frac{\omega_s}{\omega_s}\right)$  //  $\left|j\frac{X_m}{2}\right| = \left(\frac{R_2}{2} \cdot \frac{\omega_s}{\omega_s}\right)$ 4)  $\left(\frac{R_2}{2} \cdot \frac{\omega_s}{\omega_r}\right) \gg \left| \left(\frac{R_2}{4} + j\frac{X_2}{2}\right) \right| / |\left| j\frac{X_m}{2} \right|$ 5)  $(\frac{R_2}{2} \cdot \frac{\omega_s}{\omega_x}) \gg |\mathbf{j}x_1|$ 

Então,  $(\frac{R_2}{2} \cdot \frac{\omega_s}{\omega_r})$  é o único elemento do circuito que impede a circulação da corrente Is, daí:

Como:

 $\omega_{\rm m} = \omega_{\rm s} - \omega_{\rm r}$ Para  $\omega_r = 0$ ,  $\omega_{\rm m} = \omega_{\rm s}$ 

76

$$
\begin{array}{c}\n\text{Dai:} \\
T = \frac{V}{\omega_S}^2 \cdot \frac{2}{R_z} \cdot \omega_T\n\end{array}
$$

Para uma lei tensão-frequência de alimentação linear, a relação entre a tensão e a frequência de sincronismo é constante:

$$
\frac{V}{\omega_{S}} = K'
$$
  
Então:  

$$
T = K'' \cdot \omega_{r}
$$
 (5.8.)

A expressão (5.8.) pode ser verificada na figura (5.1.), on de para baixos escorregamentos o torque é aproximadamente proporcional à frequência rotórica para cada frequência de alimentação. Ou seja, a frequên cia do rotor é uma imagem aproximada do torque, para torque de carga menor ou igual ao torque nominal do motor.

### 5.4. Estudo experimental do torque em função da corrente contínua na entrada do inversor:

O sistema empregado para levantar as curvas características do torque em função da corrente contínua na entrada do inversor, é  $\overline{\mathbf{O}}$ que se apresenta na figura (5.6.).

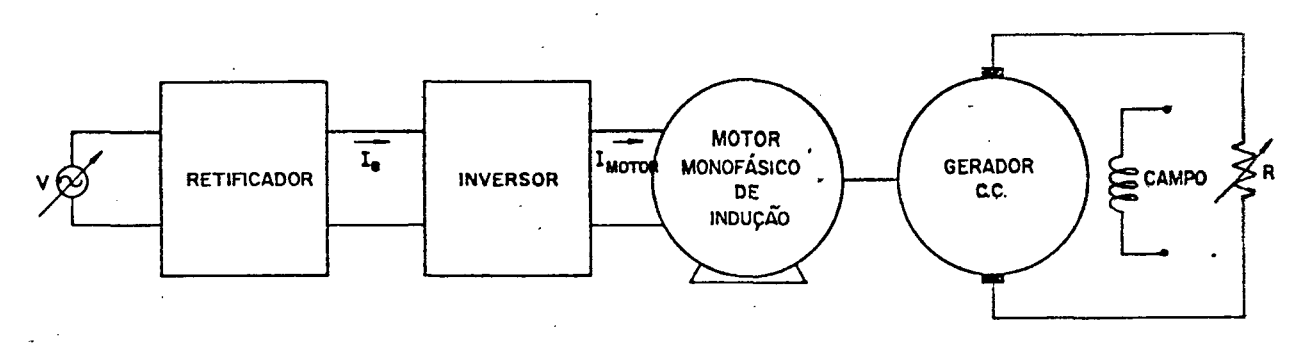

Figura 5.6. - Sistema empregado para levantar curvas características do torque.

 $.77$ 

O objetivo ë verificar experimentalmente que a corrente con tinua na entrada do inversor, representa o torque do motor.

Foi visto na expressão (5.8.) que a frequência do rotor é a imagem do torque, para baixos escorregamentos.

Traçando-se as curvas caracteristicas da frequência do rotor em funçao da corrente continua na entrada do inversor, para cada frequência de alimentação, tem-se indiretamente a relação entre o tor que e essa corrente.

Se as curvas para cada frequência de alimentação se tornarem coincidentes, a corrente continua na entrada do inversor poderã ser uma imagem do torque independente da frequência de alimentação.

Assim, utilizando o sistema da figura (5.6.) e obedecendo a lei tensão-frequência de alimentação linear, aplica-se uma determinada tensão através do transformador com variação contínua de etensão, coloca-se uma carga no eixo do motor através do gerador C.C. (excitação constante), mede-se a velocidade no eixo do sistema, lê-se a corrente Ie na entrada do inversor.

e a carga no eixo do motor é variada com a carga do gerador C.C. Dessa maneira, obtêm-se as curvas da figura (5.7.).

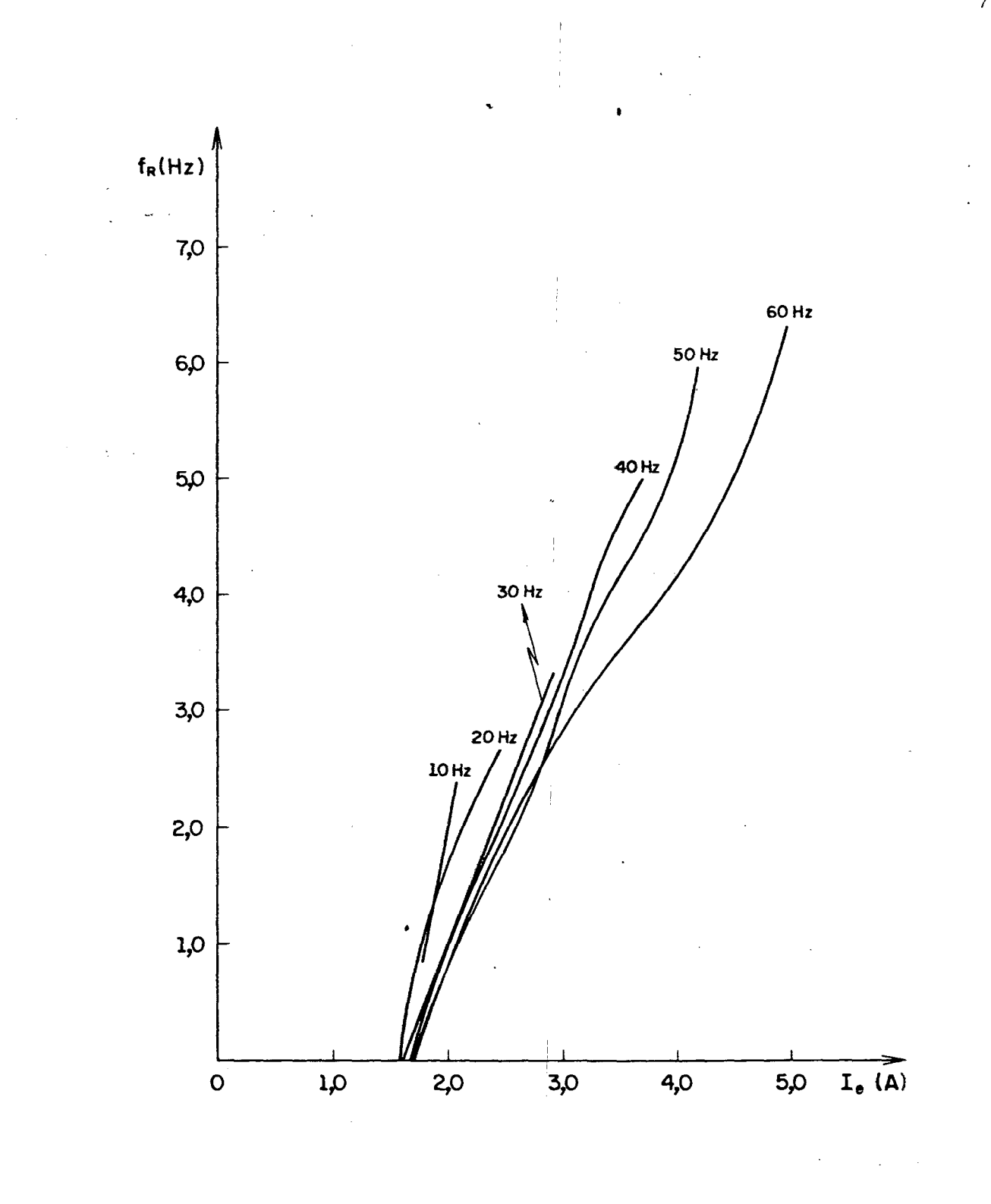

Figura 5.7 - Frequência do rotor em função da corrente contí nua na entrada do inversor. Lei tensão-frequência de alimentação linear. (Dados de laboratório).

Observa-se na figura  $(5.7)$  uma convergência de todas as curvas para um valor aproximado de Ie igual a 1,6 Ampéres, quando o torque é nulo  $(f_r = 0)$ .  $= 0$ ).

Essa é a corrente consumida em perdas joulicas pelo inversor McMurray-Redforf utilizado. Ver apêndice B.

Nota-se, que as curvas para as vãrias frequências de alimen tação, quando o torque e a corrente do inversor são mais elevados, se param-se.

Isso se deve ao fluxo não permanecer constante para todas as frequências de alimentação. Uma correção do fluxo pode aproximar mais essas curvas entre si.

### 5.5 - Torque em função da corrente continua na entrada do inversor, para fluxo corrigido:

Utiliza-se a lei tensão-frequência de alimentação para corrd ão do fluxo dada pela expressão (5.9.):

$$
V = \frac{244,35}{60} f_{s} + 10 f_{r}
$$

 $V = 4.072 \text{ f}_\text{S} + 10 \text{ f}_\text{r}$  (5.9)

porque a tensão de alimentação é retangular e igual a 244,35 volts , para que sua componente fundamental tenha valor eficaz de 220 volts , ítem-(4.2.) do capitulo 4.'

'Essa lei possibilita uma operação do motor com fluxo cons tante, para todas as frequências de alimentação, tornando possível o controle do torque atravês da corrente contínua na entrada do inver sor.

O sistema empregado é apresentado na figura (5.6.).

Neste sistema, fixa-se a tensão da alimentação com o vari volt, impõe-se uma frequência do rotor, através da carga do gerador C.C. e utilizando-se a expressão (5.9.) calcula-se a frequência  $\overline{d}$  de alimentação, com a equação (5.10.):

$$
f_{S} = \frac{V - 10f_{r}}{4,072}
$$
 (5.10.)

Assim, traça-se as curvas da figura (5.8.)

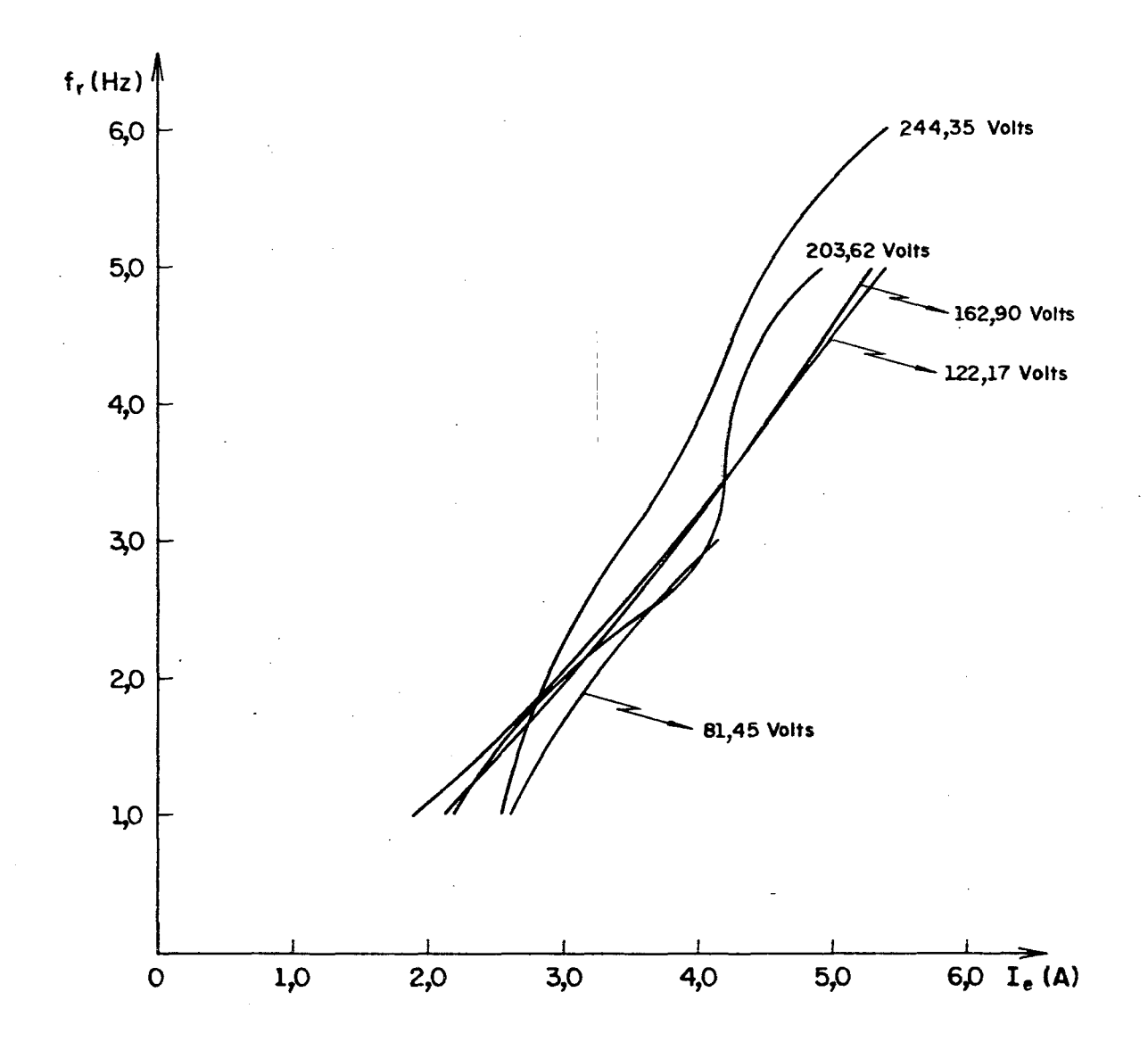

Figura 5.8 - Frequência do rotor em função da corrente contínua na entrada do inversor para fluxo corrigido. Lei ' tensão-frequência linear. (Dados do laboratório).

Com o fluxo corrigido, observa-se que ha uma tendência das curvas, para os vários níveis de tensão de alimentação retangular, de se superporem.

' Assim, como exemplo, tornando-se na figura (5.8.) o valor de corrente na entrada do inversor igual a 3 Ampëres, verifica-se que para todas as curvas o torque maximo e minimo estão dentro de <u>+</u> 15% ' do valor central, obedecendo aproximadamente a expressão (5.7.), esta belecida no item (5.2.).

Com a correção do fluxo, o Iorque pode ser monitorado pela corrente continua na entrada do inversor, numa faixa mais ampla de operação do motor.

### 5.6. Conclusões:

Como se pode verificar através das curvas apresentadas, figuras (5.7.) e (5.8.), o torque pode ser controlado pela corrente con tinua na entrada do inversor e para valores mais elevados de torque <sup>e</sup> corrente, o fluxodo motordeve ser corrigido.

Como no caso, por exemplo, de se querer acelerar o motor,de que maneira se deve aumentar a frequência, para que o torque de carga não seja maior que o seu torque. Ou quando hã uma variação da curva de carga, de que maneira se deve apresentar a frequência de alimentação para que a nova curva de carga, intercepte a curva de torque do motor numa região de estabilidade.

Assim, com o conhecimento do torque a cada momento do acionamento, ë possivel evitar todos os problemas de estabilidade apresen tados na introdução deste capítulo.

sz»

### <sup>f</sup>CAPÍTULO 6 .~

### ESTUDO EXPERIMENTAL DO CONTROLE DO TORQUE SOB CONDIÇÕES TRANSITÕRIAS

6.1. Introdução:

O objetivo deste capítulo é verificar como se comporta diná micamente no plano experimental, o motor monofásico de indução quando alimentado por inversor, com lei tensão-freqüência de alimentação linear, com controle indireto.do torque, através da limitação automãti ca da corrente na entrada do inversor.

6.2. Descriçao do ensaio e resultados:

O sistema empregado para o ensaio dinâmico ë o que se apresenta na figura (6.l.).

Material utilizado:

- Uma fonte de tensão regulada, com controle automático da corrente máxima de carga;
- Inversor de Mc Murray-Bedford;
- Um shunt de  $60$ mv  $10$  A;
- Osciloscõpio duplo traço com memõria;
- ~ O motor monofasico de induçao especificado no capitulo 2, acoplado a um gerador C.C. de 1,5 C.V;
- Uma carga resistiva (6 resistências de 120 $\Omega$  e 10 A cada  $uma$ );
- Uma fonte de tensão contínua para excitação do campo do gerador C.C.;

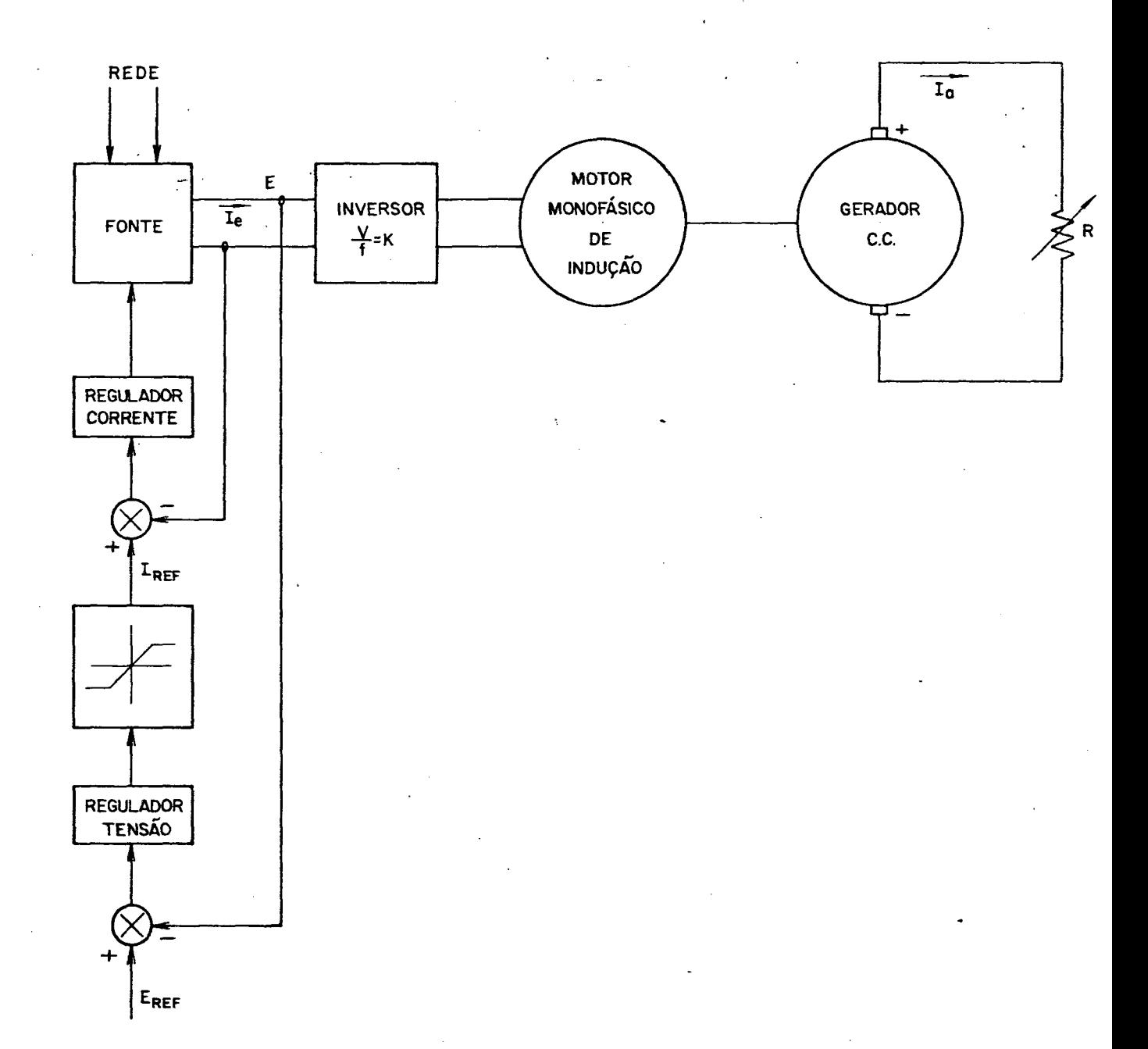

Figura 6.1. - Sistema empregado para limitação do torque do motor.

Utilizando uma excitação independente e constante para o ge rador C.C., sua tensão gerada passa a<sup>i</sup>ser uma imagem da velocidade do motor, pois:

```
Eg = K \nvert \nabla \omega_mComo
\varnothing - constante
Vem que:
Eg = K', \omega_m
```
Em seguida deve-se obter uma tensão gerada e uma corrente da armadura do gerador C.C. para que o torque fornecido pelo motor se ja o nominal.

> Sabe-se que:  $T = \frac{\text{Potência}}{\text{Velocidade}}$

Então:

 $T = \frac{\text{Potência do gerador C.C.}}{\text{Velocidade no eixo do motor}}$ 

Daí, como o torque nominal do motor e 2,03 N.m, vem que:

$$
T_{\text{nom}} = \frac{Eg \cdot Ia}{\omega_{\text{m}}}
$$
  
2,03 = 
$$
\frac{Eg \cdot 2,4}{121,47 \text{ (rad/s)}}
$$
  
Eg = 102,74 volts

Esse é o valor da tensão na saída do gerador C.C., quando o motor está fornecendo torque nominal e a fonte de tensão regulada está fornecendo a máxima tensão. Essa tensão gerada, corresponde a uma velocidade de 1.160 rpm medida no eixo do conjunto motor-gerador.

Assim, nas figuras  $(6.2.), (6.3.)$  e  $(6.4.)$ , observa-se  $\mathbf O$ comportamento do conjunto apresentado na figura (6.1.) quando uma variação brusca na tensão de referência é aplicada no sistema para pro vocar uma aceleração do motor, a partir de uma velocidade inicial bai xa.

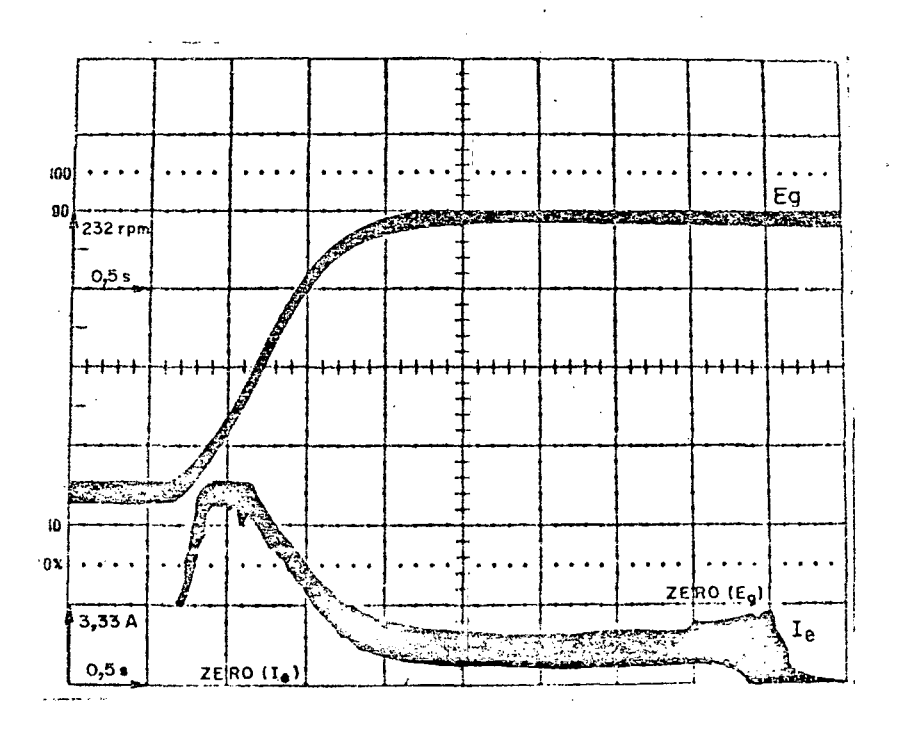

Figura 6.2. - Curvas da corrente contínua na entrada do inversor(torque) e da tensão gerada (velocidade) para grande variação da tensão de referência.

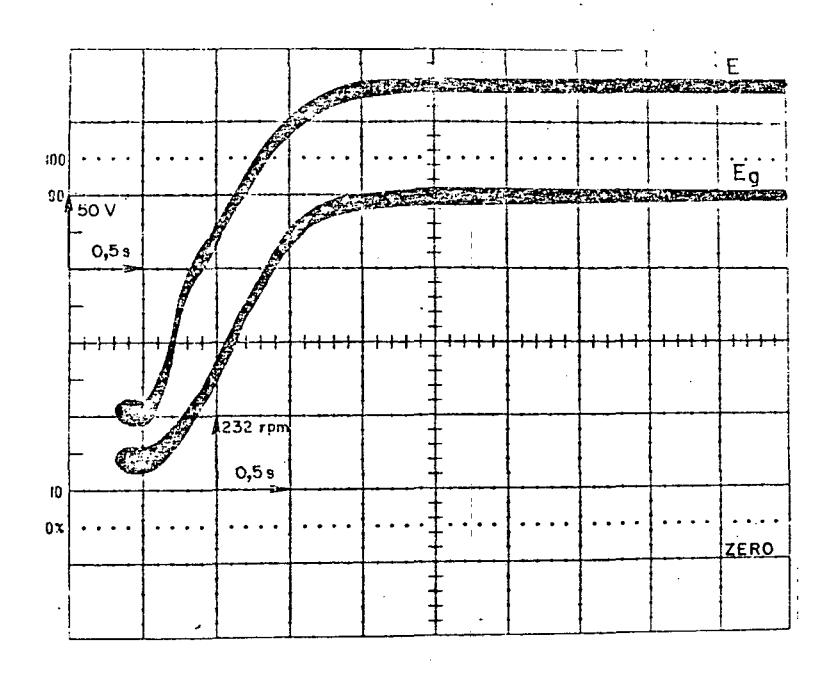

Figura 6.3. - Curvas da tensão da fonte E e tensão gerada E<sub>g</sub>  $(velocidade)$ 

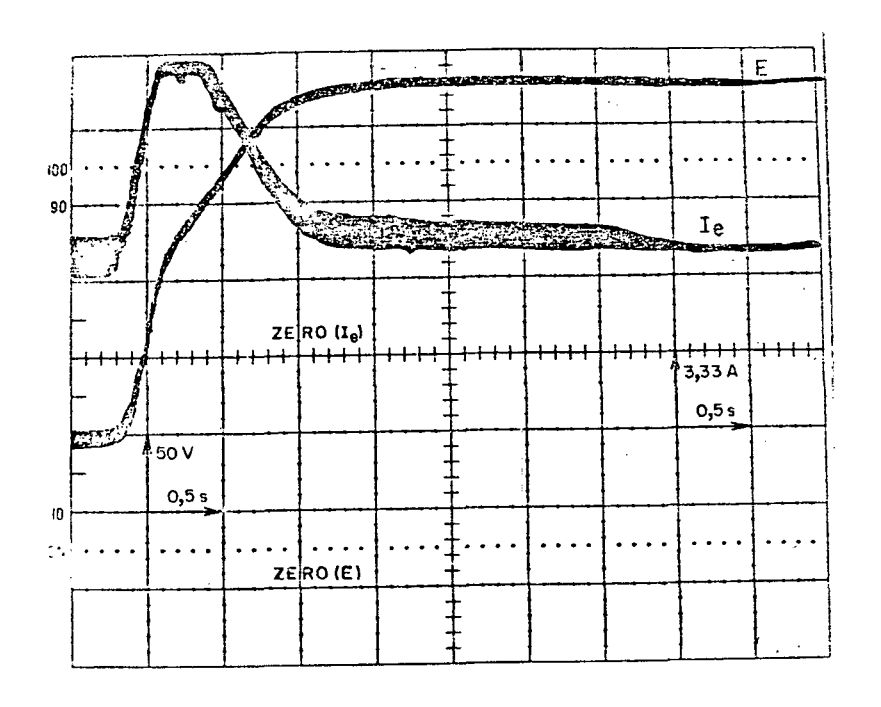

Figura 6.4. - Tensão na fonte E e corrente contínua na entrada do inversor I<sub>e</sub> (torque)

6.3. Interpretação dos resultados experimentais:

Esse sistema para limitaçao do torque, figura (6.1.), garante uma ace leração do motor, sem que haja a possibilidade de perda de estabilida de.

Por mais elevado que seja a variação da tensão de referência, a corrente na entrada do inversor aumenta atë o valor determina do pelo regulador de corrente. .

Durante o tempo que a corrente na entrada do inversor perma nece constante, o motor ganha velocidade com aceleração constante. Quando o motor se aproxima da velocidade de regime permanente, a corrente na entrada do inversor cai, atingindo um valor constante de ma nutençao da velocidade.

Esses fenômenos podem ser todos observados :nas , figuras  $(6.2.)$ ,  $(6.3.)$  e  $(6.4.)$ .

A faixa.de variação da velocidade, medida no eixo do motor, foi de 368 a 1.160 rpm, a partir do momento em que a variação de tensão ë aplicada até o motor atingir o regime permanente.

6.4. Conclusões:

A partir dos resultados experimentais descritos no parágrafo precedente, conclui-se que o controle indireto do torque do motor, através da corrente contínua na entrada do inversor, permite\_operacäo estável, mesmo para as situações mais críticas, como a aceleração partir de baixas velocidades.

#### CONCLUSÕES

A partir dos estudos realizados no desenvolvimento do traba lho apresentado, podemos concluir que:

- 1.- O motor monofásico de induçao pode ser em pregado em processos que exigem velocida- , de variavel, quando alimentado por fonte de freqüência variável.
- \_ É possivel mantë-lo em operação estãvel, controlando-se 0 torque indiretamente,por meio do controle da corrente continua na entrada do inversor.
- \_ E possível controla-lo, utilizando-se uma lei tensão-freqüência simplificada, de fã cil implementação.
- \_ O conversor utilizado ë mais simples,mais compacto e mais confiável que o trifásico.

<sup>É</sup>importante salientar que o problema da partida nao foi es para complementá-lo e permitir a realização de um protótipo final com o grau de operacionalidade exigido em aplicações industriais tudado e se impõe como prioridade na continuação do presente estudo,

#### APÊNDICE A

## DETERMINAÇÃO APROXIMADA DOS PARÂMETROS DO MOTOR MONOFÁSICO DE INDUÇÃO

O circuito do motor monofásico de indução é o da figura(1-A):

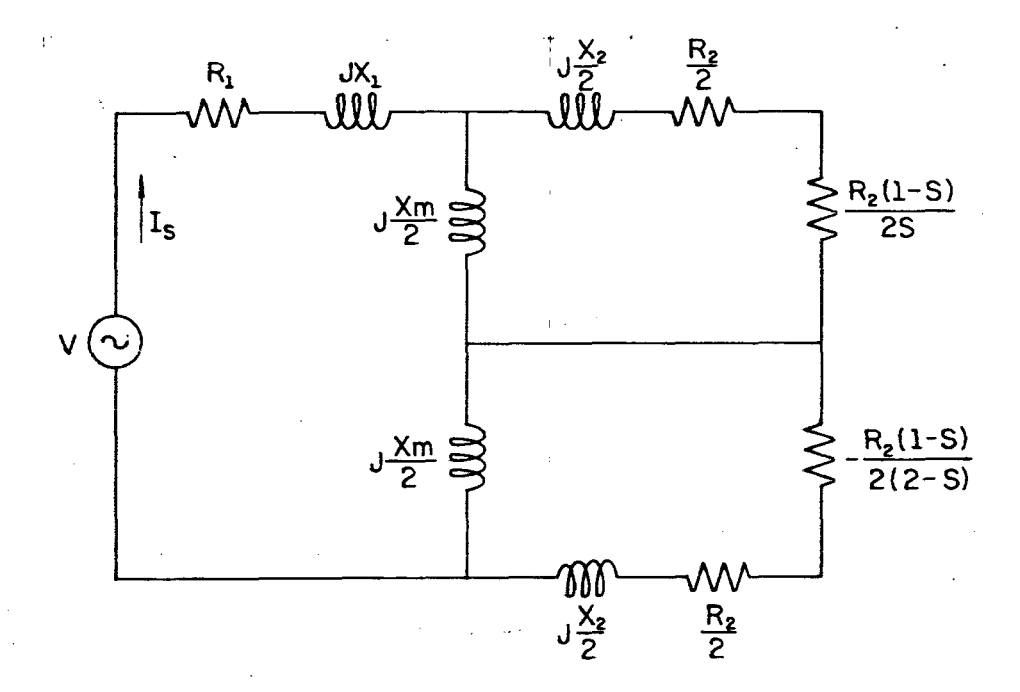

Figura 1-A- Circuito equivalente do motor monofásico de indução em termos dos parâmetros de dispersão.

Para determinação dos parâmetros de dispersão apresentados no circuito equivalente da figura (1), devem ser realizados dois  $en$ saios:

1 - Ensaio com rotor travado;

2 - Ensaio com motor a vazio

#### 1 - Ensaio com rotor travado

A determinação dos parâmetros do motor é aproximada, porque se considera que, para s = 1 (rotor travado), a impedância da reatância magnetizante (Xm), é muito grande se comparada com:

 $\frac{R_2}{2s}$  + j( $\frac{X_2}{2}$ )

podendo, dessa maneira, ser desprezada.

Assim, o circuito equivalente para o motor monofásico de in dução com rotor travado é apresentado na figura (2-A).

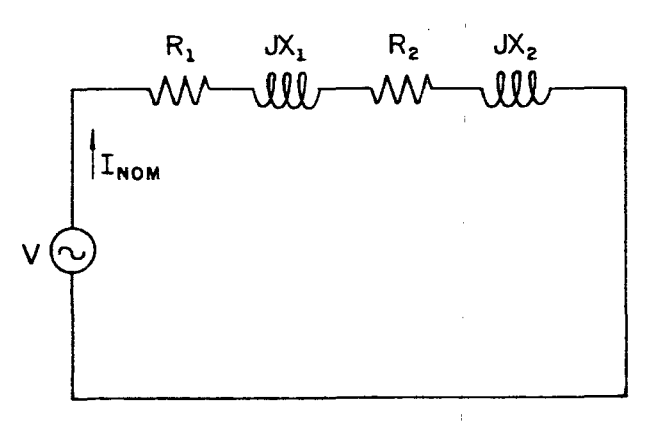

Figura 2=A - Circuito equivalente do motor de indução monofásico com rotor tra vado.

O procedimento para esse ensaio consiste em se travar o eixo do motor, aplicar tensão de alimentação com varivolt até fazer circular a sua corrente nominal.

As medidas obtidas em laboratório para o motor utilizado nes trabalho, foram: se

$$
V_{rt} = 59,6 \text{ volts}
$$
  

$$
I_{rt} = 4,5 \text{ A}
$$
  

$$
P_{rt} = 142 \text{ watts}
$$

 $\overline{a}$ 

Com os valores de tensão e corrente do estator, calcula-se a impedância equivalente referida ao estator:

$$
Z_{e} = \frac{V_{rt}}{I_{rt}}
$$
  
\n
$$
Z_{e} = \frac{59,6}{4,5}
$$
  
\n
$$
Z_{e} = 13,244 \text{ }\Omega
$$
  
\nA resistência equivalente  $\text{ser}\hat{a}$ :  
\n
$$
R_{e} = \frac{P_{rt}}{I_{rt}^{2}}
$$
  
\n
$$
R_{e} = \frac{142}{(4,5)^{2}}
$$
  
\n
$$
R_{e} = 7,0123 \text{ }\Omega
$$

Para se determinar a resistência do estator, aplica-se tensão contínua no estator até que circule no máximo a corrente nominal do motor, logo:

 $\frac{1}{4}$  .

 $\frac{1}{4}$  .

 $\frac{1}{4}$  .

$$
R_1 = \frac{V_{cc}}{I_{cc}}.
$$
  

$$
R_1 = \frac{10}{2,9}
$$
  

$$
R_1 = 3,448 \ \Omega
$$

$$
R_{2} = R_{e} - R_{1}
$$
  
\n
$$
R_{2} = (7,0123) - (3,448)
$$
  
\n
$$
R_{2} = 3,564 \Omega
$$
  
\nA reatância equivalente é dada por:  
\n
$$
X_{e} = \sqrt{Z_{e}^{2} - R_{e}^{2}}
$$
  
\nDaí:  
\n
$$
X_{e} = \sqrt{(13,224)^{2} - (3,564)^{2}}
$$
  
\n
$$
X_{e} = 11,235 \Omega
$$

Como a reatância de dispersão do estator é igual a do rotor referida ao estator, tem-se:

Assim, a resistência do rotor referida ao estator, será:

$$
x_1 = x_2 = \frac{x_e}{2}
$$
  

$$
x_1 = x_2 = 5,617 \ \Omega
$$

2 - Ensaio do motor monofásico de indução a vazio \*

Quando o motor está a vazio, o seu escorregamento é próximo de zero, então, a resistência

$$
\frac{R_2}{2} + \frac{R_2 (1-s)}{2s} = \frac{R_2}{2s} \quad .
$$

se torna muito grande, podendo ser considerado um circuito aberto.

Na parte de sequência negativa do circuito equivalente da fi gura (1), a resistência para escorregamento próximo de zero, será:

$$
\frac{R_2}{2} + \frac{R_2(1-s)}{2(2-s)} = \frac{R_2}{4}
$$

O circuito equivalente para o ensaio com o motor a vazio se apresenta na figura (3-A):

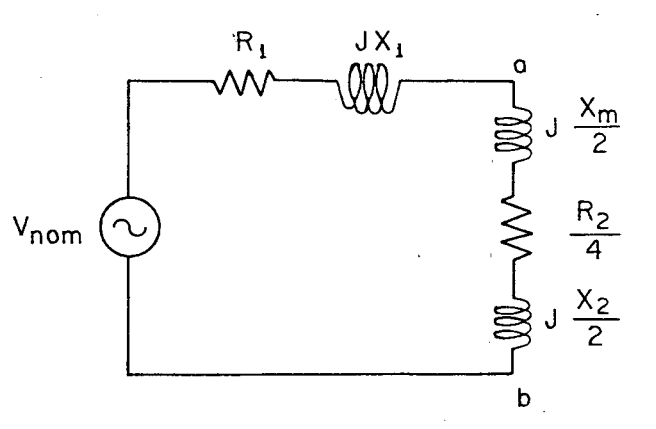

Figura 3-A - Circuito equivalente para o motor monofásico de indução a vazio.

As medidas para esse ensaio, foram:  $I_v = 3,52$  A  $V_{\text{nom}}$  = 220 volts Assim:  $\Delta V = (N_1^2 + X_1^2) . I_{\nu}$  $\Delta V = \sqrt{(3,448)^2 + (5,617)^2}$ . (3,52)  $\Delta V = 23,02$  volts. A tensão nos pontos a e b, será:  $V_{ab} = V - \Delta V$  $V_{ab}$  = 220 - 23,02  $V_{ab}$  = 196,797 volts

ra:

$$
V_{ab} = \sqrt{\left(\frac{R_2}{4}\right)^2 + \left(\frac{X_m}{2} + \frac{X_2}{2}\right)^2} \cdot I_v
$$
  
Então:  
(196,797)<sup>2</sup> =  $\left(\frac{3,564}{4}\right)^2 + \left(\frac{X_m}{2} + \frac{5,617}{2}\right)^2 \cdot (3,52)^2$   
Dai:  
 $X_m^2 + 11,26 X_m - 12.448,86 = 0$   
Resolvendo a equação do 2° grau, resulta:  
 $X_m = 117,56 \Omega$ 

A reatância de magnetização será calculada da seguinte manei

3 - Cálculo dos parâmetros cíclicos do motor monofásico de indução:

Com os ensaios com rotor travado e a vazio, foram obtidos os parâmetros de dispersão do motor:

> $R_1 = 3,448 \Omega$  $R_2 = 3,564 \Omega$  $X_1 = X_2 = 5,617 \Omega$  $X_m = 117,56 \Omega$ Como:  $Xm = a Xm_{ST}$  $X_2 = a X_r - a X m_{sr}$ Sendo:  $a = 1$ Tem-se:  $X_{m_{ST}}$  =  $X_{m}$  = 117,56  $X_S = X_T = 5,617 + 117,56$  $X_c = X_r = 123,177 \Omega$ Os parâmetros cíclicos do motor monofásico de indução, são:  $R_c = 3,448 \Omega$  $R_r = 3,564 \Omega$

 $X_{S} = X_{T} = 123,177 \Omega$  $\mathbf{v}_i$  $Xm_{ST}$  = 117,56 Ω Em termos de indutância cíclica, tem-se:  $L_{S} = L_{T} = \frac{X_{S}}{2 \cdot \pi \cdot f} = \frac{123,177}{2 \cdot \pi \cdot 60}$  $L_{S} = L_{T} = 0,3267$  H  $m_{ST} = \frac{Xm}{2 \cdot \pi \cdot f} = \frac{117,5}{2 \cdot \pi \cdot 60}$ 

 $m_{ST}$  = 0,3118 H
#### APÊNDICE  $\mathbf B$

## INVERSOR DE MCMURRAY - BEDFORD

O inversor utilizado, MCMURRAY-BEDFORD, apresenta a  $con$ figuração da figura(1-B).

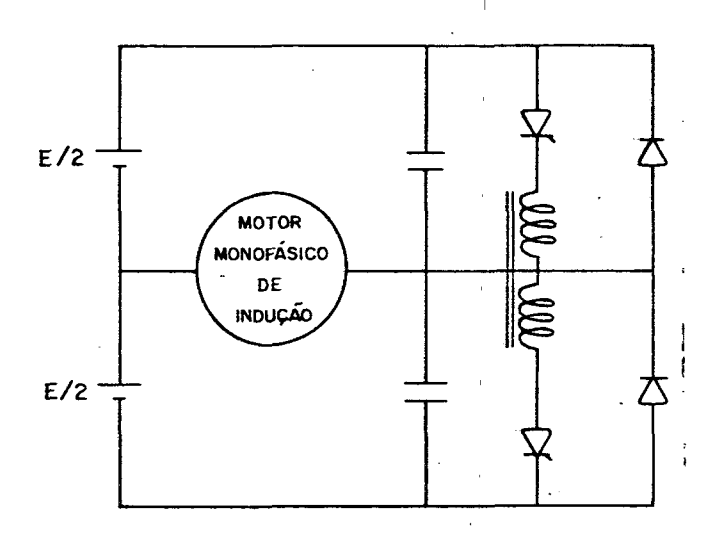

Figura 1-B - Uma fase do inversor de McMurray-Bedford, com ponto médio.

#### APÊNDICE C

### PROGRAMAS UTILIZADOS

- 1 KLEIBER FORTRAN este programa calcula torque médio, corrente do estator (valor eficaz) e fluxo contatenado para várias frequências de alimentação, em função da velocidade do motor. Usado para traçar as curvas das figuras  $(2.1)$ ,  $(2.2)$ ,  $(2.3)$ .
- DAVID FORTRAN calcula a tensão para manter o fluxo constante. Usado para traçar as curvas da figura (3.1).
- 3 TORQUE FORTRAN calcula o torque para o fluxo corrigi do. Traça as curvas da figura (3.2).
- $SIMULA$  WATFIV  $\textcolor{red}{\mathbf{-}}$  simula o motor de induçao monofasico. Utilizado para traçar as curvas das figuras  $(4,2)$ . a  $(4.15).$

KLEOG020 KIEOOO10 IMPLICIT REAL\*BIA-H,D-2)<br>ESTE PRCGRAMA CALCULA O CORRENTE DO ESTATOR (EFICAZ),TORQUE MEDLJ<br>E FLUXO CONCATENADO, PARA VARIAS FREGUENCIAS DE ALIMENTACAO, EM<br>FUNCAO CA VELOCIDADE DO HOTOR(WH),USADO PARA TRACAR AS CURVAS DAS AUCLEO DE PROCESSAMENTO DE DADOS  $\ddot{\phantom{0}}$ UFSC  $\vec{a}$ FIGURAS 2.1,2.2,2.3<br>REAL IS,IR,LR,LS,LM FORTRAN #1,FLI2150) FILEO KLEIBER  $LEI = 1$  $\overline{1}$ ں ں

KLE00040 - DI MENSICK F4503 NS4503 , T4100) , ISID0J , F11003 , MM41001, XR(50), KLEO0070<br>\*XM(50) , XS(50) , WREDE(50) , DR(50) , DR(150) , DI(50) , DI14503 , ANMT(50) , KLEO0080<br>\*DEN(50) , ANM I(50) , IR(50) , AD(50) , ANIS(50) , KLE00030 KLEOD060 \*\*\*1501 \*\*1501 \*TIS1500 \*TIR(50) \*TA0150 \*\*FLR1(50) \*FLR21501 \*FL111 >0KLE00100 KLE00170 KLE00190 KLE00280 KLE00440 KLE00460 KLE00500 DEN(I) = {CR(I) +DR1(I) ++(DR(I) +DR1(I) ++(DI(I) +DI1(I) ++(DI(I) +DI1(!) + NLEO0530 KLE00110 KLE00120 KLE00130 KLEO0160 **KLE00200** KLE00210  $FORAKI$ ( /, 1X,  $^{\bullet}$  RS =  $^{\bullet}$  ,  $F10$ , 6 +  $/$  , 1X,  $^{\bullet}$  1,  $S$  =  $^{\bullet}$  ,  $F10$ , 6 +  $/$  ,  $1$  X,  $^{\bullet}$  1,  $1$   $\bullet$  +  $\bullet$  +  $\bullet$  +  $\star$  +  $\star$  +  $\star$  +  $\star$  +  $\star$  +  $\star$  +  $\star$  +  $\star$  +  $\star$  +  $\star$  +  $\star$  +  $\star$ KLE00300 KLE00410 **KLE00470** KLE00480 KLEO0490 KLE00510 KLE00050 KLE00140 **KLE00150** KLE00180 **KLE00230 KLE00240** KLE00290 **KLE00310** KLE00330 KLECO340 **KLE00350** KLE00370 **KLE00390** KLE00400 KLE00430 **KLE00450 KLE00250** KLE00260 **KLE00320** 1200350 **KLE0038C KLEC0420** KLE00520 KLE0054C **KLE0027** FORMAT(//,T15,\*FREQUENCIA OE ALIMENTACAO =\*,F6.2,\* HERTZ\*1 **β (2 \*\* β Σ ) 2 (2 + φ 2 + φ 2 + φ 2 + φ 2 + φ 2 + φ 2 + φ 2 + φ 2 + φ 2 + φ 2 + φ 2 + φ 2 + φ 2 + φ 2 + φ 2 +** OR 111=R S#(RR\*#Z-XR11}\*F2+(A##2)\*(XR11)\*62}} LEITURA DOS PARAMETROS DO MOTOR MONOFASICO KNHI(II+RRHI(XR(II++21+2++2++21-RR++21 FDRMAT(/,14X,"XR",18X,"XS",20X,"XM",/1 LEITURA DA FREQUENCIA DE ALIMENTACAD AD (II=(CR(II+CR1(II)/(DI(II+CI111) FORMLT(5X,E15.8,7X,E15.8,7X,E15.8) DR I I I = RR\*1 XM I I #\*2-2\*X SI I 1 \* XR | I I 1 LEITURA DO NUMERO DE FREQUENCIAS CALCULO DAS REATANCIAS CICLICAS HRITEIINP, CIJXRIIJXXIIJ, XMIIJ KRITE (I MP, 1 5) RS + LS + LM, RR, LR READILE I, 10 IRS, LS, LM, RR, LR  $* = 10.6$ ,  $/$ ,  $1x$ ,  $(1R = 10.6)$ FORMATI/,1841 · \*\* 1  $XR(1) = 2 * PI * F(1) * LR$ HREDE(I)=2.\*F(I)\*PI  $X5111 = 2.4014F11*LS$ XH(I)=2.4PI \*F(I)+LM WRITE4INP,301F4I) READ(LEI,25 IF (1) FORMATISF10.6) READ(LEI,5) NF  $P1 = ARCOS(-1.4)$ **DO 100 1=1, NF** WRITEII MP, 281 WRITESIMP.321 HS113=PI#F111 FORMATEF5.21 FORMATI 15) KONT=540  $A = 11 - 51$  $J = KOMI + I$  $0.01$  $S = 0.5$  $R=3$  $\mathbf{a}$  $\ddot{u}$ 25  $\frac{8}{2}$ ្ណ en<br>G ç, ١n 32  $\overline{1}$ 

ن ن

Q

Ü

KLEOO550

AD(I)=1/AD(I)

FILEO KLEIBER FORTRAN A1 UFSC - NUCLEO DE PROCESAMENTO DE DADOS

 $\dot{\mathcal{C}}$ 

ŗ

PAUE UUZ

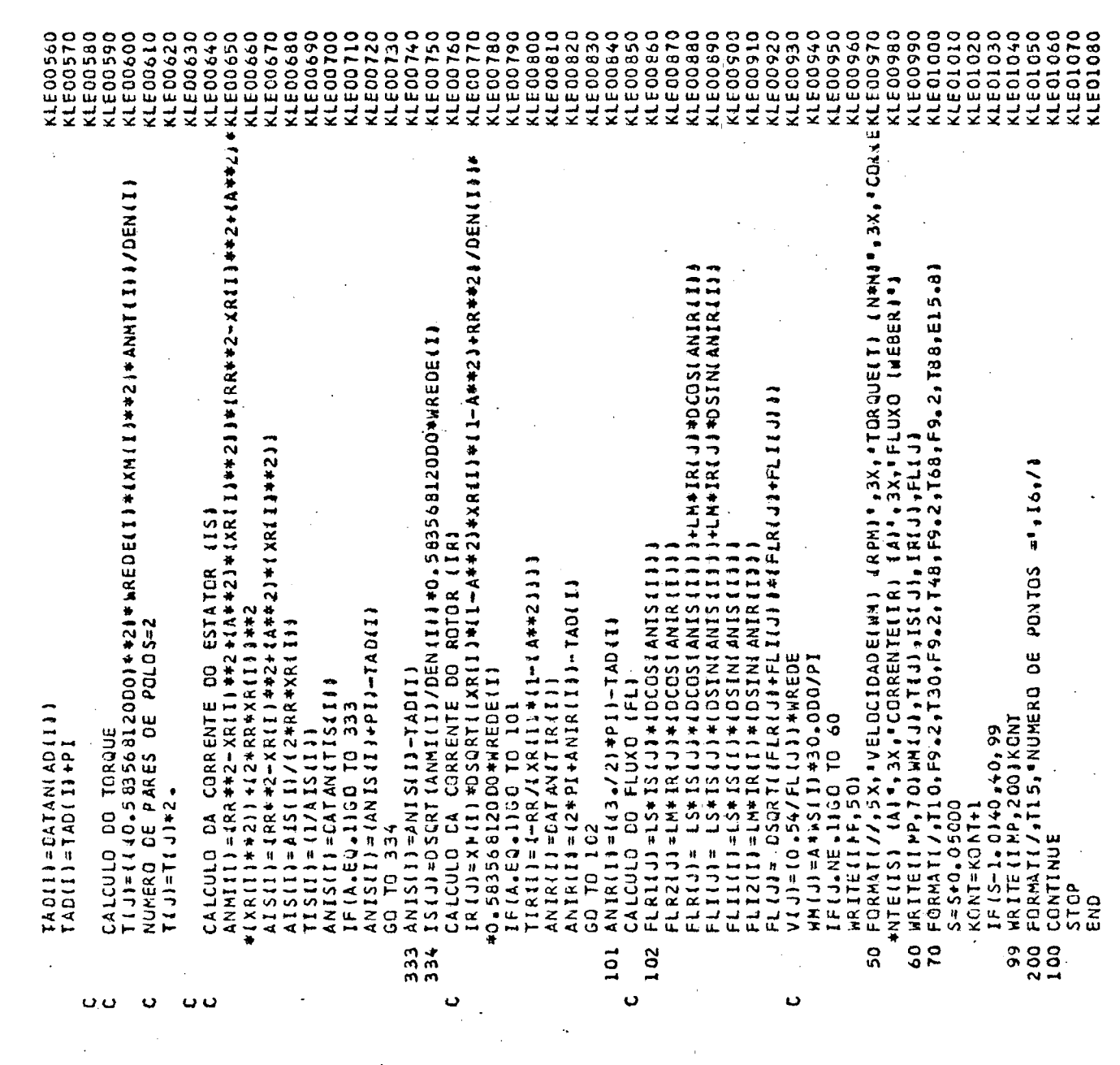

 $\bar{\psi}$  ,

 $\epsilon$ 

 $\hat{c}$ 

 $\mathfrak{c}$ 

 $\overline{\mathcal{L}}$ 

 $\bar{\bar{C}}$ 

 $\circ$ 

 $\mathfrak{e}$ 

 $\ddot{\circ}$ 

 $\mathfrak{g}$ 

 $\hat{Q}$ 

 $\frac{1}{2}$ 

 $\frac{1}{2}$ 

 $\overline{1}$ 

 $\frac{1}{4}$ 

A1 UFSC - NUCLEO DE PROCESSAMENTO DE DADOS FILED KLEIBER DAUS

 $\ddot{\cdot}$ 

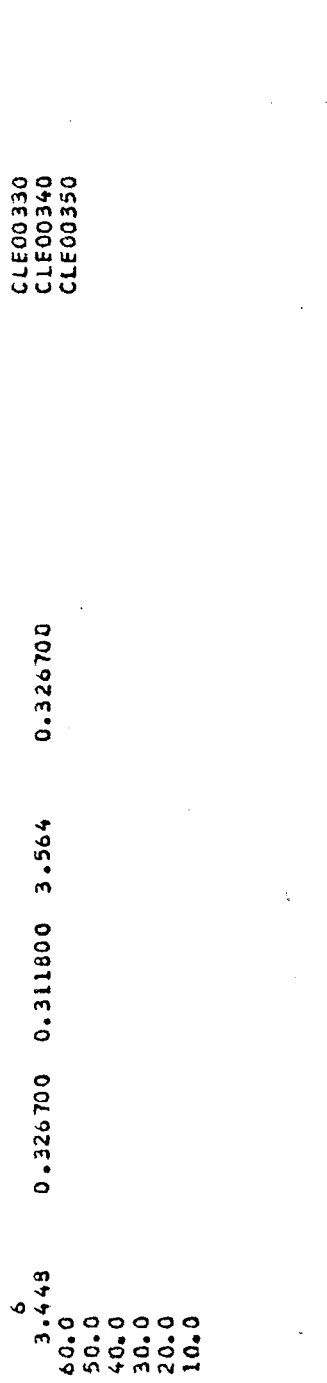

 $\ddot{\phantom{a}}$ 

 $\epsilon$ 

NUCLEO DE PROCESSAMENTO DE DADOS  $\ddot{\phantom{0}}$ FORTRAN AL UFSC FILEO DAVID

**DAV00020 DAVOO050 DAV00060 DAV00300** 0480004A0 0AV00540 **DEDOOAYO DAV00040**  $FORMAI$  ( /  $\frac{1}{2}X + \frac{1}{2}X + \frac$ DAV00270 **0E+00AVC** DAV00450 **DAV00010 DAVOOOTO DAV00090 DAV00100** DAV00110 **DAVOO130** DAV00140 DAVOO190 **DAV00200** DAV00210 **DAV00220 DAV00230 DAV00280 DAV00290** DAV00310 **DREODAYC DAV00400 DAV00410** 04400460 **DAVOO440 DAV00500 DAV00510 DAVOO080 DAVOO150 DAV00160 DAV00180** 0+200VAC **DAV00250 DAV00330 DEEOONAC DA VOO 360** DAV00370 **DAV00380 DAV00420 04400440 DAVOO470 DAV00480 DAV00520 DAV00530 DAVOO120 DAV00260 DAV00320** ESTE PRICGRAMA PERMITE CALCULAR A TENSAD DE ALIMENTACAD EM FUNCAJ<br>DA FREQUENCIA DE ALIMENTACAD PARA VARIJS VALDRES DE FREQUENCIA DJ<br>ROTORIFR) PARA QUE O FLUXO PERMANECA CONST. E IGUAL AD VALDR DO FLUXO A VAZID 40.58222637 WEBER1. USADD PARA TRACAR AS CURVAS DA FORMATI//,5X,"FREQ. ALIMENT. INZI",3X,"TENSAD IVOLTS. {{ Z \*\*X } - I } \*\*\* 2- XR \*\* 2} \*\* 2} \*\* 2} +{ X \*\* 2} \* XR \* I } + 2} \*\* 2} } # LEITURA DOS PARAMETROS DO NOTOR MONOFASICO CALCULO DO NUMERADOR DA EQUACAO DE TENSAO CALCULO DA FREQUENCIA DE SINCRONISMO (FS) FORMAT(/,T9,'FREQUENCIA DO ROTOR=",F5.21 SUP=1SR+5R11\*1SR+SR11+1S111\*151+5111 SI=XS\*{RR#\*2-XR\*\*2+{A\*\*2}\*{XR\*\*2)} SK=RS\*{RR\*\*Z-XR\*\*Z+{A\*\*Z}\*{XR\*\*Z}} CALCULD DAS REATANCIAS CICLICAS WRITE (INP, 15) RR, LR, LM, RS, LS READILE I, 10 IRR, LR, LM, RS, LS **DI=(2\*RR\*XS\*XR-{XM\*\*2}\*RR\$**  $* = 10.6$ ,  $41.4$ ,  $1X + 1S = 9$ ,  $610.6$ IMPLICIT REAL #8 (A-H, 0-2) IF (FREDE-LE-10) GO TO 60 いたいきょくじゃ ハメエチャリーいき メロルメス WREDE=2. \*PIOOO\*FREDE XR=2. \*PIOOP\*FREDE\*LR XS=2. #PIODO#FREDE#LS XH=2.\*PIODO \*FREDE\*LM  $FORMLTCX, B41*11$ DEN=(DR \* \* 2) + (DI \* \* 2) DO 555 FREDE=1,60 IF (FR-J)26,26,27 PIODD=1RCOS(-1.) FREDE=FREDE+9.0 WRITEIIPF,401FR  $A = 11. - 1$  FR/F S11 FORMATISF10.61 **WRITE(IPP,30)** WRITE(INP,50) DA FIGURA 3.1 INTEGER FREDE REAL LR,LS,LH FS=FREDE/2. GO TO 55  $I = FR + O.5$  $F R = 0.0$ LE I=1  $[MP=3$  $I = FR$  $J = F R$  $\overline{a}$ 5 26<br>55 Ş <u>ន ។</u> 3 ្ត  $\alpha$  $\overline{27}$ ں  $\mathbf{o}$ Ō  $\circ$ ں ں  $\mathbf \omega$ ပ္ပ္မ

**DRYOOYAC** 

CALCULO DA TENSAO

PAGE 001

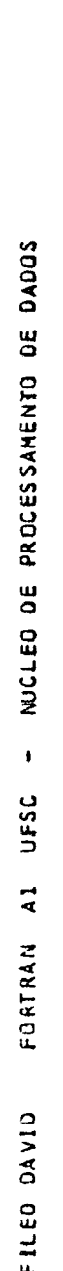

 $\langle \mathcal{D} \rangle$ 

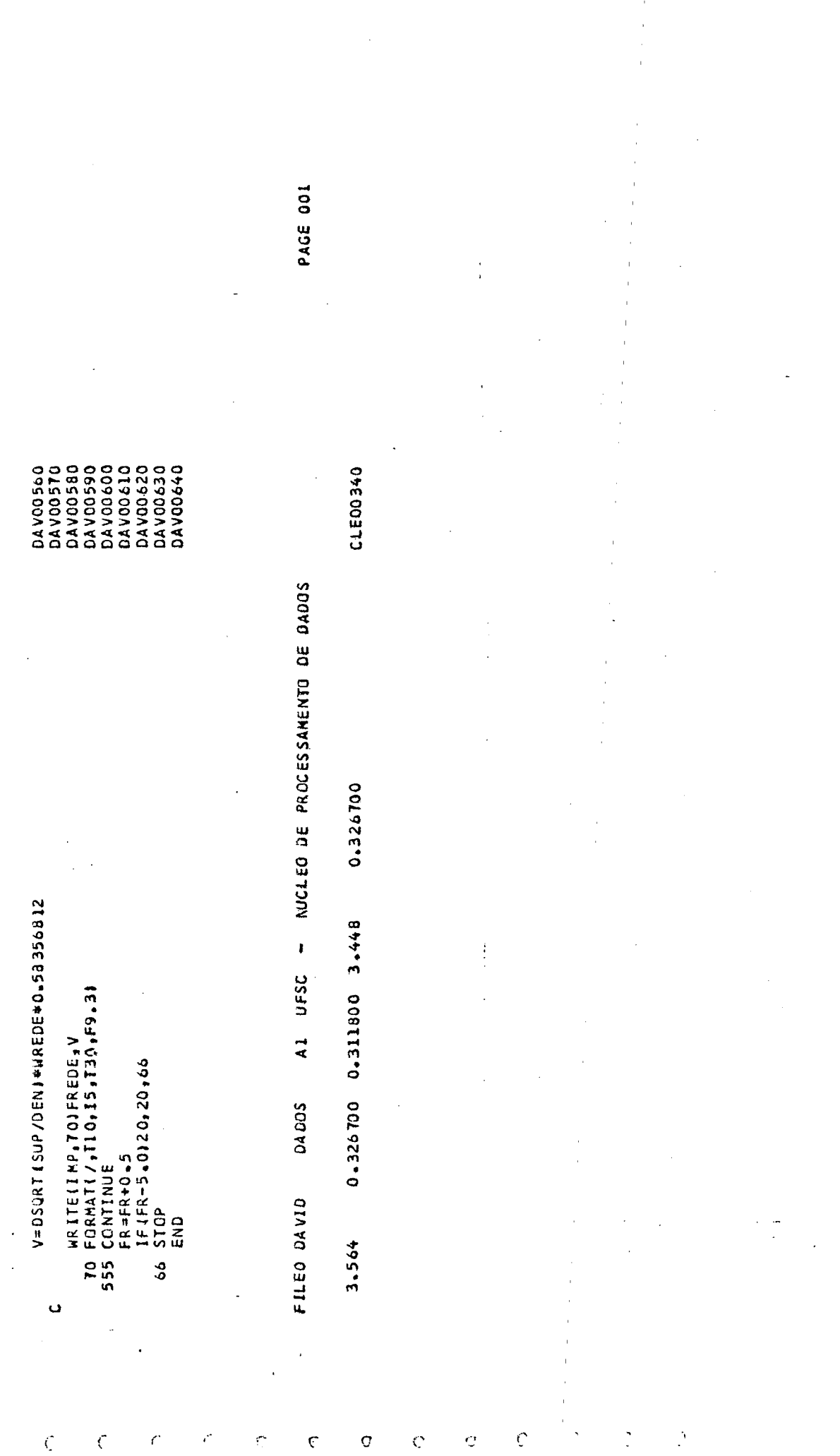

 $\hat{c}$ 

 $\hat{\mathcal{C}}$ 

 $\hat{\zeta}$ 

 $\bar{\epsilon}$ 

 $\bar{\epsilon}$ 

 $\hat{\mathcal{C}}$ 

 $\bar{c}$ 

 $\hat{\zeta}$ 

 $\hat{Q}$ 

 $\hat{\mathbb{C}}$ 

 $\hat{\mathcal{C}}$ 

 $\hat{\zeta}$ 

 $\ddot{\phantom{0}}$ 

À

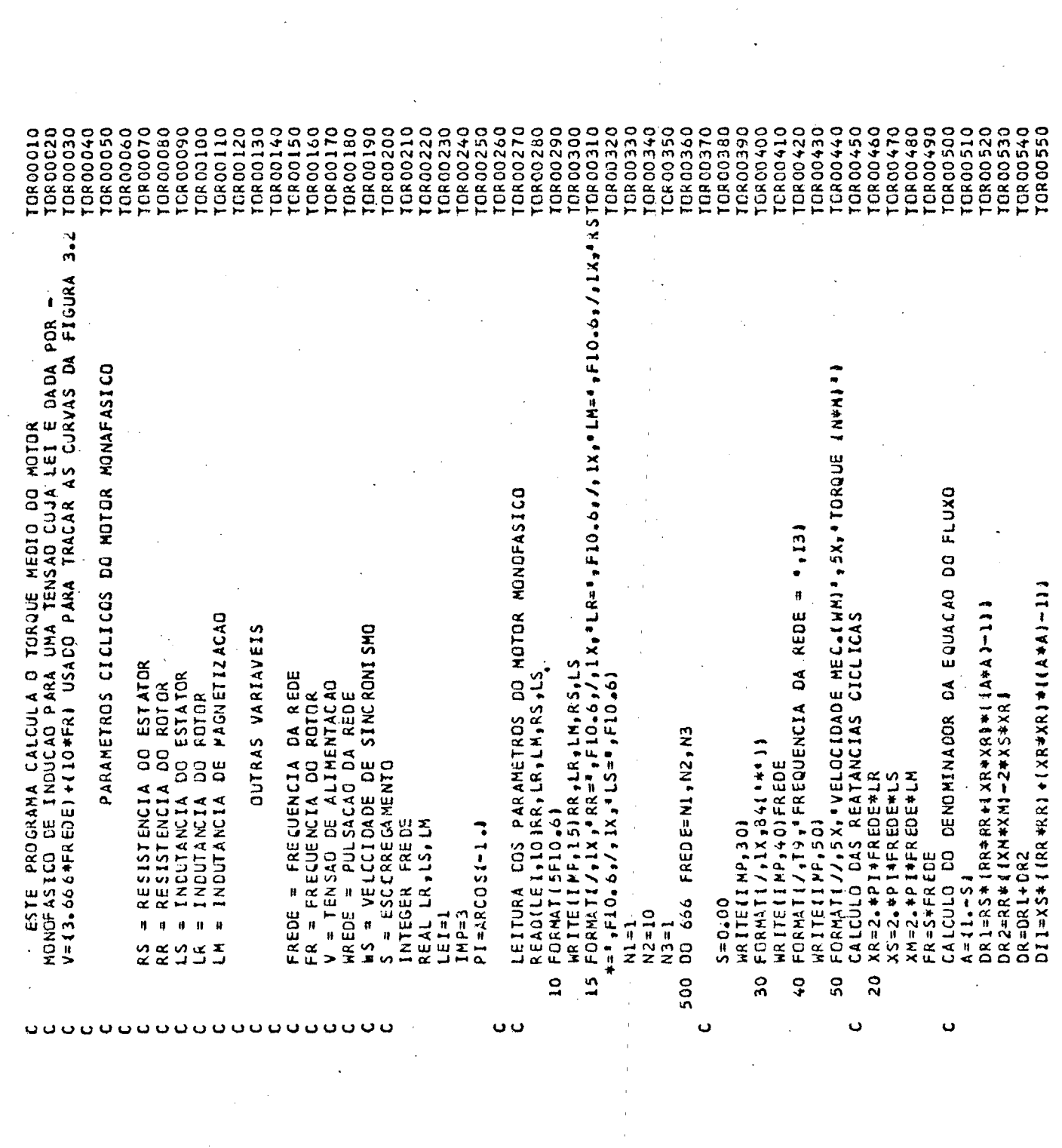

ý.

 $\overline{a}$ 

 $\begin{array}{c} 1 \\ 1 \\ 2 \end{array}$ 

 $\begin{array}{c} \bullet \\ \bullet \\ \bullet \end{array}$ 

NUCLED DE PROCESSANENTO DE DADOS  $\mathbf{I}$ **UFSC** FORTRAN AL FILED TORQUE

PAGE 002

نڊ<br>س

 $\begin{array}{l} \textbf{1066650} \\ \textbf{10800650} \\ \textbf{10800650} \\ \textbf{10800650} \\ \textbf{10800650} \\ \textbf{108000710} \\ \textbf{108000712} \\ \textbf{108000720} \\ \textbf{108000750} \\ \textbf{108000750} \\ \textbf{10800750} \\ \textbf{10800700} \\ \textbf{1080070} \\ \textbf{1080070} \\ \textbf{1080070} \\ \text$ TORO0800<br>TORO0810 TORO0820<br>TORO0830 TDR00590<br>TCR00600<br>TOR00610<br>TDR00620 TCR00640<br>TGR00650 TCR00840<br>TOR00850 TOR00560<br>TOR00570 **CRO0630 CROOS80** OR OO B60 **OR 00870** CALCULO CU NUMERADOR DA EQUACAO DO TORQUE<br>TN=A\*RR\*{(XR\*\*2)\*11-1A#\*2)}-{RR\*\*2)} DIZ=XR\* (IXM\*XM)\*11-(A\*A))+2\*RS\*RR)<br>DI=DI1+DI2 WM=A\*WS\*30./PI<br>WR1TELLMP+70)WM+TORQ<br>Format(/+T10+F8.2+T30+F11.4) TORQ=T\*(XM\*\*2)\*{V\*\*21/WREDE<br>NUMERO DE PARES DE POLOS=2 CALCULO DA TENSAO<br>V=13.6667FREDE)+110\*FR1<br>WREDE=2.\*PI\*FREDE DEN=((DI+DI)+(DR\*DR)) CONTINUE<br>IF(N2-60180,100,100 ALCULO CO TORQUE IF(5-1.120,20,666 ORG=TORG+2 N3=10<br>GO TO 500  $15$  =  $18EDE/2$ =TN/DEA  $5 = 5 + 0.055$  $N2 = 60$  $N1 = 20$ **STOP** END 666  $\frac{0}{2}$  $\overline{r}$ 80 Ō Ū

PAGE 001

0.326700 0.311800 3.448 001326.00 3.564

C1E00340

NUCLED DE PROCESSAMENTO DE DADOS

 $\ddot{\phantom{0}}$ 

**UFSC** 

 $\vec{A}$ 

DADD<sub>5</sub>

FILED TORQUE

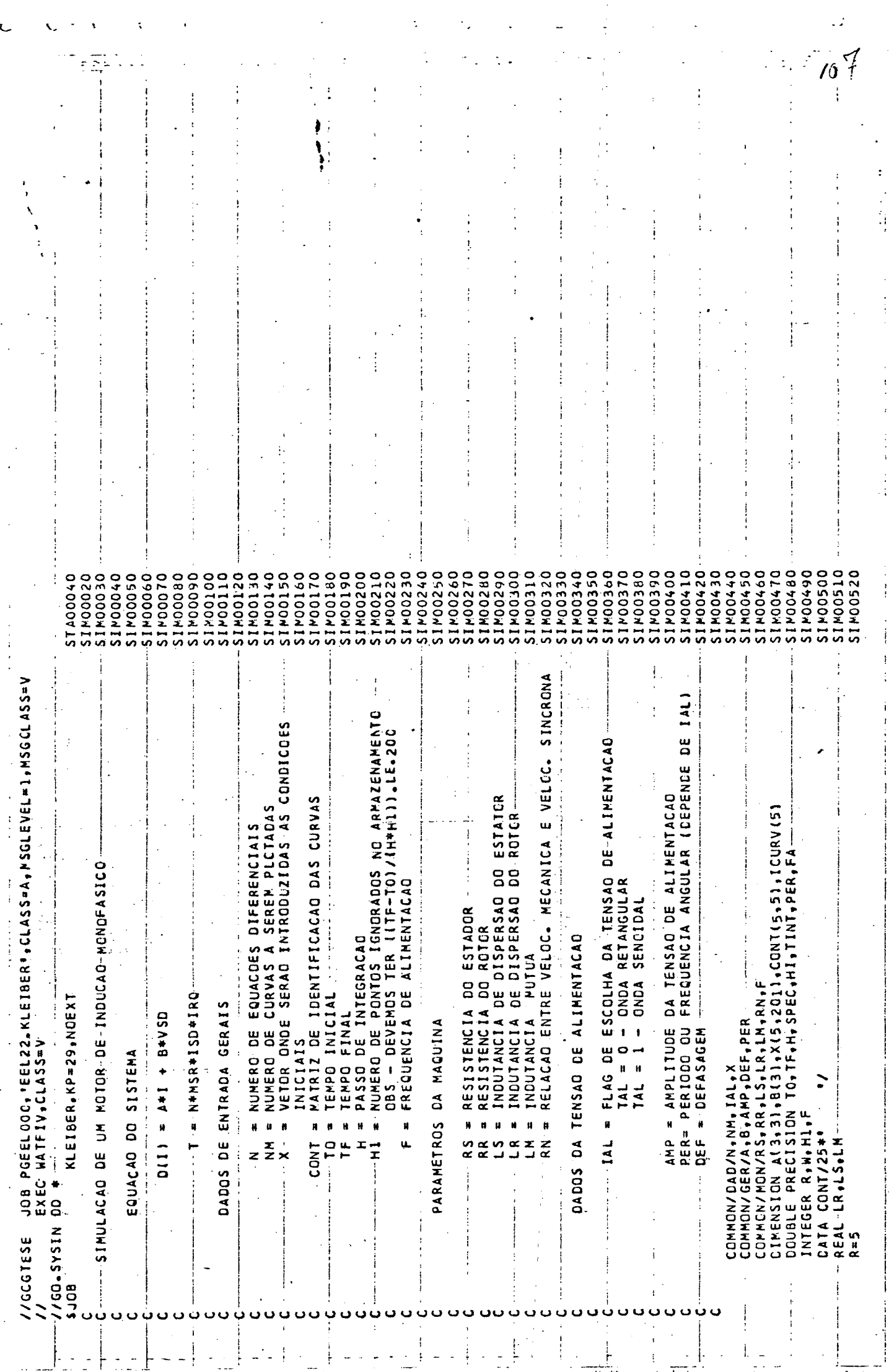

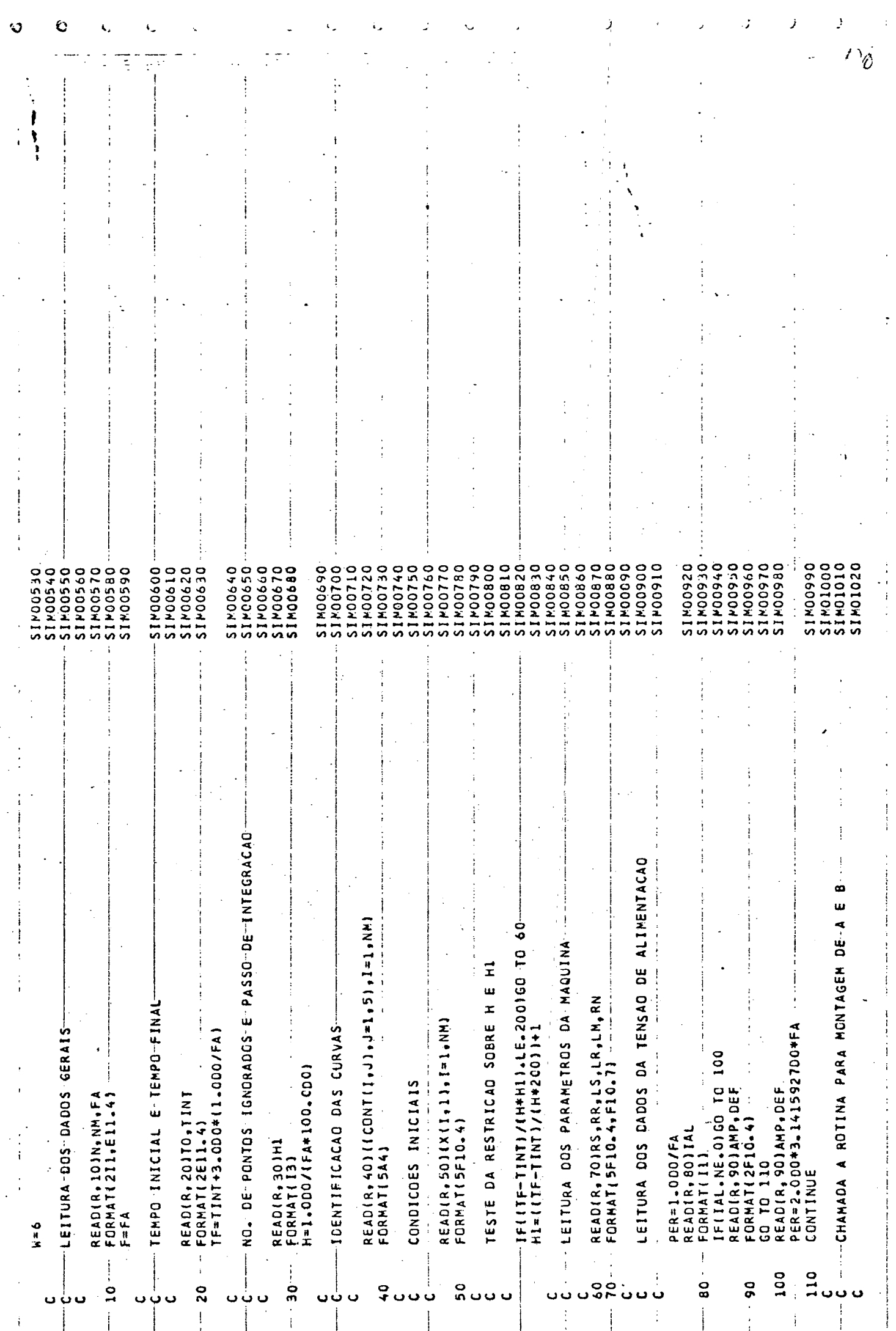

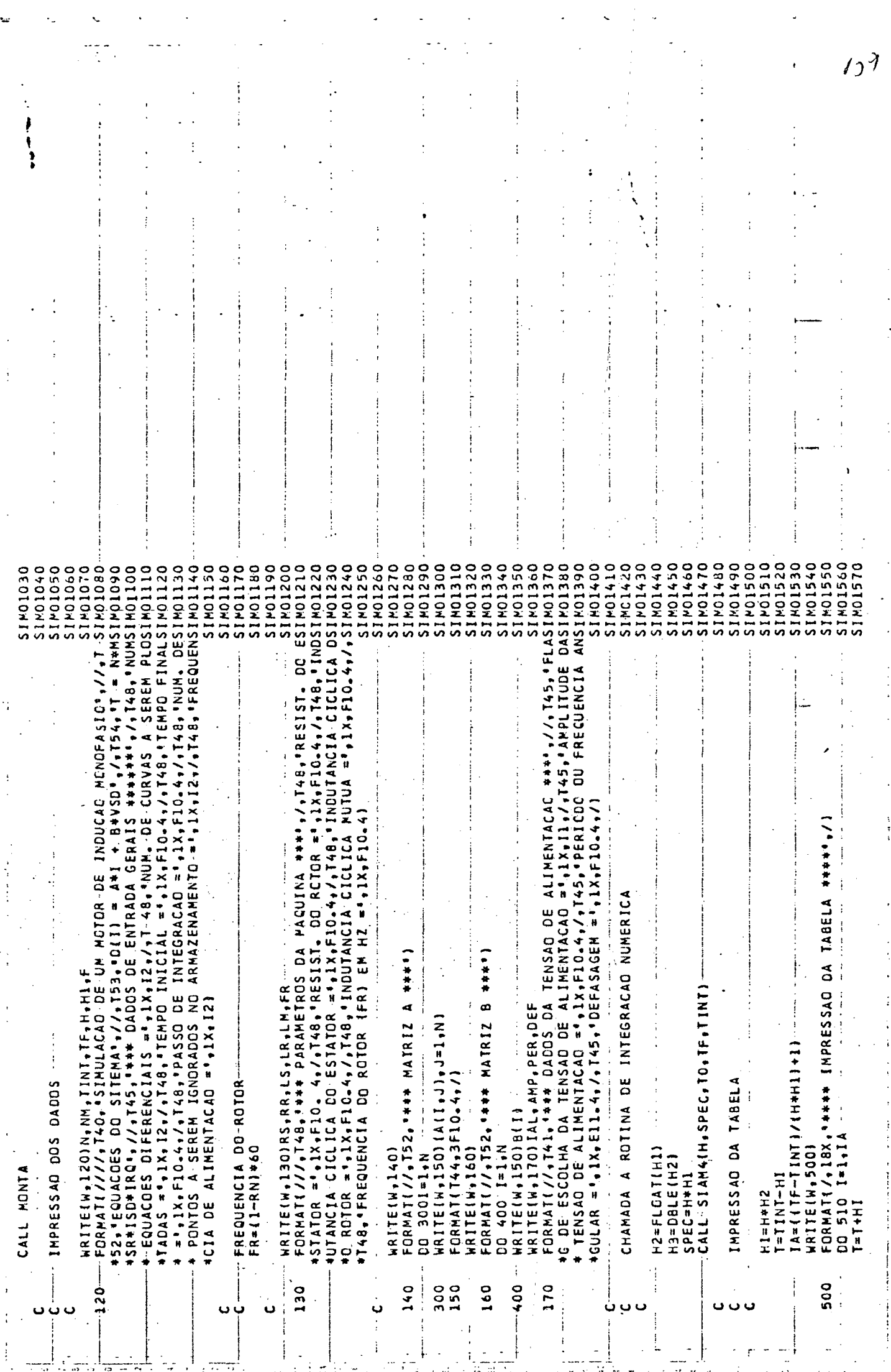

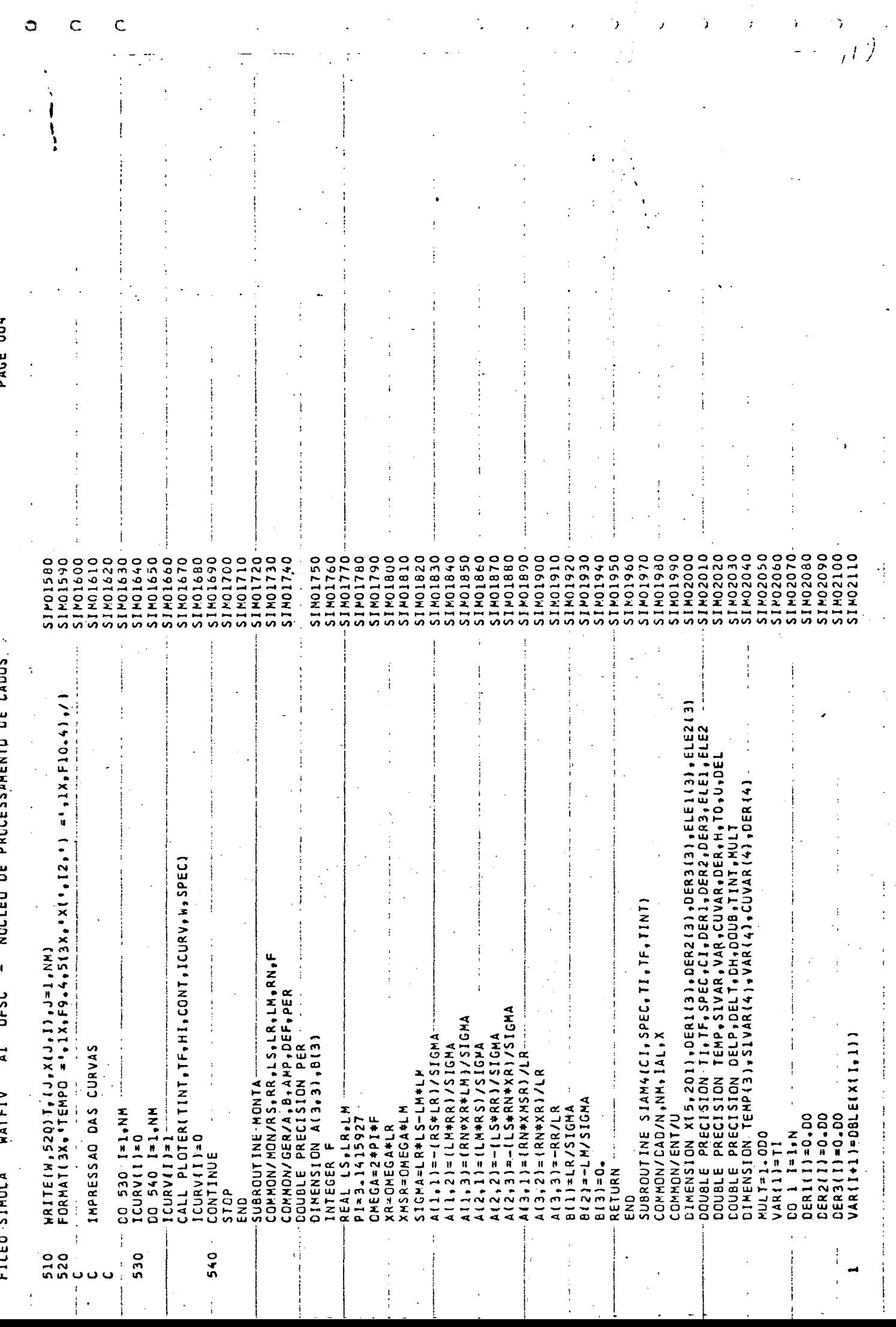

 $\mathbb{R}^2$ 

 $\frac{1}{\sqrt{2}}$ 

Ŷ,

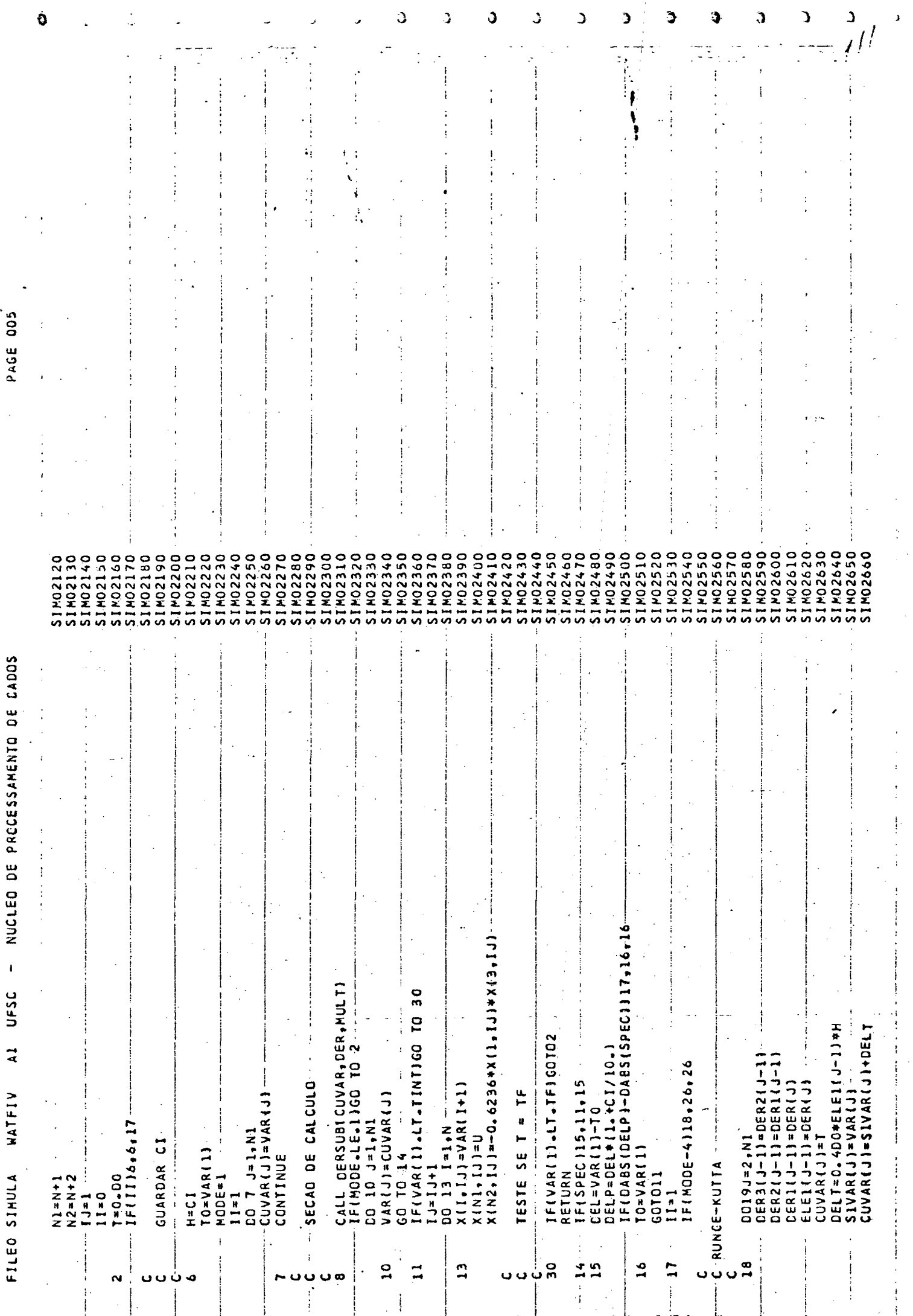

 $\mathcal{I}_\parallel$ 

÷.

÷,

 $\frac{1}{\sqrt{2}}$ 

ł,

 $\label{eq:3.1} \frac{1}{\sqrt{2}}\left(\begin{array}{cc} \frac{1}{\sqrt{2}} & \frac{1}{\sqrt{2}} & \frac{1}{\sqrt{2}} \\ \frac{1}{\sqrt{2}} & \frac{1}{\sqrt{2}} & \frac{1}{\sqrt{2}} \end{array}\right) \frac{1}{\sqrt{2}}\left(\begin{array}{cc} \frac{1}{\sqrt{2}} & \frac{1}{\sqrt{2}} \\ \frac{1}{\sqrt{2}} & \frac{1}{\sqrt{2}} \\ \frac{1}{\sqrt{2}} & \frac{1}{\sqrt{2}} \end{array}\right) \frac{1}{\sqrt{2}}\left(\begin{array}{cc} \frac{1}{\sqrt{2}}$ 

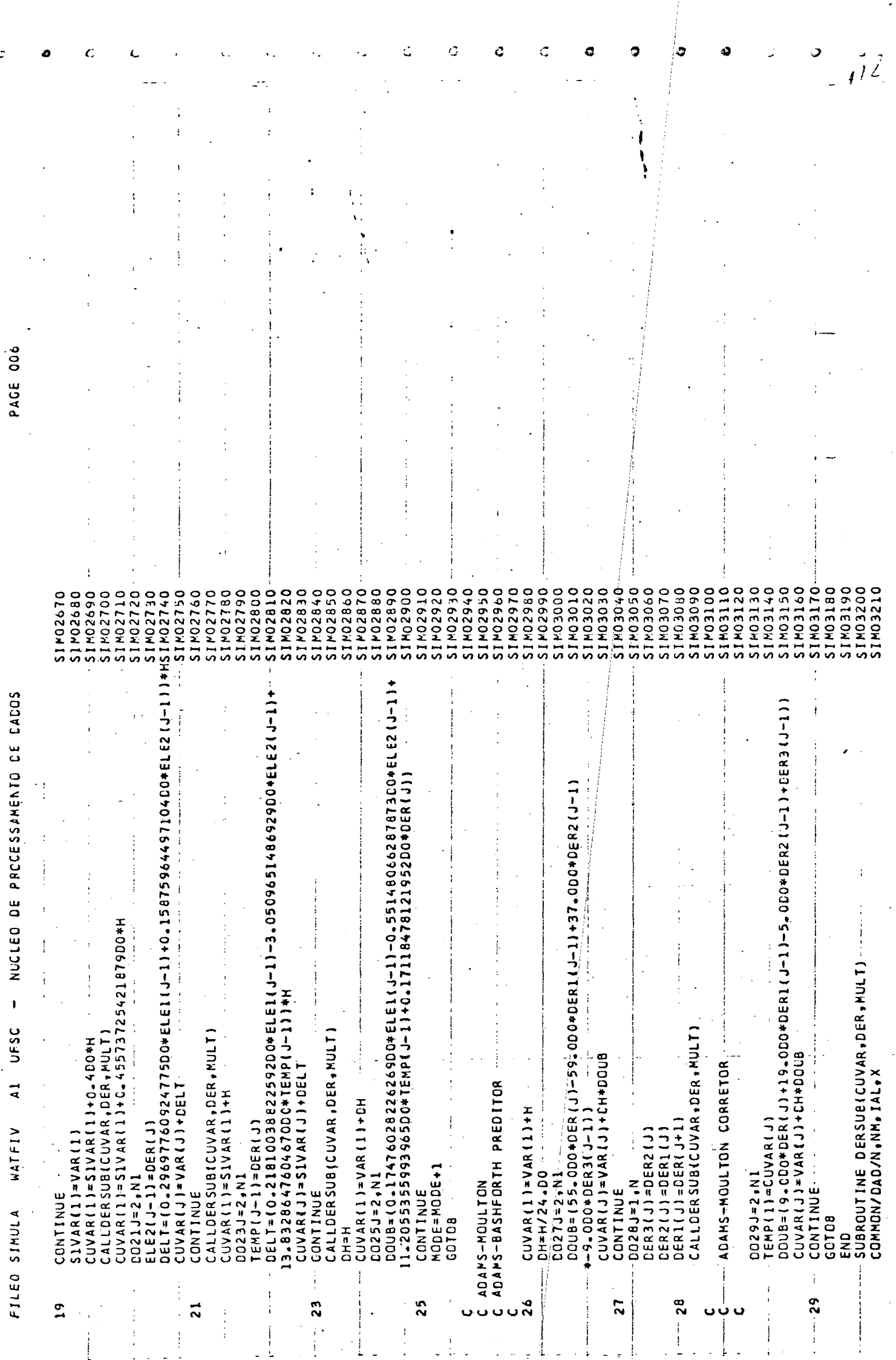

L,

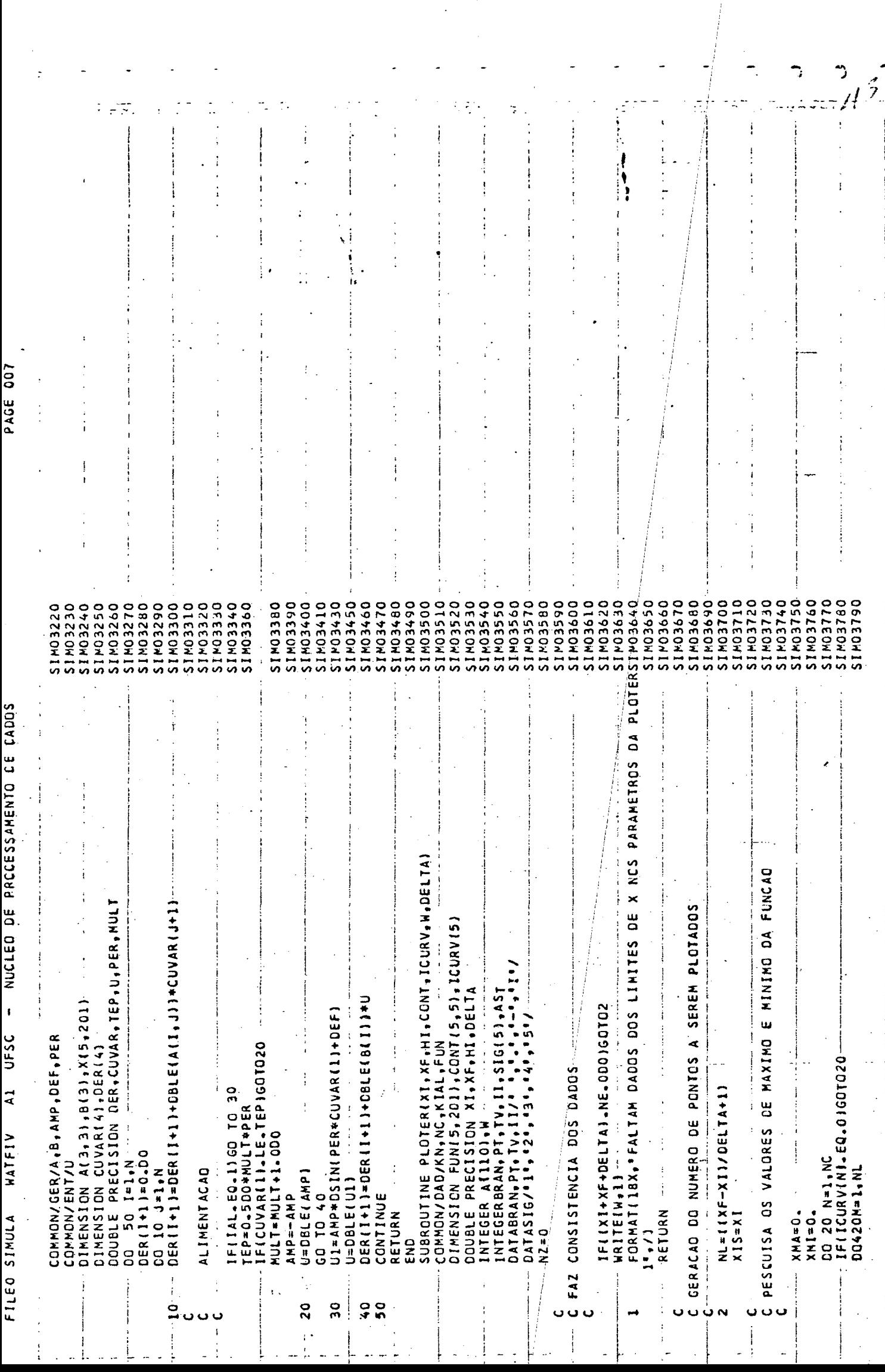

.

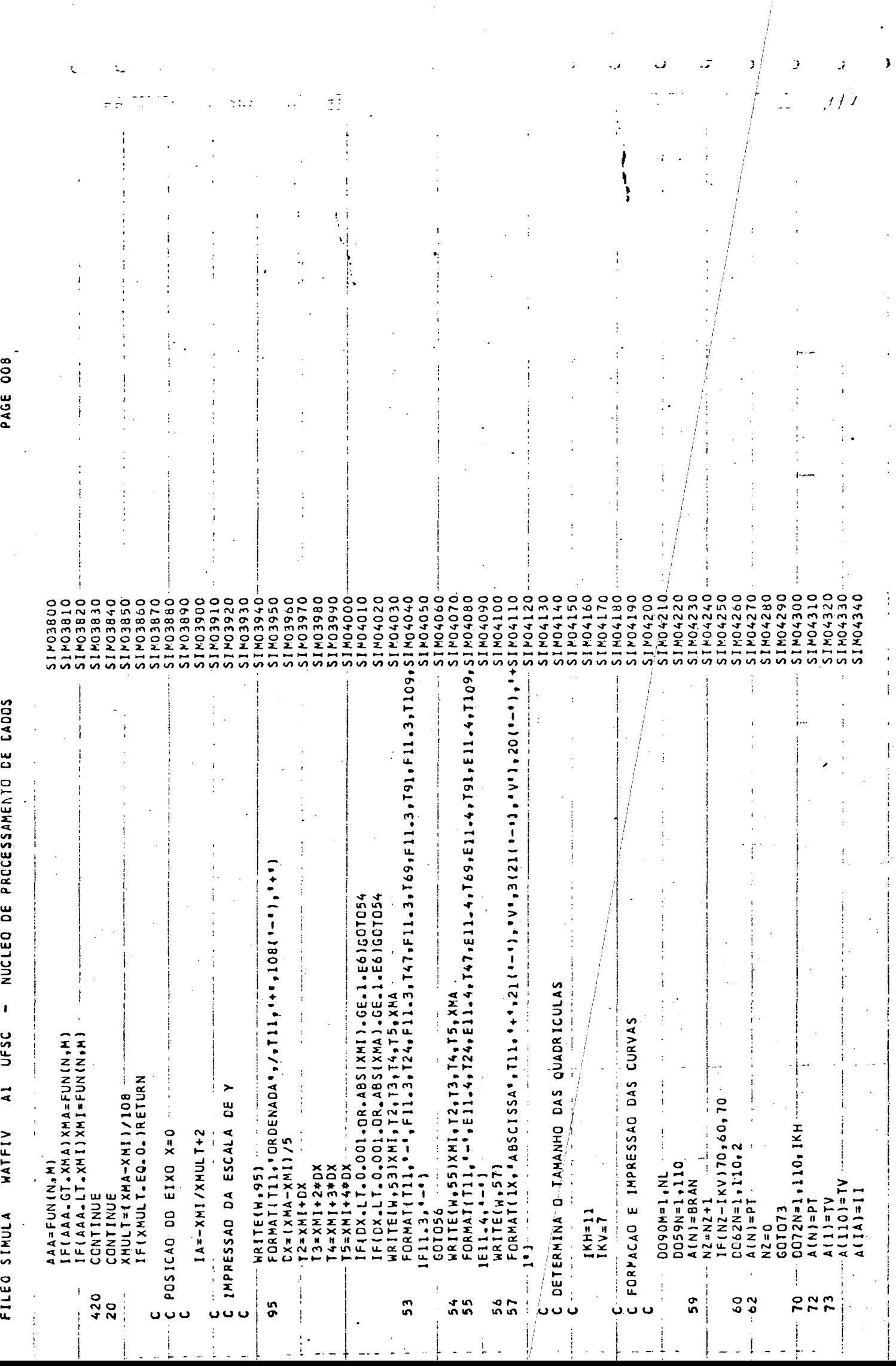

ł

 $\frac{1}{3}$ 

 $\frac{1}{\sqrt{2}}$ 

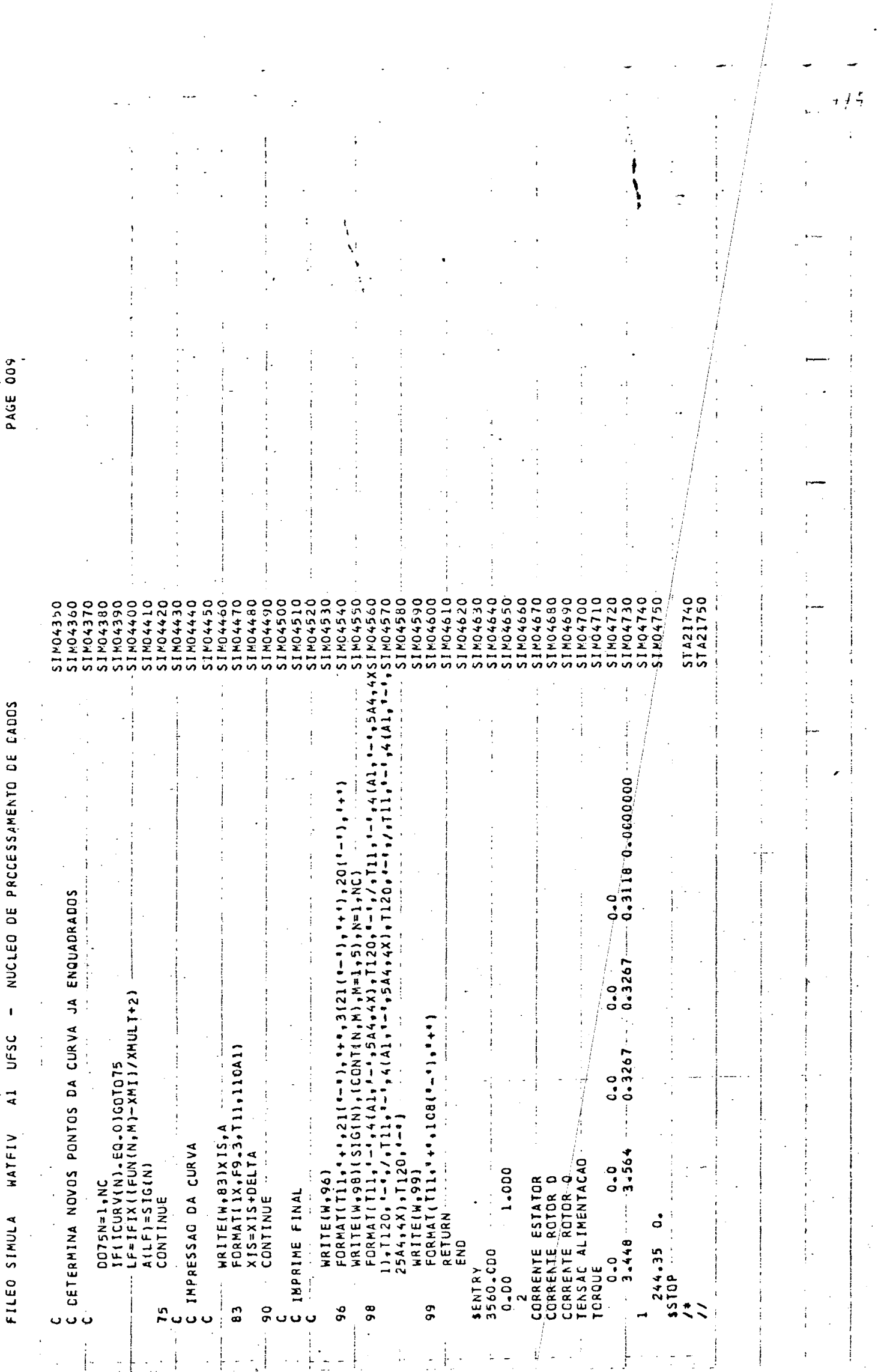

# REFERÊNCIAS

- 1 BARBI, I. Conversão Eletromecânica de Energia. Publicações internas. UFSC. 1981.
- 2 DEL TORO, V. Electromechanical Devices for Energy Conversion and Control Sistems, Englewood Cliffs, New Jersey. Prentice--Hall, Inc. 1968 pp. 361/90.
- 3 JEVONS, M. Electrical Machine Teory. Glasgow London. 1966. Blakie.